**الجـمهوريةالجزائريةالديمقراطيةالشعبية République Algérienne démocratique et populaire** 

**وزارةالتعليمالــعــاليوالبحــثالعــلمــي Ministère de l'enseignement supérieur et de la recherche scientifique**

> **جــامعةسعددحلبالبليدة Université SAAD DAHLAB de BLIDA**

> > **كليةالتكنولوجيا Faculté de Technologie**

**قسماإللكترونيـك Département d'Électronique**

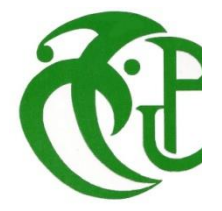

# **Mémoire de Master**

Filière Génie Biomédical Spécialité : Instrumentation Biomédicale

présenté par :

-RABEHISoumia

-RAIS Hadjer

# *Fusion des Images Médicales par Ondelettes :application IRM/TEP cérébrale*

Proposé par : Dr.Yahiaoui Amina F.Z

Année Universitaire :2020-2021

# *Remerciements*

*Avant tout, nous remercions ALLAH, notre créateur, de nous avoir accordé la vie, et la force nécessaire, afin de réaliser ce travail.*

*Nos sincères et profonds remerciements à notre promotrice, Mme Yahiaoui.A.F.Z, pour la confiance qu'elle nous a accordée, en acceptant d'encadrer ce travail. Nous sommes reconnaissantes envers elle, pour sa patience, pour sa qualité scientifique, pour sa disponibilité, pour ses judicieuxconseils, pour les éclaircissements qu'elle nous a apportés, et pour les corrections faites à notre document, pour que ce travail arrive à bon terme. Depuis la problématique jusqu'à la finition de ce projet, et ceci malgré les circonstances, causées par la pandémie, son aide a été toujours constructive, via mail, pour finaliser le travail. Nous la remercions ainsi d'être toujours à notre écoute. Nous sommes heureuses d'avoir fait notre travail sous sa direction.*

*Nous adressons nos vifs remercîments au Dr. N. Belkhamssa, qui a eu la bonté d'accepter d'être président de ce jury. On reste convaincue que votre présence nous assurera de la valorisation et de la teneur à notre projet. Veuillez accepter notre profond respect.*

*Nos remerciements au Prof . Y.Cherfa, d'avoir accepté d'examiner ce travail, nous comptons sur vos remarques, sans nul doute, enrichissantes. Soyez assurée de notre reconnaissance et notre profond respect*.

*Nous adressons également nos remerciements à tous nos enseignants, qui nous ont donné les bases de la science, tout au long de notre cursus*.

*Merci pour la doctorante, Mlle Benzaid.M.* 

*Nous exprimons enfin toute notre reconnaissance, à tous ceux, qui ont contribué, de près ou de loin, à l'aboutissement de ce travail.*

# **Dédicaces**

*Tous d'abord, jeremercie ALLAH qui m'a donné le courage pour arriver à ce stade de fin d'étude.* 

#### *Je dédie ce travail,*

*A celle qui a toujours garni mon chemin avec force et lumière, la plus belle perle du monde ma chère maman, pour tous les sacrifices que tu n'as pas cessés de me donner depuis ma naissance, tu as cru en moi tout au long de mon parcours scolaire.*

*A la mémoire de feu-grand-père. Puisse dieu l'accueillir dans son vaste paradis.*

*A mes grands-parents paternelles : MIMI et DJEDDOU.*

*A ma grand-mère maternelle.*

*A mon père.*

*A Nazim, mon adorable et agréable frère que j'adore.*

*A mes tantes et oncles.*

*A ma chère binôme Soumia.*

*A tous mes amis(es).*

## *HADJER*

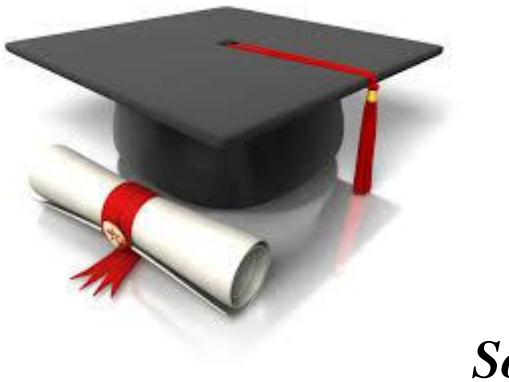

*Soumia*

*Louange à Dieu tout puissant, qui m'a permis de voir ce jour tant attendu.*

# *Je dédie ce modeste travail*

*A mes chers parents qui m'ont guidé durant les moments les plus pénibles de ce long chemin*,*et qui ont sacrifié toute leur vie afin de me voir devenir ce que je suis.*

*A mes adorables sœurs, Karima et Meriem.*

*A mon cher frère Abdelatif.*

*A ma chère binôme Hadjer.* 

*A mes très chères amies, avec leur soutient et leur encouragement. A tous ce qui m'aime et que j'aime.*

**ملخص**:في هذا العمل ، نعتمد على استخدام تقنيات التصوير والدمج متعدد الوسائط من أجلتحديد أفضل لنسيج المخ مما نتائج أفضل.تم استخدام دمج الصور الطبية للحصول على معلومات مفيدة من بيانات الصور الطبية متعددة الوسائط في هذا البحث،نقترح طريقةدمج صور طبية متعددة الوسائطتعتمد على DWTللمساعدة في التشخيص. إلجراء دمج الصورة الطبية المويجة، نمر بمراحل محددة: المعالجة المسبقة"التصفية ،استخراج قناع الدماغ"،التسجيل و سننتهي باالندماج.

**مفاتيحالبحث:**التصوير بالرنين المغناطيسي,التصوير المقطعي باإلصدار االجابي,DWT ،التسجيل، دمج الصور.

**Résumé :**Le Diagnostic et le traitement des maladies cérébrales, exigent des informations précises obtenues par le biais de diverses modalités d'imagerie médicale telles que la tomographie par émission de positons (TEP) et l'imagerie par résonance magnétique (IRM), qui, séparément, donnentdes informations incomplètes. Dans ce contexte, la fusion d'image apparaît comme un outil très efficace d'aide au diagnostic.Ce travail, propose une méthode de fusion d'images médicales multimodales basée sur les ondelettes (DWT). L'approche proposée est divisée en trois étapes: le prétraitement, qui consiste à un filtrage suivi par une extraction du masque cérébral. L'ensemble est suivie d'une étape de recalage pour pouvoir vers la fin fusionner les deux images.Les résultats obtenus montrent une meilleure qualité d'image fusionnée avec une complémentarité des données.

**Mots clés**:IRM,TEP, DWT, recalage, fusion.

**Abstract:**Diagnosis and treatment of brain diseases require precise information obtained through various medical imaging modalities such as positron emission tomography (PET) and magnetic resonance imaging (MRI), which separately, give incomplete information. In this context, image fusion apprears to be a very effective diagnostic aid tool. This word proposes a method of fusion of multimodal medical image based on DWT wavelets. The proposed approach is divided into three stages: pretreatment, which consists of filtering followed by extraction of the brain mask. The whole is followed by a registration step so that two images can be merged towards the end. The results obtained show better merged image quality with complementary data.

**Key words** :MRI, PET, DWT, registration, fusion.

# Table des matières

<span id="page-5-0"></span>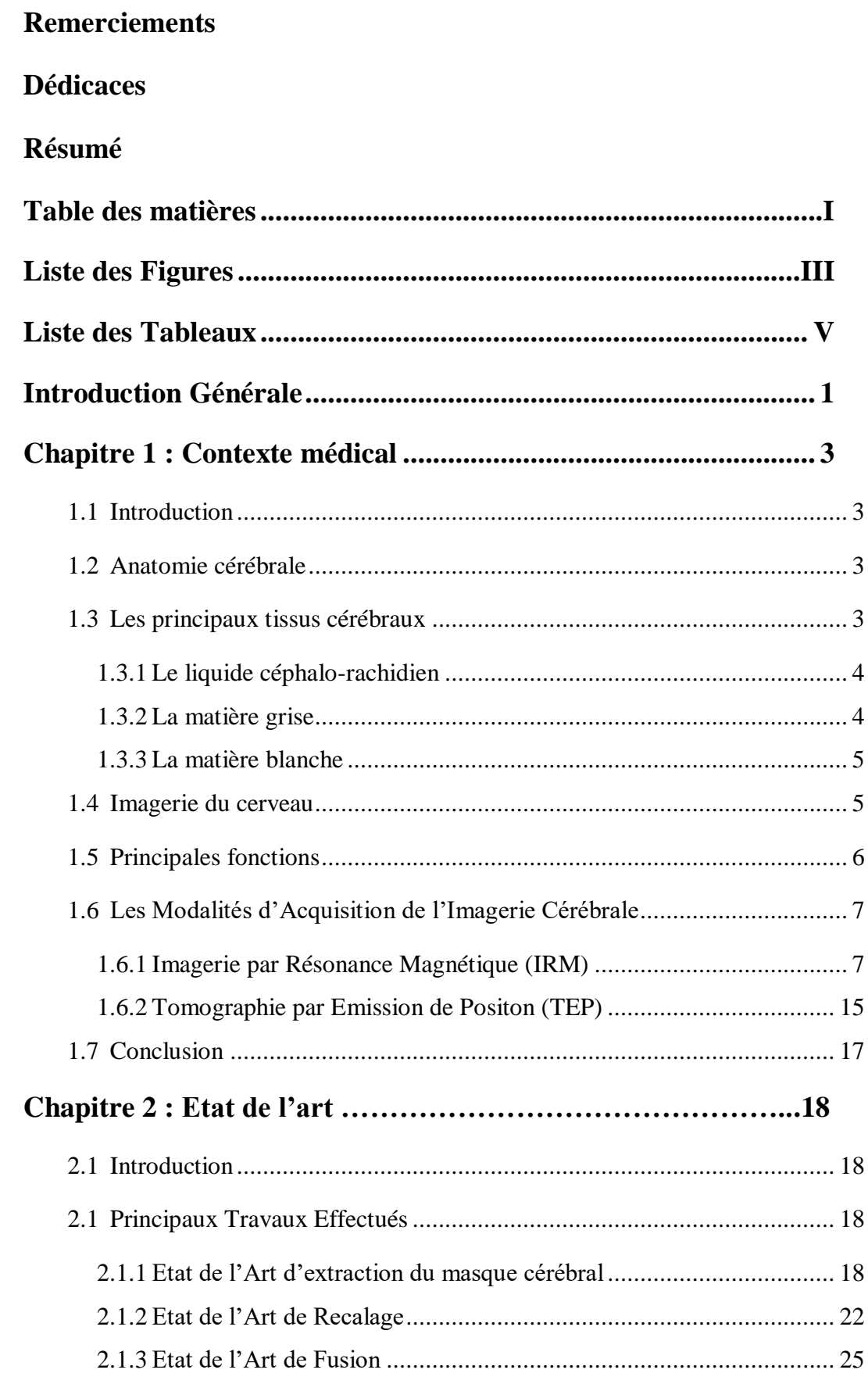

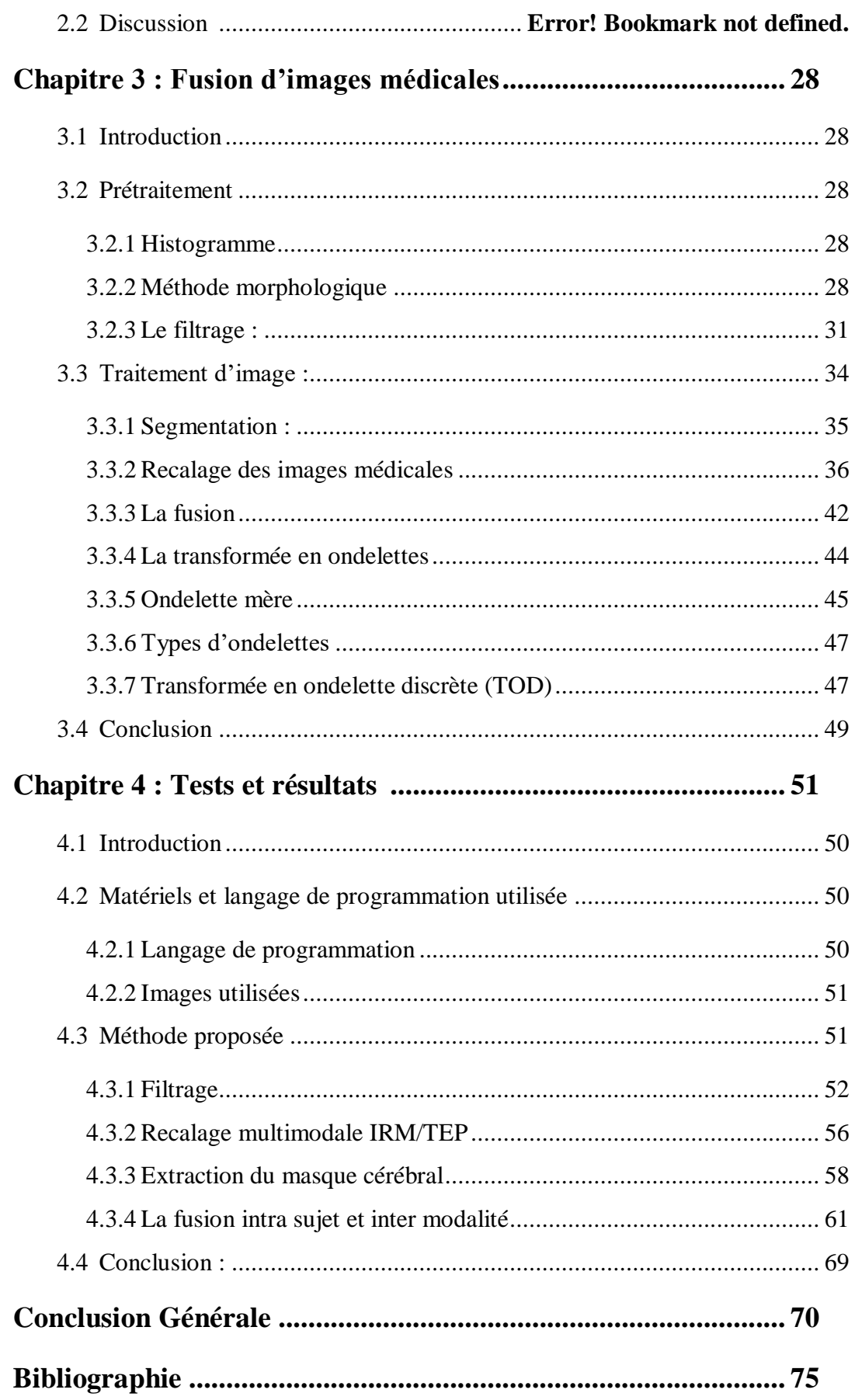

# **Liste desFigures**

<span id="page-7-0"></span>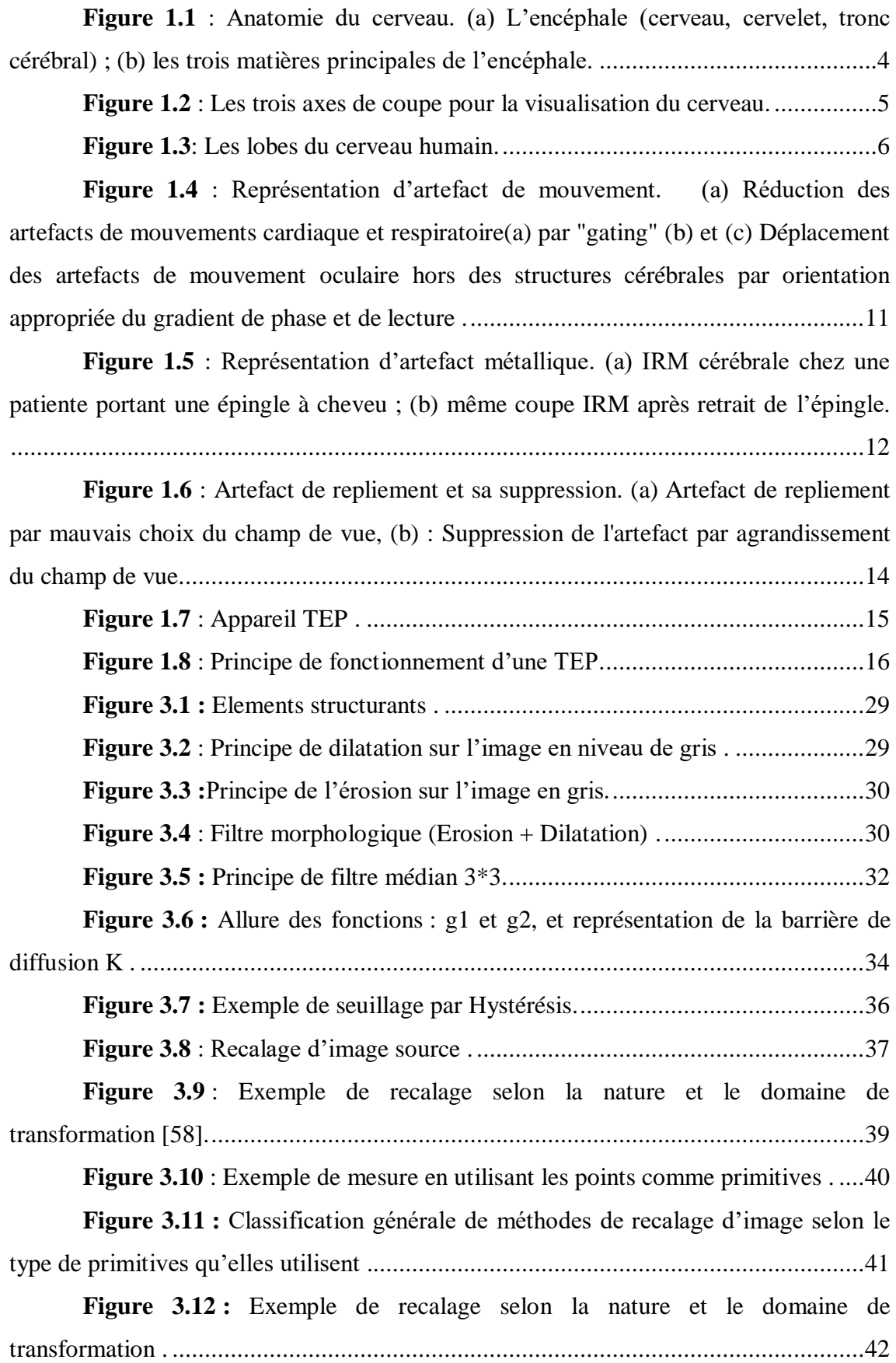

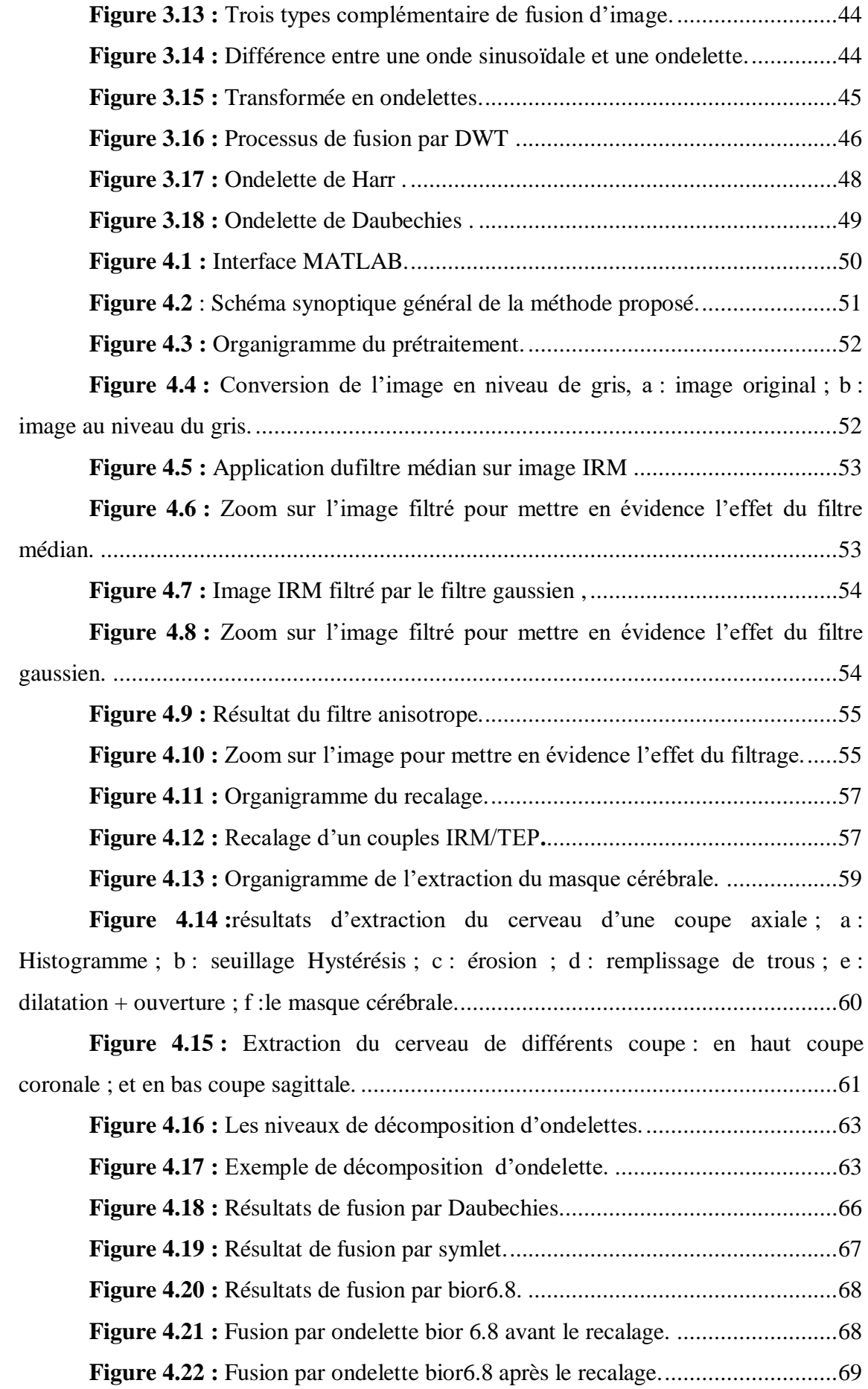

# **Liste des Tableaux**

<span id="page-9-0"></span>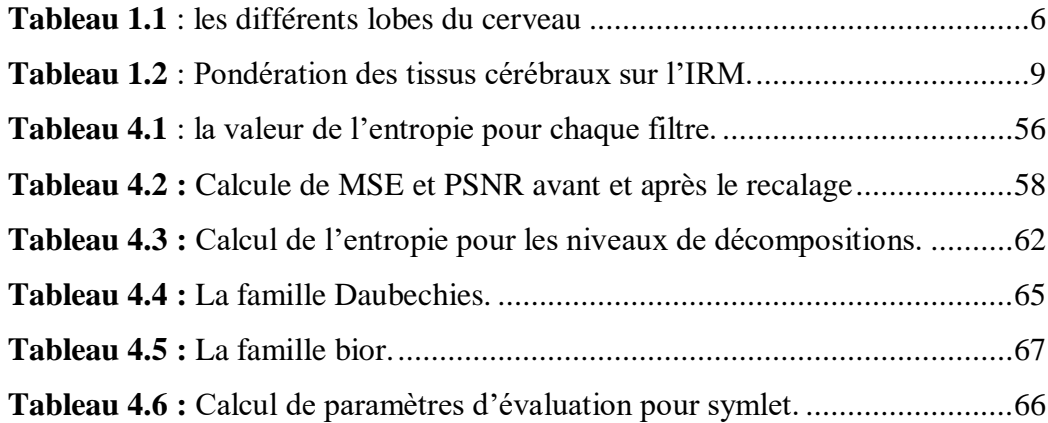

#### **Liste des Abréviations**

- **ANMF : Factorisation de la Matrice non-Négative**
- **BDLT : Transformé en Bandelette**
- **CC : Coefficient de Corrélation**

**Db :Daubechies**

**DICOM : Digital Imaging and Communication in Medicine**

**DWT : Transformée en Ondelette Discrète** 

**FCM : Fuzzy C-Means**

**FPSO : Fuzzy Particle Swarm Optimization**

**GVF : Gradient Vector Flow**

**GTV : Gross Tumor Volume**

**IRM : Imagerie par Résonance Magnétique**

**ICP : IterativeClosest Points**

**JPEG : Joint Photographic Experts Group**

**LCR : Liquide céphalo-rachidien**

**MG : Matière Grise**

**MB : Matière Blanche**

**MFCM : C-Moyennes Floues Modifié**

**MI :l'InformationMutuelle**

**MSE : Mean square error**

**NMBE : Méthode de Caractérisation de Forme** 

**NSCT : Transformée en Contourlettes Non Sous-échantillonnée** 

**PTV :Planning Target Volume**

**PCNN : New Pulse Coupled Neural Network** 

**PSNR : peak signal to noise ratio**

**RMN : Résonance Magnétique Nucléaire**

- **RF : Radio Fréquence**
- **SEP : Sclérose En Plaques**
- **SPM : Spline à Plaque Mince**
- **SWT : Transformée en Ondelette Stationnaire**
- **SIDWT : Shift Invariant DiscreteWaveletTransform**
- **SF : Fréquence Spatiale**
- **TR : Temps de Répétition**
- **TE : Temps d' Echo**
- **TEP : Tomographie par Emission de Positon**
- **TOD : Transformée en Ondelette Discrète**

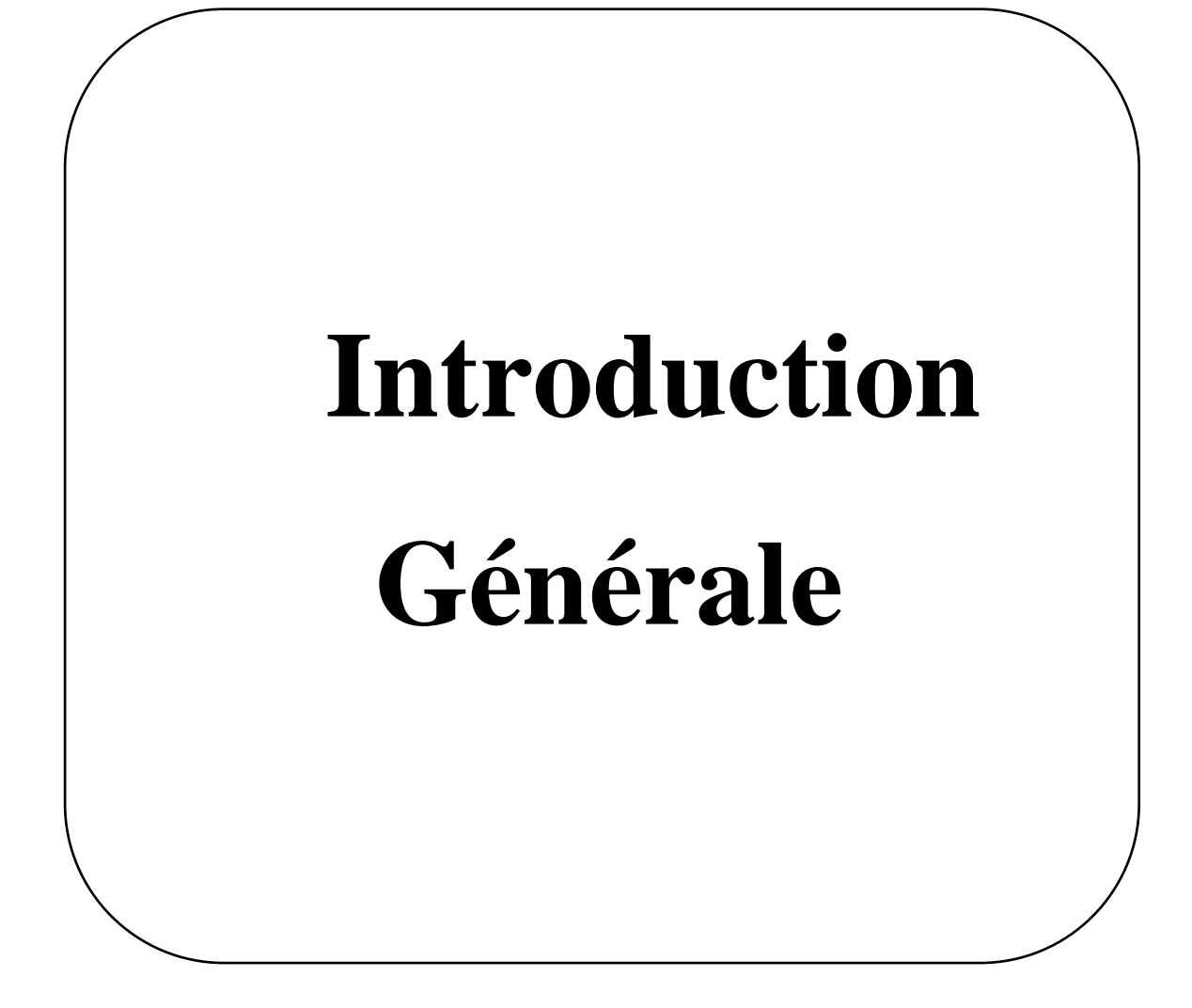

<span id="page-13-0"></span>De nos jours, avec le développement rapide des instruments modernes de haute technologie, l'imagerie médicale est devenue une composante essentielle d'un grand nombre d'applications, notamment le diagnostic, la recherche et le traitement. Afin de soutenir des informations cliniques plus précises permettant aux médecins de poser le diagnostic médical et l'évaluation, la multi-modalité des images médicales est nécessaire, telles que les rayons X, la tomodensitométrie (CT), l'imagerie par résonance magnétique (IRM), magnétique angiographie par résonance (ARM) et images de tomographie par émission de positon (TEP).

Ces images médicales multimodales fournissent généralement des images complémentaires et occasionnellement, des informations contradictoires. Par exemple, l'image CT peut fournir des structures denses comme les os et les implants avec moins de distorsion, mais elle ne peut pas détecter les changements physiologiques, tandis que l'image IRM peut fournir des informations sur les tissus mous normaux et pathologies, mais elle ne peut pas prendre charge les informations sur les os[19]. Dans ce cas, un seul type d'image peut ne pas suffire à fournir des exigences cliniques précises aux médecins. Par conséquent, la fusion des images multimodales est nécessaire et c'est devenu un domaine de recherche prometteur et très stimulant ces dernières années.

Dans la fusion, la voie classique est l'utilisationdes techniques morphologiques pour la localisation dans l'espace des phénomènes métaboliques. La résolution spatiale des techniques morphologiques n'est pas suffisante lorsque l'organe ou les tissus étudiés sans complexe[32]. Ce qu'est le cas des tissus cérébraux. D'où l'intérêt d'explorer la voie inverse pour bien délimiter les structures tissulaires différentes.

Plusieurs méthodes de fusion sont possibles : optimisation, multi-résolution et spatiale. La multi-résolutionest la plus adéquate pour l'exploration destissus cérébraux, car le système visuel humain est principalement sensible au changement du contraste local<sup>[52]</sup>.

L'objectif de notre travail, porte sur la fusion d'images médicales cérébrales issues de l'IRM et la TEP en utilisant les ondelettes, en passant par l'étape de recalage et un prétraitement. Cette fusion devrait donner une image de synthèse possédant le maximum d'information provenant des deux sources.

Ce mémoire est organisé selon quatre chapitres :

Le premier chapitre, consiste à la présentation des notions de base nécessaire à la compréhension de notre travail. Nous présentons tout d'abord l'anatomie du cerveau ainsi que les différents tissus qui le constitue.Par la suite, nous parlerons de l'imagerie cérébrale et ses principales fonctions, aussi queles principales modalités d'imagerie médicales qui seront utilisé dans notre étude. Nous donnerons quelques difficultés qui découlent de chaque technique d'acquisition.

Le deuxième chapitre, sera consacré à l'étude bibliographique des différentes méthodes, proposées dans la littérature pour la fusion des images médicales.

Dans le troisième chapitre, nous présenterons les différentes étapes dans l'élaboration de notre travail :prétraitement des images médicales tel que le filtrage, la segmentation, le recalage ainsi que la fusion par ondelettes, en particulierla transformée en ondelette discrets « TOD », ainsi que quelques types d'ondelettes.

Le denier chapitre,sera réservé à présenter et à examiner les résultats de notre méthode de fusion appliquée sur des images cérébrales IRM/TEP.

Ce travail se termine par une conclusion générale ainsi que quelques perspectives.

# **Chapitre 1**

# <span id="page-15-0"></span>**Contexte Médical**

#### <span id="page-16-0"></span>**1.1 Introduction**

Avec l'évolution des techniques d'imagerie et le développement de l'informatique, il est, maintenant, possible de disposer de plusieurs données hétérogènes.La fusion d'une imagerie de type anatomique telle que l'imagerie par résonnance magnétique (IRM) et d'une imagerie de type fonctionnel telle que la tomographie par émission par positon (TEP), a permis d'aboutir à une plus grande complémentarité des données, en particulier dans l'étude du cerveau humain.

Ce chapitre a pour objectif d'introduire les notions de base nécessaire à la compréhension de notre travail, à savoir les rappels anatomiques du cerveau ainsi que les différents tissus qui le constitue. Par la suite, nous parlerons de l'imagerie cérébrale et ses principales fonctions, ainsi que les modalités d'acquisition qui nous intéresse dans ce travail, à savoir : l'Imagerie par Résonance Magnétique (IRM), et la Tomographie par Emission de Positon (TEP), en insistant plus particulièrement sur les difficultés qui découlent de chaque technique d'acquisition.

#### <span id="page-16-1"></span>**1.2 Anatomie cérébrale**

La définition du cerveau d'après Larousse est « La partie antérieure de l'encéphale formée des hémisphères cérébraux et des structures qui les unissent » [2]. « Siège de l'intelligence, du jugement, de l'imagination… », il est l'étage la plus élevée dans la hiérarchie fonctionnelle du système nerveux central. Spécialement développé chez l'homme, son poids moyen varie entre 1400 à 1800 grammes [1].

Le cerveau est constitué essentiellement de deux hémisphères, séparés par la scissure inter hémisphérique reliées par différentes structures telles que le corps calleux, le thalamus et l'hypothalamus [2].

Le système nerveux central est l'organe qui contrôle l'ensemble des comportements de l'individu, qu'il s'agisse de comportements conscients ou inconscients.Il est placé dans la boîte crânienne mais n'est pas directement au contact de la cavité osseuse [2].

#### <span id="page-16-2"></span>**1.3 Les principaux tissus cérébraux**

Le cerveau est composé d'une substance grise externe appelée cortex, d'une substance blanche sous-jacente et de structures profondes appelées noyaux gris centraux le tout baigne dans un liquide appelé liquide céphalo-rachidien[3], comme il est illustré dans la figure 1.1 :

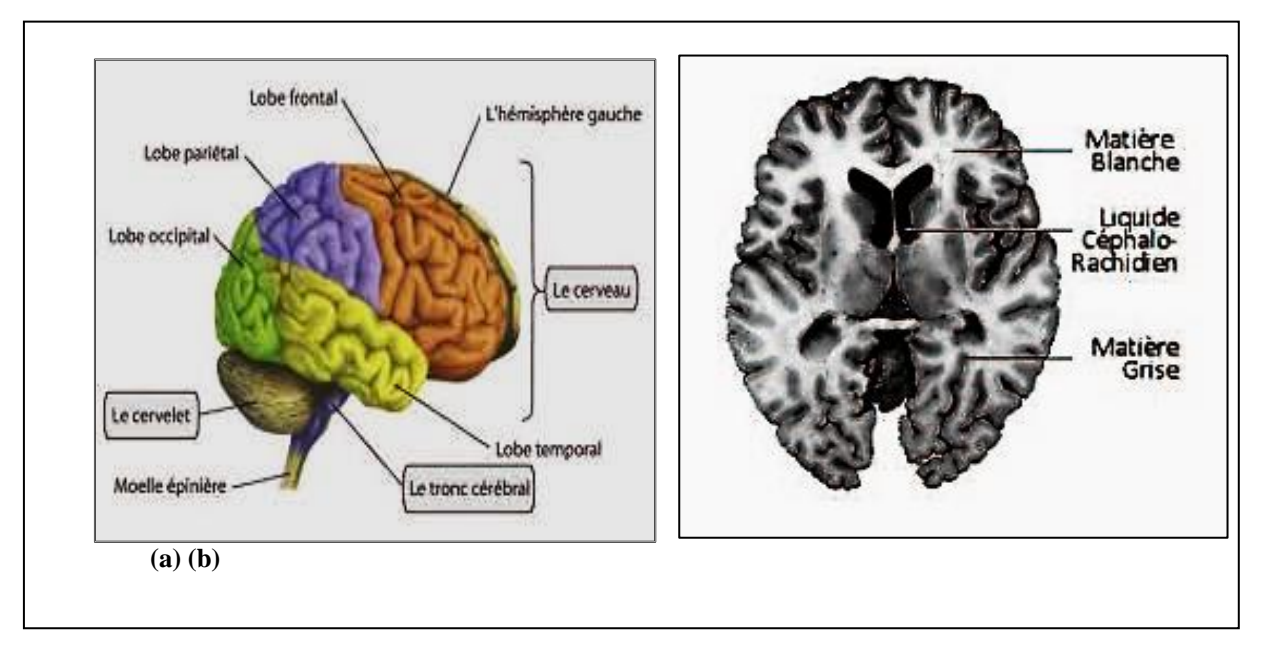

**Figure 1.1**: Anatomie du cerveau. (a) L'encéphale (cerveau, cervelet, tronc cérébral); (b) les trois matières principales de l'encéphale [4].

#### **1.3.1 Le liquide céphalo-rachidien**

<span id="page-17-0"></span>Le liquide céphalo-rachidien (LCR) entoure le cerveau et remplit les ventricules cérébraux. Il permet de protéger le cerveau des chocs en jouant un rôle d'amortisseur, et remplit des fonctions importantes dans les échanges entre le sang et les tissus nerveux [3].

#### **1.3.2 La matière grise**

<span id="page-17-1"></span>Elle constitue la partie des tissus du système nerveux central concentrant les corps cellulaires des neurones et des cellules gliales (MG). Elle apparaît plus foncée que le reste du tissu car elle contient les noyaux des cellules.Cette partie du tissu nerveux constitue le cœur du traitement de l'information nerveuse [3].

D'une part, on trouve le cortex, situé à la périphérie du cerveau et d'autre part les noyaux gris centraux. La matière grise est essentiellement composée de neurones et constitue donc le siège de l'activité cérébrale [2].

- **Le cortex** : Le cortex recouvre la totalité du cerveau. Sa surface est importante car il suit toutes les convolutions externes du cerveau, appelées sillons. Son épaisseur est d'environ 2 à 3 millimètres [3].
- **Les noyaux gris centraux** : Ces noyaux sont également composés de matière grise. Les principaux noyaux sont le noyau caudé, qui longe le ventricule latéral, le noyau lenticulaire composé du putamen et du pallidum et le noyau thalamique qui est le plus gros des noyaux centraux [2].

#### **1.3.3 La matière blanche**

<span id="page-18-0"></span>La matière blanche MB, située dans la moelle épinière et dans l'encéphale, contient essentiellement les axones - prolongements des cellules nerveuses, très fins et très longs, entourés chacun d'une gaine d'une substance particulière, la myéline - mais aussi des cellules non nerveuses constituant un tissu interstitiel, appelé névroglie, qui nourrit et protège les cellules nerveuses.

La substance blanche assure la conduction de l'influx nerveux soit d'un centre nerveux à un autre, soit entre un centre nerveux et un nerf[4].

#### <span id="page-18-1"></span>**1.4 Imagerie du cerveau**

L'observation par des coupes en deux dimensions du cerveau peut être effectuée selon plusieurs angles de vue. Ainsi, on distingue trois axes anatomiques pour réaliser les différentes coupes[5].

On peut observer le cerveau par des coupes bidimensionnelles selon plusieurs angles de vue. Il existe principalement trois axes anatomiques qui permettent de réaliser les coupes : axiale, sagittale et frontale comme il est illustré dans la figure 1.2 [5].

- **Coupe axiale (ou transverse)** : cette coupe représente une vue de dessus du cerveau. Elle correspond à un plan perpendiculaire au champ magnétique statique.
- **Coupe sagittale** : cette coupe est relative à un plan parallèle au plan inter hémisphérique. Il s'agit de vues latérales du cerveau.
- **Coupe frontale (ou coronale)** : cette coupe est une vue de face du cerveau. Elle est acquise sur le plan perpendiculaire aux coupes axiale et sagittale.

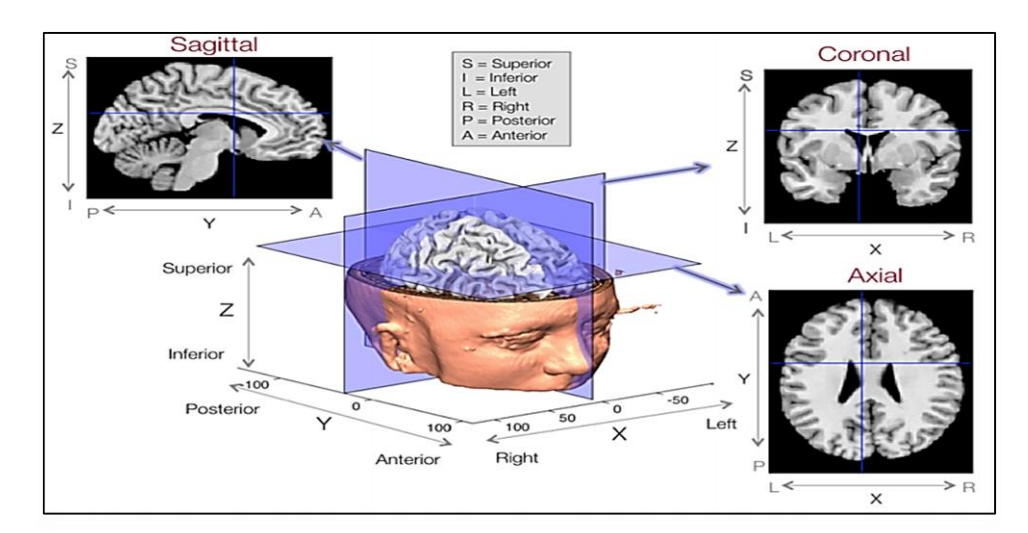

**Figure 1.2** : Les trois axes de coupe pour la visualisation du cerveau [5].

# <span id="page-19-0"></span>**1.5 Principales fonctions**

Les lobes cérébraux, représentés dans la figure 1.3 correspondent à chacune des parties arrondies et saillantes du cerveau. [Le](https://carnets2psycho.net/dico/sens-de-cerveau.html) cerveau humain comprend plusieurs lobes au niveau de chaque hémisphère cérébral. Au total, ils sont au nombre de six: les lobes frontal, pariétal, temporal, occipital, le lobe de l'insula et le lobe limbique. Ce dernier est parfois inclus dans le lobe temporal [6].

<span id="page-19-2"></span>Le tableau1.1, ci-dessous, montre les différents lobes du cerveau avec leur fonction :

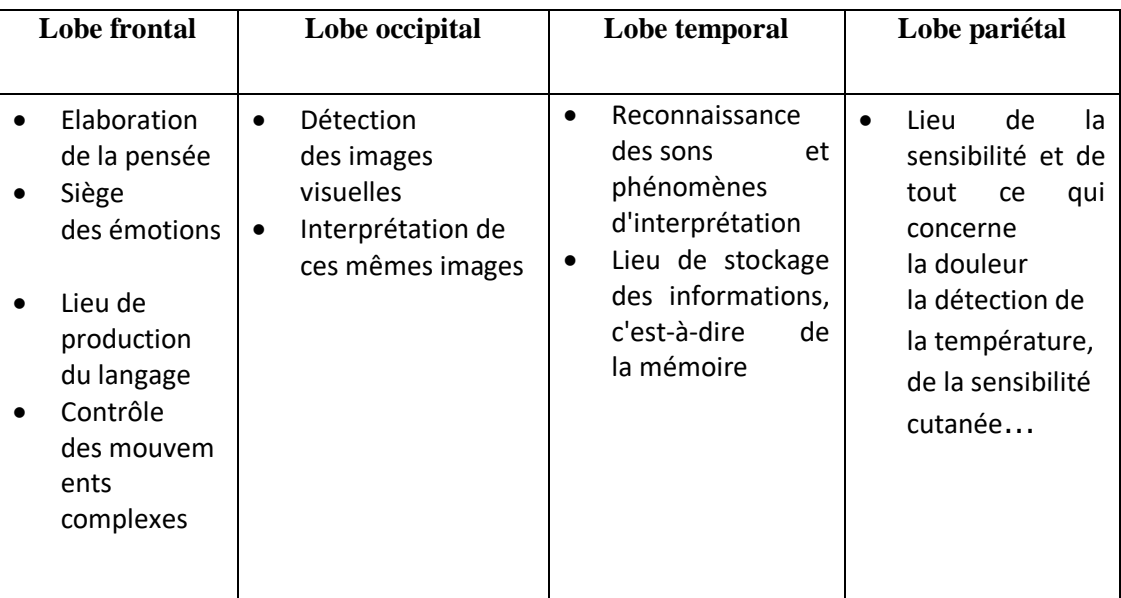

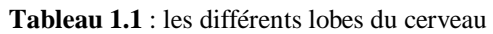

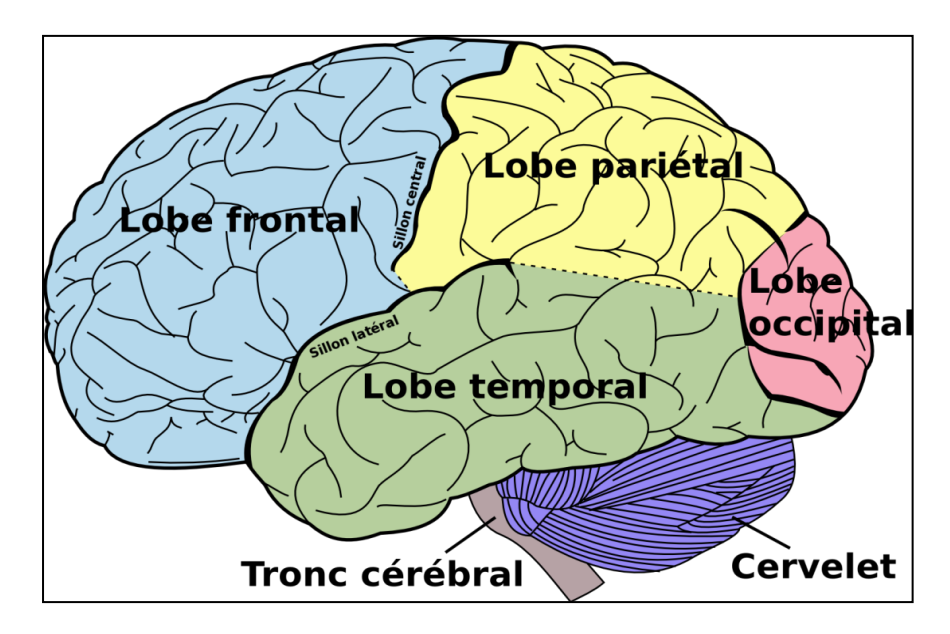

<span id="page-19-1"></span>**Figure 1.3**: Les lobes du cerveau humain.

Après cet aperçu sur l'anatomie du cerveau, nous aborderons dans ce qui suit les modalités qui permet la visualisation des structures cérébrales.

#### <span id="page-20-1"></span><span id="page-20-0"></span>**1.6 Les Modalités d'Acquisition de l'Imagerie Cérébrale**

#### **1.6.1 Imagerie par Résonance Magnétique (IRM)**

#### *a)Définition*

L'imagerie par résonance magnétique est un examen médical qui utilise un champ magnétique et des radiofréquences qui permettent de générer des images très précises, en 2D ou en 3D, des parties du corps et organes internes tels que le cerveau, la colonne, les articulations, l'abdomen, les [seins](http://irmquebec.com/fr/specialites/irm-du-sein/) et la prostate [7].

Son principe consiste à réaliser des images du corps humain grâce aux nombreux atomes d'hydrogène qu'il contient. Placés dans un puissant champ magnétique, tous les atomes d'hydrogène s'orientent dans la même direction : ils sont alors excités par des ondes radio durant une très courte période (ils sont mis en résonance). A l'arrêt de cette stimulation, les atomes restituent l'énergie accumulée en produisant un signal qui est enregistré et traité sous forme d'image par un système informatique [8].

L'IRM Cérébral cherche des lésions infectieuses ou inflammatoires des anomalies des vaisseaux ainsi les tumeurs [10].

#### *b)Déroulement de l'IRM*

Une IRM cérébrale dure entre 15 et 20 minutes. Une fois déshabillé et vêtu d'une chemise d'examen, le patient sera installé dans l'appareil par le manipulateur en radiologie. Il est allongé sur une table avec une antenne spécifique au niveau de la tête. Cet équipement permet de garantir l'immobilité du crâne pour de meilleures images [9].

L'examen étant très bruyant, l'équipe médicale propose des bouchons d'oreilles et/ou un casque de musique. Il est recommandé au claustrophobe de le signaler à l'opérateur avant l'examen. Dans tous les cas, le patient sera en contact micro permanent avec l'équipe de radiologie et une sonnette sera placée dans votre main [9].

L'examen est totalement indolore et non-invasif. Les seuls inconvénients sont lebruit de la machineet la sensation d'enfermementqui peuvent perturber certainspatients[11].

#### *c)Principe de l'IRM*

L'IRM consiste à mesurer l'aimantation des tissus biologiques et à reconstruire une image à partir des aimantations.En pratique, aimantation mesurée est surtout induite par l'hydrogène car :

- L'hydrogène possède des propriétés magnétiques (contrairement à d'autres atomes)
- On le trouve dans l'abdomen du corps humain, principalement dans l'eau et la graisse.

Le champ magnétique produit en IRM permet d'orienter l'aimantation des atomes hydrogène (spin)dans une même direction.Les aimantations sont ensuite écartées de cette direction grâce à l'énergie fournit par une onde radiofréquence (RF) générée par une antenne.L'émission de l'antenne s'interrompant, les spins retournent à leur position (phase de relaxation), en émettant un signal radiofréquence, qui peut être lu par la même antenne.

Le signal RMN ne permet pas directement de localiser les sources de ses ondes. En effet, les dimensions de l'objet d'intérêt sont petites devant sa longueur d'onde qui est de l'ordre de quelque mètre à 1.5T ou 3T. On peut en revanche connaitre avec une grande précision les fréquences qui lui sont associés. En codant l'espace en fréquence et en phase des signaux émis, il devient possible de reconstruire une image par application d'une transformée de Fourier inverse.

L'IRM permet l'acquisition d'un volume complet, soit par acquisition de coupes 2D successives soit acquisition de coupes 3D [10].

#### *d)Interprétation des images IRM*

L'IRM permet l'obtention de coupe du corps humain dans différentes directions mais aussi de caractériser les différents tissus, la difficulté en IRM surtout sur l'interprétation des images.

En effet, celle-ci dépend du moment où elles sont prises et des modes radiofréquence utilisé, c'est l'une des raisons qui interviennent dans la durée de l'examen puisque le radiologue essaye d'obtenir des images de meilleures qualités avec la plus grande précision possible pour éviter toute mauvaise interprétation ainsi la fréquence de précision [10].

En modifiant les paramètres d'acquisition de l'IRM, tels que le temps de répétition (TR) entre deux excitation et le temps d'écho(TE),entre le signal d'excitation et le temps d'écho,l'utilisateur peut modifier la pondération de l'image, donc faire apparaitre le temps de pondération T1 et le temps de pondération T2 des différents tissus d'un organisme [10].

- **Les séquences pondérées en T1** : ils correspondent au temps nécessaire pour que l'aimantation longitudinale est retrouvée 63%de son amplitude initiale après avoir été basculée de 90 dégrée.
- **Les séquences pondérées en T2** : ils correspondent au temps nécessaire pour que l'aimantation longitudinale est retrouvée 37% de son amplitude initiale [10].

#### *e) Observation des tissus dans des images pondérées en T1et T2*

<span id="page-22-0"></span>Le tableau 1.2 montre les observations des tissus cérébraux dans des pondérations différentes, à savoir en T1(a) et en T2 (b) [6,15].

| Pondération des images en T1                                                    | Pondération des images en T2                                                     |
|---------------------------------------------------------------------------------|----------------------------------------------------------------------------------|
| La graisse très blanche<br><b>LCR</b> sombre<br>MG gris sombre<br>MB gris blanc | La graisse moins sombre<br><b>LCR</b> sombre<br>MG gris claire<br>MB gris sombre |
| (a)                                                                             | (b)                                                                              |

**Tableau 1.2** : Pondération des tissus cérébraux sur l'IRM.

#### *f) Artefacts et principaux défauts des imageurs par IRM*

La présence d'artefacts en IRM peut nuire à la qualité et l'interprétation des images. L'origine des artefacts doit être connue pour les éliminer et obtenir des images interprétables. Ils peuvent être regroupés en deux catégories : les artefacts liés au patient et les artefacts inhérents au système d'acquisition.

Les principaux artefacts liés au patient sont les artefacts de mouvements volontaires ou physiologiques, ou à la présence de matériel métallique implanté ou externe, comme est montré dans la figure 1.4.

Les artefacts liés au mode d'acquisition du signal d'IRM sont de plusieurs ordres: ceux propres à la technique d'IRM, artefacts de susceptibilité magnétique, de déplacement chimique, d'excitation croisée et ceux dus aux modalités de traitement du signal et de l'image, artefacts de troncature, les artefacts de repliement et d'erreur d'échantillonnage.

Pour chaque type d'artefacts, les causes, les effets sur l'image et les solutions quand elles existent sont détaillés ci-après[16].

#### **Artefacts liés au patient**

#### **Artefacts de mouvements**

**Les causes** : L'IRM est une méthode d'imagerie relativement longue et de ce fait très sensible à tous les mouvements volontaires ou involontaires du patient qui génèrent des perturbations d'autant plus importantes qu'elles sont dans le champ de vue de l'antenne [16]:

- Respiration.
- Battement cardiaque.
- Circulation sanguine.
- Mouvement oculaires.
- Mouvement de déglutition.
- Parole.
- Agitation du patient.

Les conséquences : L'acquisition totale de l'image n'est pas instantanée, elle nécessite un codage en fréquence (quelques ms) répété après chaque codage de phase (quelques dizaines de ms). Les mouvements perturbent principalement le codage de phase qui introduit du flou dans l'image, et sont également responsables d'images fantômes et de traînées, comme il est montré dans la figure 1.4 (a)[16].

**Les solutions** : Si les mouvements varient périodiquement lors de l'acquisition d'une ligne à la suivante (respiration, battements cardiaques) la synchronisation du mouvement (« gating », figure 1.5(b)) permet de limiter leur effet mais le temps d'acquisition des images s'en trouve généralement augmenté [16].

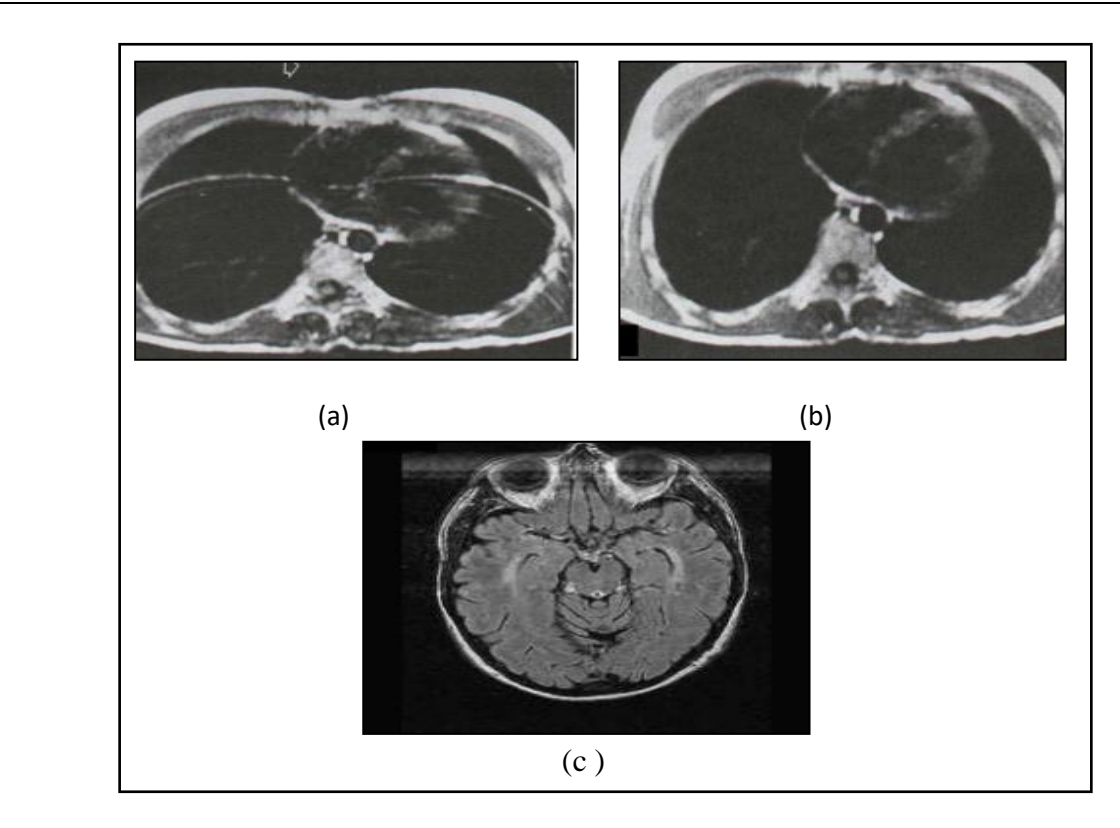

**Figure 1.4**: Représentation d'artefact de mouvement. (a) Réduction des artefacts de mouvements cardiaque et respiratoire(a) par "gating" (b) et (c) Déplacement des artefacts de mouvement oculaire hors des structures cérébrales par orientation appropriée du gradient de phase et de lecture [16].

Il est possible, également,d'utiliser des séquences rapides en apnée ou des séquences instantanées mais ici la rapidité d'acquisition dégrade le rapport signal-sur- bruit. Si les mouvements ne sont pas périodiques (agitation, mouvements oculaires, flux sanguin) le codage est défectueux et des traînées continues apparaissent sur l'image dans le sens du codage de phase [16].

Une solution pour limiter les traînées gênantes sur une zone d'intérêt, est d'échanger les gradients de phase et de lecture pour basculer ainsi la traînée de 90 degrés, cette méthode est (swap) par exemple utilisée en imagerie cérébrale pour éviter les artefacts liés aux mouvements oculaires comme illustré dans les figures (1.4 (c), 1.5 (a)) [16].

La réalisation de coupes de pré saturation parallèle au plan de l'image permet aussi de limiter les artefacts de mouvement en saturant par exemple le signal du sang entrant dans le plan de l'image ou le signal issu de zones en mouvement de la paroi abdominale[16].

#### **Artefacts métalliques**

Les causes : Tout corps ferromagnétique porté par le patient (bijoux, ceinture, piercing, patch, ceinture, fard à paupière, dentier, prothèse auditive, …) ou implanté (prothèse dentaire, clips chirurgicaux, valve de dérivation, éclats métalliques, trace de métal suite à des forages chirurgicaux, prothèse implantée...) entraîne des distorsions locales des lignes de champ magnétique.

Les conséquences : Les distorsions locales des lignes de champ entraînent desdéformations de l'image, zone sombre sans signal ou moirée très caractéristiques. Les distorsions locales des lignes de champ entraînent des déformations de l'image, zone sombre sans signal ou moirée très caractéristiques, d'autant plus importantes que le métal est dans le champ de vue de l'antenne. Ces distorsions peuvent même empêcher l'accord de l'antenne et donc le démarrage de la séquence. Elles sont d'autant plus importantes que le métal est dans le champ de vue de l'antenne.

Les solutions : Les contre-indications à l'IRM pour le patient ayant été vérifiées, il estabsolument nécessaire de retirer tout objet métallique porté par le patient montré dans la figure 1.5. Si la présence de métal est inévitable mais compatible avec un examen d'IRM, on utilisera de préférence des séquences d'écho de spin moins sensibles aux hétérogénéités de champ que les séquences d'écho de gradient [16].

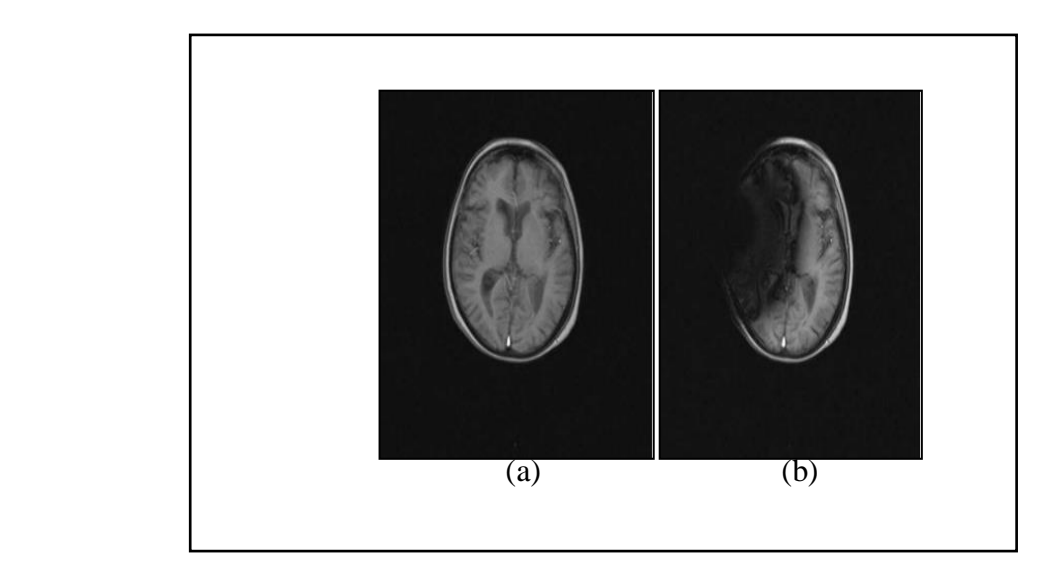

<span id="page-25-0"></span>**Figure 1.5** : Représentation d'artefact métallique. (a) IRM cérébrale chez une patiente portant une épingle à cheveu; (b) même coupe IRM après retrait de l'épingle [16].

#### **Artefacts liés au système d'imagerie**

#### **Artefacts de déplacement chimiques**

Les causes : Ce type d'artefacts est dû à la différence de fréquence de résonance des protons de l'eau (4,7 ppm) et des protons des lipides (1,2 ppm). Cette différence entraîne une erreur de codage spatial du signal [16].

Les conséquences : L'image des protons de l'eau est décalée par rapport à l'image desprotons des graisses, ce qui crée une interface eau/graisse d'autant plus visible sur les images que le champ magnétique de l'imageur est plus élevé, ainsi par exemple l'écart en fréquence entre les protons de l'eau et ceux des graisses est de 200 Hertz. à 1,5 Tesla[16].

Les solutions : Pour limiter ce décalage on utilise des séquences à bande passante élevée ce qui limite la variation de fréquence sur l'étendue du pixel (Hz/pixel) et par suite limite l'écart de fréquence entre les pixels correspondant à l'eau et à la graisse. L'augmentation de la bande passante est obtenue en augmentant l'intensité des gradients mais s'accompagne d'une augmentation du niveau de bruit dans les images. On peut utiliser des séquences qui permettent de séparer les signaux correspondant aux protons de l'eau et à ceux des graisses (séquences fat-sat)[16].

#### **Artefacts de susceptibilité magnétique**

Les causes : La susceptibilité magnétique des tissus est différente et crée des gradients locaux de champ magnétique aux interfaces (eau/air/os).

Les spins soumis à ces gradients précisent à des fréquences différentes et les signaux de RMN émis sont très faibles voire nuls. Cette perte de signal est plus importante avec les séquences d'écho de gradient qui, contrairement aux séquences d'écho de spin, ne compensent pas les hétérogénéités magnétiques [16].

**Les conséquences** : Des zones de signaux hypo-intenses apparaissent aux interfaces de changement de milieux de susceptibilité magnétique différentes [16].

Les solutions : Il est préférable d'utiliser des séquences d'écho de spin, de réduire le temps d'écho et d'augmenter la résolution spatiale [16].

#### **Artefacts de troncature (ou phénomène de Gibbs)**

Les causes : Tous les changements abrupts de signal entraînent un mauvais échantillonnage car il n'est pas possible d'échantillonner le signal avec un nombre infini de fréquences (bande passante infinie), les données issues des zones de transition brutale sont alors tronquées [16].

Les conséquences : Sur les images apparaissent des oscillations périodiquesparallèles aux interfaces des tissus [16].

Les solutions : Ces artefacts sont atténués si on augmente la matrice d'acquisition (donc la résolution spatiale) mais cela entraîne une augmentation du temps d'examen. L'utilisation de filtres permet de réduire les oscillations des contours mais au détriment de la résolution.

#### **Artefacts de repliement (liasing)**

**Les causes** : La zone à observer est bien contenue dans le volume sensible de l'antenne mais le champ de vue sélectionné est inférieur à cette zone,comme il est illustré dans la figure 1.6 [16].

**Les conséquences** : Les signaux issus des parties extérieures au champ de vuedétectés par l'antenne apparaissent sur l'image du côté opposé à leur position sur l'objet et ils se superposent à l'image. L'image appariait "repliée"[16].

**Les solutions** : Il faut d'abord vérifier la taille du champ de vue dans les 2 directions.Soit on élargi le champ de vue, soit on utilise des techniques de sur-échantillonnage dans la direction du codage de la fréquence et dans la direction de codage de la phase sans modifier la taille du pixel afin d'analyser correctement toutes les fréquences contenues dans le signal capté par la bobine. Il est possible d'utiliser des bandes de pré saturation pour supprimer le signal qui pourrait se replier dans l'image et qui n'a pas d'intérêt clinique [16].

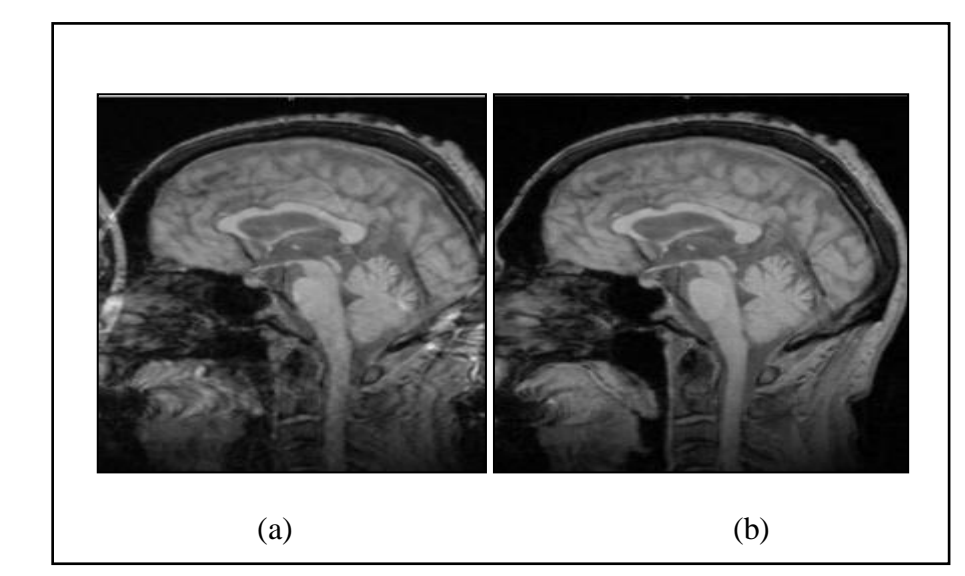

<span id="page-27-0"></span>**Figure 1.6** : Artefact de repliement et sa suppression. (a) Artefact de repliement par mauvais choix du champ de vue, (b) : Suppression de l'artefact par agrandissement du champ de vue [16].

#### <span id="page-28-0"></span>**1.6.2 Tomographie par Emission de Positon (TEP)**

#### *a) Définition*

La tomographie par émission de positons (TEP) est une méthode d'imagerie médicale pratiquée par notre centre qui permet de mesurer en trois dimensions l'activité métabolique d'un organe grâce aux émissions produites par les positons issus de la désintégration d'un produit radioactif injecté au préalable [12].La figure 1.7, ci-dessous représente l'appareil de la TEP.

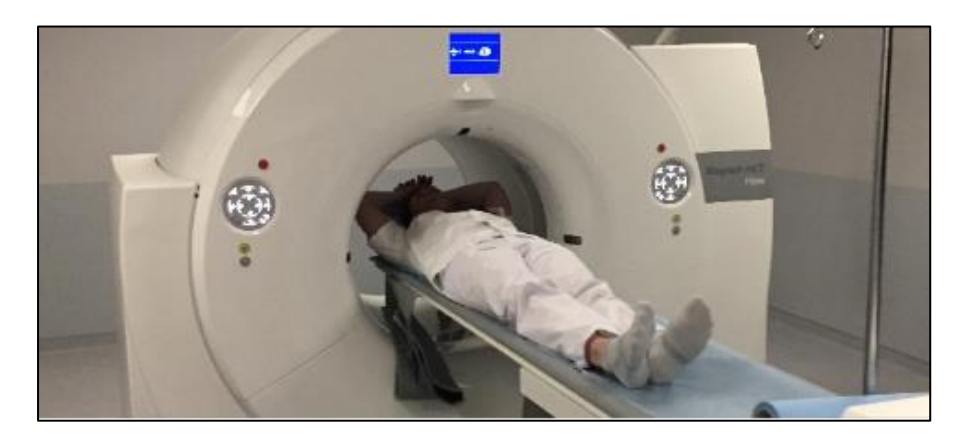

**Figure 1.7** : Appareil TEP [13].

#### *b)Principe de TEP*

La TEP repose sur le principe de la scintigraphie consistant à injecter un traceur dont on connaît le comportement et les propriétés biologiques pour obtenir une image du fonctionnement d'un organe. Ce traceur est marqué par un atome radioactif (carbone, fluor, azote, oxygène...) qui émet des positons dont l'annihilation produit elle-même deux photons. La détection de la trajectoire de ces photons par la caméra TEP permet de localiser le lieu de leur émission et donc la concentration du traceur en chaque point de l'organe (Figure1.8) qui montre le fonctionnement d'une TEP. C'est cette information quantitative que l'on représente sous la forme d'une image faisant apparaître en couleurs les zones de forte concentration du traceur.

Ainsi, la TEP permet de visualiser les activités du métabolisme des cellules : on parle d'imagerie fonctionnelle par opposition aux techniques d'imagerie dite structurelles comme celles basées sur les rayons X (radiologie ou CT-scan) qui réalisent des images de l'anatomie. Par conséquent, la tomographie par émission de positons est un outil qui permet de mettre en évidence certaines pathologies qui se traduisent par une altération de la physiologie normale comme les cancers [12].

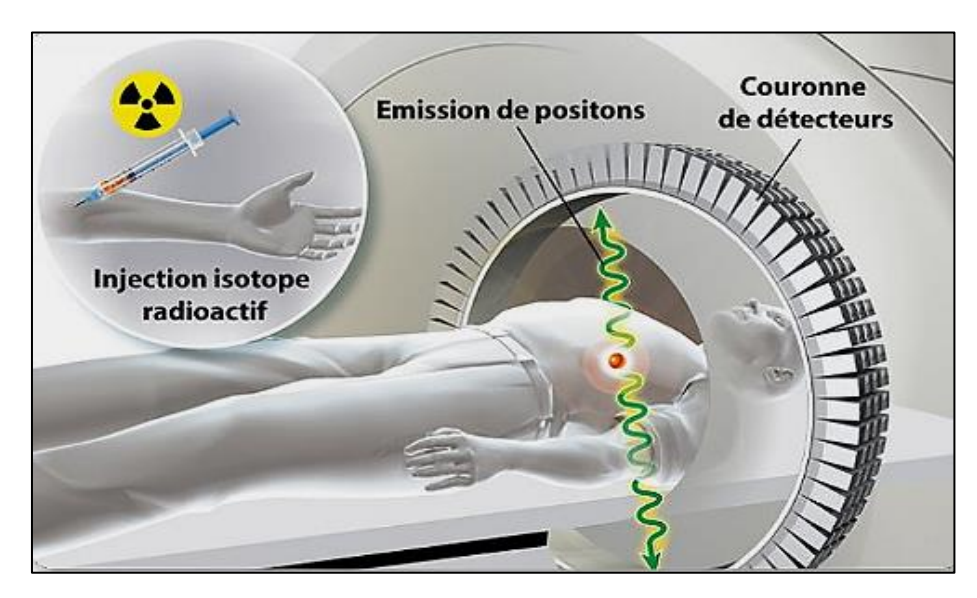

**Figure 1.8** : Principe de fonctionnement d'une TEP[12].

#### *c) Déroulement de l'examen de la TEP*

L'examen se déroule sur environ 2 heures :

- Accueil et Installation dans un fauteuil confortable, dans un box individuel, pose d'une perfusion de sérum physiologique par le manipulateur, et mesure de la glycémie
- Injection du radio-pharmaceutique.
- Attente d'une heure au calme et au repos strict (pas de lecture, de téléphone, etc.).
- Acquisition du TEP (durée entre 15 à 30 minutes).
- Validation des clichés par le médecin[13].

#### *d)Artéfacts TEP*

De nombreux paramètres inhérents à la détection en Tomographie par Emission de Positons (TEP) influent sur la qualité des images. Le mouvement du patient pendant l'examen produit également d'importants artefacts qui réduisent la qualité des images. Ces effets sont particulièrement importants lors de l'imagerie du thorax et de l'abdomen où on ne peut s'affranchir des mouvements physiologiques du cœur et des poumons. Le mouvement respiratoire produit en particulier un bruit qui réduit la sensibilité de détection des lésions. De plus, la respiration modifie les volumes et les concentrations d'activité des tumeurs essentiellement dans le bas du thorax et le haut de l'abdomen, influençant ainsi les données quantitatives des images TEP reconstruites.

Les méthodologies généralement proposées pour corriger le mouvement respiratoire sont basées sur l'utilisation d'acquisitions dynamiques synchronisées sur la respiration [17].

## <span id="page-30-0"></span>**1.7 Conclusion**

Dans ce chapitre, nous avons aborder les notions essentielles de l'anatomie cérébrale, ensuite, nous avons fait un aperçu sur les principes d'acquisition des images par résonance magnétique et émission de positron qui offre un aide diagnostic précoce des tissus cérébraux.

Le chapitre suivant présente une étude bibliographique détaillée des principales méthodes, existant dans la littérature, pour la fusion et le recalage d'images médicales.

<span id="page-31-0"></span>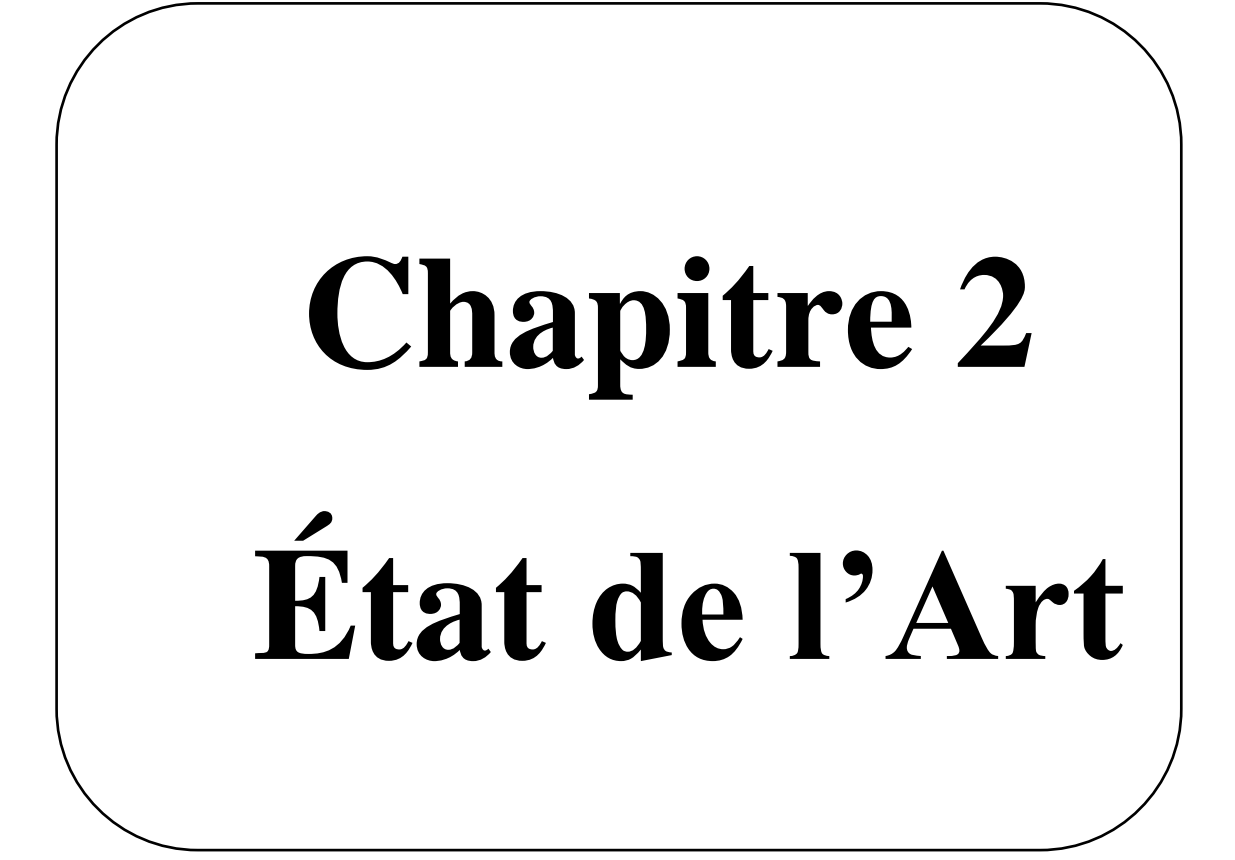

## <span id="page-32-0"></span>**2.1 Introduction**

Les voies de recherche dans le domaine du traitement d'image cérébrale sont nombreuses et adaptées en fonction des techniques d'acquisition. Dans ce manuscrit, nous nous intéressons principalement à la fusion multimodale des images issue de l'imagerie par résonnance magnétique(IRM) et de la tomographie par émission de positons (TEP).

Les images médicales qui sont acquises par des différents modalités d'imagerie médicale, habituellement, elles sont à risque de plusieurs problèmes liés au traitement d'image y sont encore ouverts comme par exemple : le bruit, le contraste…etc.

Dans ce chapitre, nous présentons quelques-unes de ces voies, décrites dans la littérature. L'état de l'art que l'on a fait, s'étale sur un intervalle, décroissant, allons des années 2021 (récent) à 1999 (ancien).Il est organisé en trois parties :

- Outils d'extraction du masque cérébral.
- Outils du recalage.
- Outils de la fusion.

## <span id="page-32-1"></span>**2.1 Principaux Travaux Effectués**

#### <span id="page-32-2"></span>**2.1.1 Etat de l'Art d'extraction du masque cérébral**

- **S.SSOUS (2009)** : Ce mémoire traite de la segmentation d'image IRM cérébrale, en commençant par une application d'un filtre anisotrope (permet de réduire le bruit mais au même temps d'éviter le lissage des contours), suivi par des opérations de morphologie mathématique (seuillage par hystérésis, ouverture, fermeture, érosion, dilatation), par la suite avec une segmentation basée sur l'utilisation d'un détecteur de contour et d'un extracteur de région dans un processus de coopération. Les résultats montrent que l'algorithme proposé par la segmentation en contour coopéré avec celle en région est plus efficace pour les images IRM cérébrale de diffusion [27].
- **[A. BENABDALLAH (2011)] :** Ce mémoire présente une implémentation des techniques de segmentation des sillons sur le cortex de l'encéphale pour aider les médecins à prendre des décisions concernant les pathologies qui infectent le cerveau comme la SEP. Deux méthodes ont été utilisés : la première méthode se base sur la technique de seuillage avec une étape de prétraitement consiste a utilisé un filtre

médian, puis un seuillage pour la partie de segmentation afin de binariser l'image. Dans la seconde, une application une méthode d'extraction de contour actifs plus particulièrement type GVF (Gradient Vector Flow) qui permet une meilleure segmentation de certains sillions corticaux. Qu'aucune de ces méthodes ne peut être qualifiée comme meilleure ou satisfaisante car chacune a ses défauts [26].

- **[R.BENTATA (2011)] :** L'objectif de cette mémoire la segmentation par recalage entre un atlas anatomique cérébrale et le volume TEP à segmenter. Dans un premier lieu une transformation rigide et élastique sont établaient, dans la seconde est l'application d'un recalage élastique, à la fin une application des transformations obtenues précédemment sur chacun des deux atlas segmentés. Les résultats sont présentés en premier lieu sous forme de fusion et de triangulation (sert à se localiser le volume TEP dans un sens anatomique), dans un second lieu les résultats de segmentation sont évalué de maniéré quantitative selon chacune des métriques suivantes : le critère de moindre carré(L2), le coefficient de corrélation(CC), et l'information mutuelle(MI). Les résultats de cette expérience montrent l'efficacité de MI par rapport aux autres. Cette approche reste inapplicable au temps réel étant donnée la complexité de calcul de MI ainsi que de son gradient [25].
- **[S.Bensalem(2014)] :** Dans ce travail ,l'auteur s' intéresse à l'analyses des images cérébrales IRM dans le cadre de la mise en ouvre une technique de segmentation automatique ,pour la discrimination entre les tissus cérébraux .Pour cela, elle a commencé par la phase de prétraitement qui est débuté par un filtre anisotrope du bruit ,l'opération de prétraitement a pour but d'améliorer la qualité d'image et de restreindre la zone de travail avant la segmentation par le suite la phase de segmentation proposée combine entre deux approches « approches contours et approches régions »,cette coopération séquentielle a deux phases essentielles :initialisation par une méthode région et raffinement par méthode de contour. Pour la phase d'initialisation a proposé deux méthodes la première c'est la classification floue non supervisée, la seconde originale basée sur la détection de l'asymétrie dans l'histogramme des hémisphères du cerveau. Dans la seconde phase de segmentation a utilisé un contour actif guidé par un GVF pour compenser les

anomalies de la première phase. L'intégration des relations spatiales permis de guider l'évolution du modèle et de faire face à certains problèmes de Snake-GVF [24].

- **[Al. Stefano et L.Rundo et al (2017)]** : Dans cet article, les auteurs sont abordé deux approches de segmentation automatique des lésions sur les données morphologiques de l'IRM cérébrale ainsi que les informations métaboliques de TEP. les images TEP utilisée est de taille  $1.1719*1.1719*3.27mm^3$ , et pour l'IRM  $1.0*1.0*1.50$ mm<sup>3</sup>voxels, et taille 256\*256 pixels. La segmentation PTV (Planning Target Volume), est basée sur une méthode RW amélioré (l'algorithme RW est capable de localiser les frontières faibles dans le cadre de frontières cohérentes), par contre la segmentation GTV (Gross Tumor Volume) basée sur une technique de clustering non supervisée Fuzzy C-Means (FCM) ou cette méthode est semi-automatique. Les résultats expérimentaux obtenus ont montré que les segmentations GTV et BTV sont statistiquement corrélées (coefficient de corrélation de rang de Spearman : 0,898) mais qu'elles ont un faible degré de similitude (coefficient de similarité moyen : 61,87 ± 14,64). Par conséquent, les mesures de volume ainsi que les valeurs des métriques d'évaluation ont démontré que l'IRM et la TEP transmettent des informations d'imagerie différentes mais complémentaires [23].
- **[H.M.BENDAOUD (2017)] :**Cette thèse présente deux méthodes pour extraire une pathologie cérébrale : la méthode Local region based (Ce type de méthodes interagit directement sur les régions) et Méthodes Level Set (permet de gérer automatiquement les changements de topologie et offre toujours une courbe (surface en 3D) fermée).Les images traitées pour cette application prise par L'IRM de 1.5 tesla en format DICOM converti en JPEG, le bruit appliqué au images c'est None dans le but de ne pas modifier les images ou perdre leur information. Les résultats montrent que la méthode local region based permis de détecter avec précision la maladie contrairement à la méthode level set sans réinitialisation. Par contre, la méthode level Set sans réinitialisation est plus rapide que la méthode Based Region, et la variation du temps ne dépend pas de l'information que comporte l'image mais du nombre d'itération [22].
- **[S.LAZREG et A.CHEKLAT (2017)] :** Ce mémoire présente deux méthodes de segmentation pour détecter les différentes structures cérébrales sur des images IRM saines et pathologiques depuis MedPix (c'est une base de données en ligne gratuite et en accès libre d'image médicales). La première méthode dite multi-fractale (géométrique) avec une application de ses trois types de mesures (maximum, inverse minimum, la sommation), afin de segmenter une lésion et séparer les tissus cérébraux, et les résultats montre que la segmentation avec la mesure sommation donne de meilleures résultats. La deuxième méthode c'est par K-moyennes (est un algorithme simple et rapide), et les résultats montrent que cette méthode est moins satisfaisante par rapport à l'approche multi-fractale. En revanche, la méthode multi-fractale présent un temps de calcule très élevé [21].
- **[M.Saim (2019)] :**Dans ce mémoire, l'auteur a consacré sa recherche sur la maladie d'Alzheimer pour évaluer l'apport de la courbure corticale au diagnostic précoce de la maladie pour l'aide au diagnostic en neurologie. Pour atteindre cet objectif, il a commencé par un prétraitement des images IRM cérébrales utilisant le filtre à base d'ondelette, suivi d'une segmentation par classification non supervisé (MFCM) afin d'extraire la matière grise, pour pouvoir caractériser le contour de la MG utilisant la méthode NMBE. Les résultats obtenus admettent une identification et une détection précoce de la maladie. L'approche proposée donne aussi des informations sur la sévérité de la maladie [20].
- **[H.Zaoui (2021)] :** Cette thèse présente une application de différents algorithmes pour segmenter une lésion d'un patient atteint de la SEP (sclérose en plaques). La segmentation a été réalisée sur des images IRM cérébrales bidimensionnelles. Premièrement l'auteur a segmenté le cerveau en région à l'aide de l'algorithme FPSO (Fuzzy Particle Swarm Optimization), après il a extrait la matière blanche(MB) par l'algorithme Fuzzy C-Means (FCM), Ensuite, il a adopté les métaheuristiques d'optimisation PSOBC pour écarter les données atypiques. A la fin, il a utilisé le modèle flou de type Mamdani pour extraire les lésions de la SEP. Les résultats de l'algorithme FCM-PSOBC surpassent ceux de FPSO-FCM. C'est une approche totalement automatique, qui entre dans le cadre d'aide au diagnostic [19].
#### **2.1.2 Etat de l'Art de Recalage**

- **[O. Musse, F.Heitz et al (1999)] :** Dans cet article, les auteurs décrivent une méthode de recalage déformable 3D en s'appuyant sur la minimisation d'une énergie interimage globale par optimisation multi échelle des paramètres d'une décomposition hiérarchique du champ de déformations. Ils ont testé cette méthode en recalant 10 images IRM 128\*128\*128 de patients différents, sur une même image de référence, avec un temps de calcul 9000/240 MHz [37].
- **[G.Malandain (2006)]** : Dans ce mémoire, l'auteur à travailler avec une méthode de recalage basée sur une hybridation entre deux techniques géométrique et iconique. Cette approche d'hybridation cherche à joindre les appariements géométriques, potentiellement à longue distance (mesure de distance), à une mesure de similarité iconique afin d'en gommer les minimas locaux, pour établir une carte d'appariements dense à partir de caractéristiques iconiques [36].
- **[F.T.ANDRIAMANAMPISOA(2008)] :** En imagerie médicale, les analyses, les interprétations et les diagnostics sont basés sur des comparaisons des images médicales. Actuellement, il est aussi de plus en plus courant d'effectuer des superpositions et éventuellement des fusions des images pour fiabiliser les examens. Pour ce faire, l'auteur a proposé le processus de recalage. Cette étude traite à la fois le recalage rigide et le recalage non rigide appelé aussi élastique. En effet, le processus de recalage est la combinaison de recalage rigide global suivi de recalage non rigide. Tout ça peut se faire sur des images médicales de différentes modalités. Ainsi, l'information mutuelle avec la variante de Mattes est très adaptée pour effectuer le recalage multimodal. Pour les transformations géométriques existantes dans le recalage rigide, on a choisi la rotation centrée, la translation et le changement d'échelle comme transformation rigide [35].
- **[F.Peyrin, J.M.Bonny(2009)] :** Dans cet article, les auteurs ont travaillé sur des images RMN de taille  $1280 \times 960$  pixels et une résolution de 8 bits en niveaux de gris, avec le logiciel Matlab. Ils ont utilisé la transformation « affine » pour les

corrections inter-contrastes des images RMN et la transformation « lwm » pour le recalage intermodal entre les images en auto fluorescence et les images RMN. De plus, L'utilisation de transformations rigides ou élastiques prend en compte de façon réaliste les phénomènes rencontrés comme certains bais instrumentaux ou comme la déformation des échantillons lors de leur manipulation [34].

**[E. Parra-Denis et J.C. Klein(2011)] :** Dans cet article, les auteurs ont défini le recalage d'images comme une méthode visant à trouver la transformation géométrique qui aligne au mieux les pixels physiquement homologues de deux images. Pour cela, déférentes approches et de méthodes paraissant. Chaque méthode correspond à la résolution d'une problématique donnée : recalage intra modal d'image, recalage multi modal, recalage temporel… Toutes les méthodes de recalage se classent en trois familles : les méthodes géométriques, les méthodes iconiques, et enfin les méthodes hybrides.

Dans sa mise en œuvre du recalage d'images, ils ont passés d'approches nécessitant un prétraitement des images à recaler (primitives segmentées), à des approches sans prétraitement, présentant une complexité algorithmique accrue et des critères permettant d'évaluer la qualité du recalage [33].

- **[I.Bloch] :**L'auteur nous a présenté, l'intérêt et la nécessité du recalage ainsi que les différentes applications liées au recalage rigide, la similarité entre intensités dans le cas du recalage monomodal et multimodales en citant l'information mutuelle. De plus, les logiciels les plus utilisés dans le recalage sont : ITK, Brain Visa, FSL [32].
- **[A.Boucher(2013)] :** Il a proposé des méthodes d'un recalage des images mammographies tels que : La translation naïve, le recalage linéaire horizontal, le recalage orienté et le recalage polaire. Ces méthodes produisent des champs de déformation différents qui visent à simuler l'aplatissement du sein lors de l'examen. Les méthodes proposées ont été évaluées sur un échantillon de 34 paires de mammographies [30].
- **[L.BenaissaKaddar, N.Benamrane(2013)] :** Dans cette mémoire, ils ont travaillé avec une méthode de recalage basée sur une hybridation entre deux techniques géométrique et iconique, Cette approche opère en deux passages, le premier est local en utilisant l'information mutuelle et le deuxième passage est global en utilisant la dernière extension de l'algorithme ICP (iterative closest points), qui est l'ICP accéléré. La méthode est testée sur des images IRM de taille  $256 \times 256$ , les résultats du recalage avec cette approche montre qu'il a une différence légère entre l'image source et l'image résultat, avec un temps de calcul global environs de 1 seconde et améliorer la qualité visuelle de l'image recalée. Cette méthode traite aussi le cas d'une image segmentée manuellement par un expert comme étant une image source et une autre image non segmentée comme étant une image cible [31].
- **[A.Bengana (2017)] :** Dans ce mémoire, l'auteur s'intéresse au recalage des images cérébrales IRM et CT. Pour cela, beaucoup méthodes sont proposées tels que méthode de recalage géométriques qui utilise comme information (surface, contour, lignes, points...) et l'approche dense qui utilise comme information toute l'image. Recalage géométrique : Les résultats obtenues sont satisfaisant tant pour le recalage mono modalité que pour le recalage multi modalité.

-Méthode de recalage dense : Les résultats obtenus sont satisfaisants pour le recalage monomodal contrairement au recalage multimodal.

-Le recalage 3D permet une meilleure prise de décision aux médecins car il manipule des volumes comme dans le cas réel [28].

**[M.Loucif(2017)] :** Le recalage d'images mammographies est une étape primordiale pour l'analyse comparative des mammographies afin de les mieux interpréter par les radiologues. L'objectif principal de cette thèse est de présenter un algorithme automatique de recalage des paires bilatérales de mammographie. Pour cela, l'auteur a proposé de combiner entre différentes approches hiérarchiques de recalage non rigide de mammographie et pour effectuer le processus de recalage, une hybridation entre une approche iconique du recalage à base de l'information mutuelle et un appariement géométrique en utilisant l'approche de Spline à plaque mince (SPM) a été réalisée. Cette hybridation permet d'augmenter la performance de l'algorithme du recalage en utilisant l'information mutuelle comme mesure de similarité adaptée à des images non similaires. La performance de l'algorithme de recalage appliqué a été

évaluée quantitativement et qualitativement en alignant des paires bilatérales de mammographies prises de la base d'images MIAS [29].

#### **2.1.3 Etat de l'Art de Fusion**

- **[G.Pajares et J.Manuel(2004)]** : Ils ont proposé des différentes méthodes de fusion notamment analyse multi résolution et ont basé sur la décomposition en ondelettes, c'est-à-dire une image multi résolution approche fusionnelle. Ils ont arrivé à fusionner des images avec le même niveau de résolution ou un niveau de résolution différent, en effectuant aussi une synthèse entre l'approche d'image basée sur la décomposition multi-échelle et un multi capteur schéma [46].
- **[S. Cherik et H. Mouhadjer et A. Belghoraf (2007)] :** Les auteurs ont fait un travail fondé sur le recalage multimodal. Ils ont utilisé plusieurs techniques pour recaler des images multimodales en effectuant des tests sur des scans IRM et TEP du crâne. Ils ont commencé par la méthode de corrélation ou elle tend à superposer des régions de tons de gris similaires, et ils ont constaté que cette méthodes est inefficace dans le cadre de recalage multimodal , par la suite ils ont mesuré la quantité d'information mutuelle établie par (viola et al)[11], ainsi que (collignon et al)[12], a été d'une contribution majeure au problème du recalage multimodal, ensuite ils ont combiné l'information du gradient et l'information mutuelle pour ressortir différents recalages possibles[45].
- **[W.Aribi et A. Khalfallah et N. Eljadriet et M.S. Bouhlel (2010)]:** Dans cet article, nous nous intéressons à la fusion d'images médicales en multi-résolution. Ils ont pu évaluer la fusion des données anatomiques IRM et fonctionnel TEP d'un cerveau saint par deux techniques d'ondelettes DWT et SiDWT combinées à deux techniques de classification sont la classification C moyennes floue et par estimation maximisation. Cette étude a montré que la combinaison fusion DWT et classification estimation maximisation est la plus intéressante pour délimiter les tissus cérébraux [44].
- **[R.Singh,A.Khare(2013)] :** Ils ont proposé une fusion multi-échelle pour les images médicales multimodales dans le domaine des ondelettes, après l'utilisation de différentes méthodes on a conçu que les méthodes de fusion de domaine d'ondelettes offrent des meilleurs résultats que les méthodes de fusion pyramidale et que la méthode proposée à multi-échelle a montré l'efficacité et la qualité des images médicales [43].
- **[A. Bengana et I.BoukliHacene et M.A.Chikh (2014)]:** Ils ont proposé une méthode de fusion basée sur la transformée en contourlette non sous-échantillonnée (NSCT). Cette approche utilise une décomposition pyramidale et des bancs de filtres directionnels non sous échantillonnées avec l'algorithme d'accélération de factorisation de la matrice non-négative(ANMF). Les auteurs ont comparé la méthode proposée avec les méthodes de fusion d'images par ACP, la transformée en ondelette discrète (DWT) et la transformée en ondelette stationnaire (SWT). La comparaison des résultats a été faite qualitativement par la mesure des paramètres de fusion sur la base des résultats obtenus et l'analyse qualitatives la méthode proposée est jugée meilleure que les autres méthodes de fusion d'image multimodale (IRM/PET) [41].
- **[M.Mustapha (2014)] :** L'auteur a présenté et comparé des méthodes de la fusion des images médicales en exploitant la transformée en ondelette, la transformée en bandelette de deuxième génération, ainsi que les méthodes coopératives basé sur la transformée en IHS [42].
- **[V. Bhavana et H.K.Krishnappa(2015)]:** Dans ce travail, pour fusionner les images médicales multimodales en une image distincte avec plus de détails, les images IRM/TEP sont tout d'abord prétraitées et améliorées, qui sont dégradées en raison de divers facteurs, en utilisant un filtrage spatial à savoir le filtre gaussien. Les images rehaussées ; sont fusionnées en se basant sur la transformée discrète d'ondelette pour les régions du cerveau avec différents niveaux d'activité [40].
- **[S. Flissi et L. Fettouhi (2016)]:** Dans cette mémoire, les auteurs ont présenté la fusion d'image de Kinect (couleur, profondeur) qui effectue une décomposition multirésolution sur chaque image source en utilisant l'ondelette de Haar. L'algorithme utilisé comporte plusieurs étapes : dans la première, les images en niveau de gris sont décomposées en sous-images par la transformée en ondelettes. Dans la deuxième

étape, les coefficients de la bande de basses fréquences et des bandes hautes fréquences sont combinés avec sept différentes stratégies.

Dans la dernière étape, l'image fusionnée est construite par l'intermédiaire de la transformée en ondelettes inverse appliquée sur les coefficients composés. Les résultats montrent que l'ondelette de Haar donne des images fusionnées proche de l'image originale [39].

- **[H.B.Djelloul et A.Benahmed (2016)]:** Dans ce travail, l'auteur a présenté une nouvelle technique de la fusion hybride des images médicales plus particulièrement aux couples des images TDM/IRM et IRM/TEP basée sur la transformée en contourlettes non sous-échantillonnée (NSCT), la fréquence spatiale (SF) et le réseau de neurone à impulsion couplée (PCNN). Les résultats obtenus montrent une meilleure qualité d'image fusionnée, plus particulièrement dans les contours, qui sont lisses et assimilées et de texture qui est très claire [18].
- **[H.Bing et al (2020)] :** Dans cet article, les auteurs s'intéressent à l'imagerie multimodale. Les méthodes traditionnelles de la fusion des images médicales sont divisées en deux domaines, domaine spatial et domaine de transformation [38].

## **2.2 Discussion**

Dans le présent chapitre, nous avons présenté une étude bibliographique sur l'ensemble des techniques de traitement d'images qui sont utilisées dans le domaine du recalage et de la fusion d'images médicales en générale, et plus particulièrement, IRM/TEP cérébrales.

Nous avons parlé aussi des différents problèmes de recalage, de segmentation, de fusion des images rencontrés dans la littérature avec différents notions (approches, Transformations, …etc.).

La liste des méthodes existantes n'est pas exhaustive, mais nous avons décrit brièvement celles qui sont les plus utilisées. Chacune de ces méthodes présente ses avantages et ses défauts, chacune d'elles apporte son lot d'informations pertinentes et une difficulté que l'on rencontre de plus en plus est l'interprétation de ces données.

Dans le chapitre suivant nous présenterons les détails de chaque étape et chaque méthode que nous avons optés pour la fusion des images IRM / TEP.

# **Chapitre 3 Fusion d'images Médicales**

# **3.1 Introduction**

Le traitement d'images est l'ensemble des méthodes et techniques opérant sur celles-ci, dans le but d'améliorer l'aspect visuel de l'image et d'en extraire des informations jugées pertinentes qu'on va utiliser dans différentes applications par exemple le recalage, la segmentation, la fusion…etc [54].

Ce chapitre présente les différentes techniques de traitement d'images utilisées dans le cadre de la fusion d'images médicales. Il est réparti en deux parties :la première, traite du prétraitement des images médicales, comme le filtrage et le seuillage. Dans la deuxième partie, nous aborderons quelques techniques de traitement d'images comme la segmentation, le recalage ainsi que la fusion par ondelettes.

# **3.2 Prétraitement**

Les images brutes obtenues après l'acquisition permettent rarement de prévenir à une extraction directe des objets. Le premier objectif du prétraitement est l'élimination des informations non pertinentes pour faciliter l'extraction des informations utiles à l'analyse.

Cette phase aura lieu juste après l'acquisition des images et a pour but d'éliminer ou de réduire les bruits et les artefacts d'acquisition pour faciliter la segmentation et l'amélioration de la qualité de l'image.

# **3.2.1 Histogramme**

Un histogramme est un graphique statistique permettant de représenter la distribution des intensités des pixels d'une image, c'est-à-dire le nombre de pixels pour chaque intensité lumineuse. Par convention un histogramme représente le niveau d'intensité en abscisse en allant du plus foncé au plus clair [47].

# **3.2.2 Méthode morphologique**

Les informations morphologiques sont définies à l'aide d'un élément structurant et un opérateur [47].

L'élément structurant est un ensemble de pixels qui possède les caractéristiques suivantes :

- $\checkmark$  Une forme géométrique
- Un pixel central noir
- $\checkmark$  Un ensemble de pixels voisins au pixel central en blanc

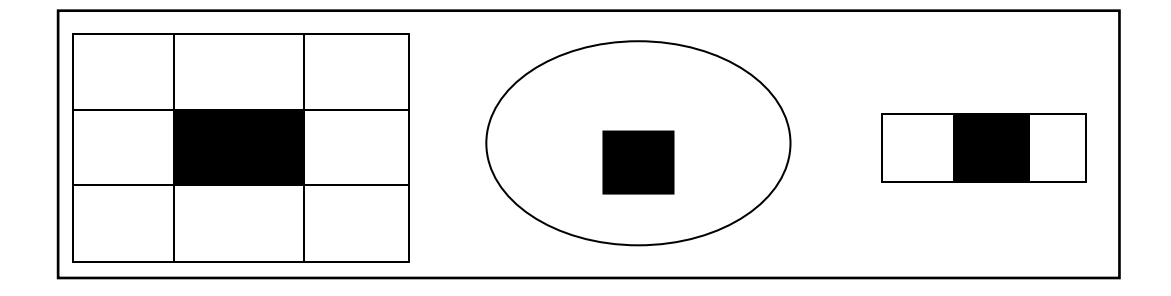

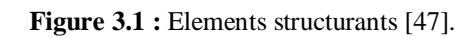

Les algorithmes de morphologie mathématique permettent de travailler sur les images1 bit (noir et blanc) pour mettre en évidence leurs propriétés particulières [10].

Les opérateurs morphologiques les plus usuels sont :

#### *a) Dilatation :*

Elle permet d'éliminer les points noirs isolés de l'image. Elle élargit les « pics » et comble les « vallées ». Elle peut être répétée jusqu'à ce que l'image ait une valeur constante (la valeur maximale). Pour chaque pixel u (i, j) de l'image :

1. Centrer l'élément structurant sur ce pixel.

- 2. Considérer les voisins du pixel dans l'élément (centre + ses voisins).
- 3. Si l'un de ces pixels est en blanc, mettre u (i, j) en blanc.

Cependant pour une image en niveau de gris, la valeur du pixel central est remplacée par la valeur maximale de ses voisins. La figure suivante montre ce principe [9]:

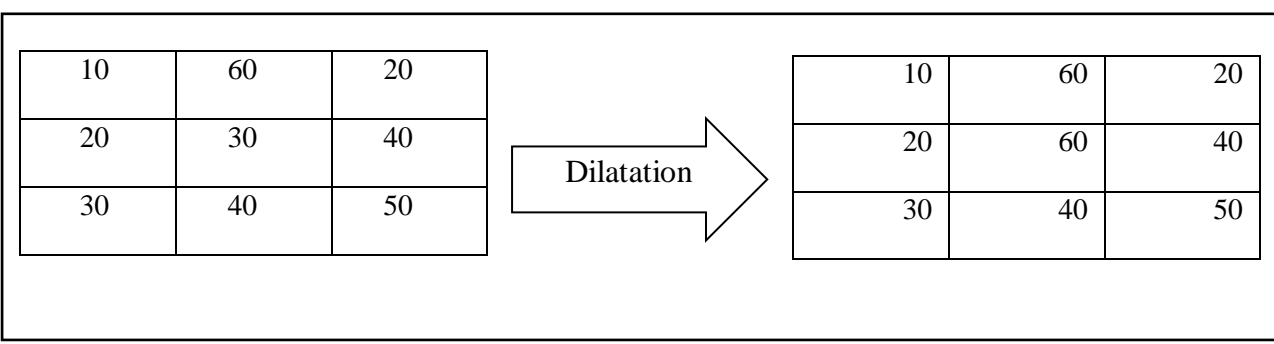

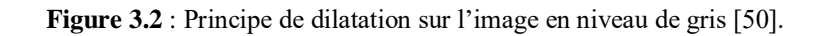

#### *b) Erosion :*

Elle permet d'éliminer les points blancs isolés de l'image. Elle abaisse les « pics » et élargit les « vallées ». Elle peut être répétée jusqu'à ce que l'image ait une valeur constante (la valeur minimale) [50].

Pour chaque pixel u (i, j) de l'image :

1.Centrer l'élément structurant sur ce pixel ;

2.Considérer les voisins du pixel dans l'élément (centre + ses voisins) ;

3.Si l'un de ces pixels est en noir, mettre u (i, j) en noir.

Cependant pour une image en niveau de gris, la valeur du pixel est remplacée par la valeur minimale de ses voisins. La figure suivante montre ce principe :

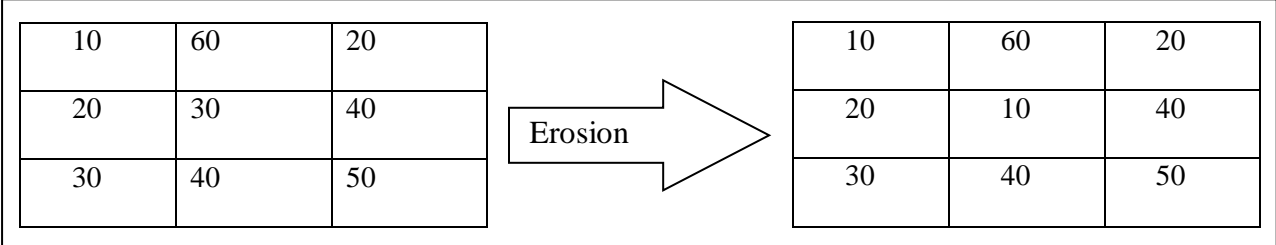

**Figure 3.3 :**Principe de l'érosion sur l'image en gr

# *c) Ouverture :*

L'ouverture est une érosion suivie d'une dilatation. Elle rase les « pics » de l'histogramme sans modifier les « vallées » [50].

#### *d) Fermeture :*

La fermeture est une dilatation suivie d'une érosion (figure 3.4). Elle comble les « vallées » sans modifier les « pics » [50].

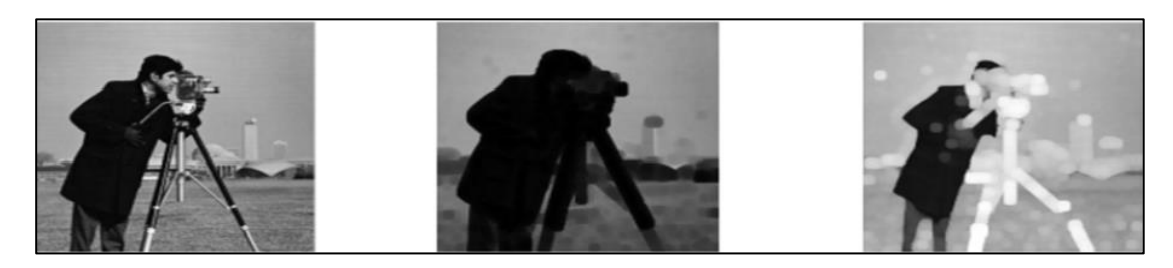

**Figure 3.4** : Filtre morphologique (Erosion + Dilatation) [50].

#### **3.2.3 Le filtrage :**

Le filtrage d'une image s'effectue par balayage de toute l'image avec un masque de filtrage. Il existe généralement trois types de filtre : Filtres linéaires, non-linéaires, et filtres morphologiques.

#### *a) Filtres linéaires :*

Le filtre est dit linéaire [52]si la valeur du nouveau pixel est une combinaison linéaire des valeurs des pixels du voisinage. On distingue deux catégories les filtres lisseurs ou passe-bas consistant à atténuer les composantes de l'image ayant une fréquence haute (filtre moyenneur, filtre gaussien...) et les filtres passe-haut appelés détecteurs de contours permettent d'accentuer les détails et le contraste (Roberts, Canny, Deriche [16]).

#### **Filtre Gaussien :**

Ce filtre a été particulièrement étudié par D. Marr [49], sa réponse impulsionnelle est :

$$
h(x, y) = \frac{1}{2\pi\sigma^2} \exp\left(-\frac{(x^2 + y^2)}{2\sigma^2}\right)
$$
 (3.1)

Pour une image initiale **A** comportant un échelon unitaire vertical perturbé par un bruit blanc de densité spectrale N02, la variance du bruit filtré est :

$$
Var(N) = \frac{N_0^2}{4\pi\sigma^2}
$$
 (3.2)

La composante déterministe D(x, y) vaut :

$$
D(x, y) = \text{erf}\left(\frac{x}{\sigma}\right) \tag{3.3}
$$

Où **erf**désigne la primitive de la fonction  $\frac{1}{\sqrt{2\pi}}e$  $-x^2$  $\overline{2}$  valant 1/2 à l'origine.

Le principal avantage du filtre gaussien est qu'il présente le meilleur compromis entre localisation spatiale et fréquentielle [48].

#### *b) Filtre non linéaire :*

Ils sont utilisés pour éviter le flou introduit par les filtres passe-bas classiques. Ce sont des filtres dans lesquels la nouvelle valeur du pixel est calculée par une combinaison non linéaire de la fenêtre des pixels avoisinants [47].

#### **Filtre médian :**

Ce filtre a pour objectif d'éliminer le bruit dans l'image. Il s'agit de remplacer la valeur du pixel par la valeur médiane du pixel et de ses voisins. C'est le filtre le plus utiliser[47].

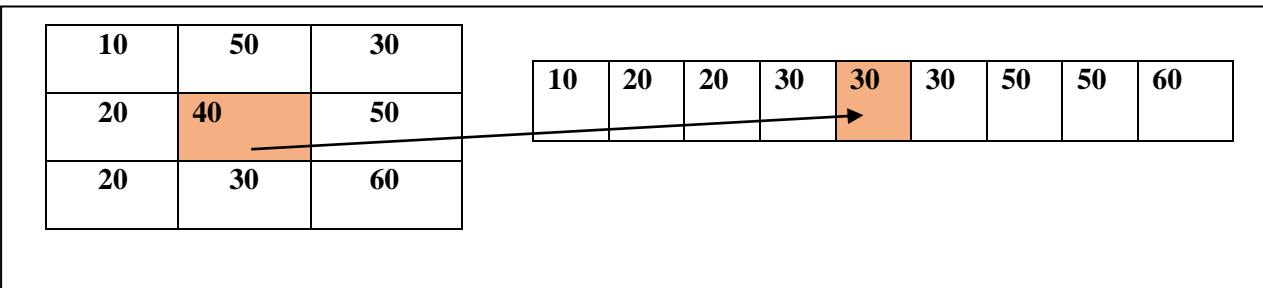

**Figure 3.5 :** Principe de filtre médian 3\*3.

#### **Filtre par diffusionanisotrope :**

Les filtres par diffusion anisotrope, sont de plus en plus utilisés en imagerie médicale. Ils permettent de modifier l'intensité des pixels voisins, afin de rendre une zone homogène, en respectant des critères, guidant l'extension, ou l'arrêt de la diffusion. Ils sont caractérisés parleur grande capacité, à éliminer le bruit à l'intérieur des régions, tout en préservant le contraste sur les contours[71].

L'idée essentielle de ces filtres, est d'intégrer l'image originale dans une famille d'image dérivées I (x, y, t), obtenu en convoluant l'image originale  $I_0(x, y)$ , avec un noyau gaussien G(x, y ;t), de variance t (équation 3.4) [72].

$$
I(x, y, t) = I(x, y, t_0) * G(x, y, t)(3.4)
$$

Avec :  $t_0$  l'instant initial. L'équation de diffusion est donnée par la relation (3.5)

$$
\frac{\partial I}{\partial t} = \mathbf{div}(D). \nabla I + D. \Delta I(3.5)
$$

ou div est l'opérateur de divergence,D est un coefficient de diffusion.∇ est l'opérateur gradient,∆ est l'opérateur Laplacien , et I est une image.

Cette équation intervient, en prétraitement des images, de façon à supprimer les perturbations, pour ensuite effectuer une recherche des contours, sans être perturbée par le bruit.

#### **Modèle de diffusion de Perona et Malik**

L'idée est de rendre l'équation de diffusion (3.4), dépendante du contenu de l'image, et en particulier des contours. En effet, ils proposent de changer le coefficient de diffusion, constant D, par une fonction g (x, y, t), dépendant à la fois de l'espace et du temps. Ainsi, le coefficient de diffusion doit s'écrire sous la forme d'une fonction décroissante, ayant comme paramètres, le module du gradient de l'image au point I (x, y) et au temps t. Ainsi, on encourage le filtrage, en affectant un poids fort, dans le cas des faibles gradients (variation faible de niveau de gris dans une même région), et on pénalise le filtrage, en affectant un poids faible, dans le cas des forts gradients. La diffusion non linéaire, dite anisotrope, qui en résulte, s'écrit sous la forme de l'équation (3.6) [72].

$$
\frac{\partial I}{\partial t} = \mathbf{div}(\mathbf{g}(|\nabla I|)\nabla I) \quad (3.6)
$$

Avec les conditions initiales en équation (3.7).

$$
I(x, y, 0) = I_0(x, y)(3.7)
$$

La fonction **g** a été proposée par Perona et Malik sous les deux formes (équation 3.8 et 3.9).

$$
g_1(|\nabla I|) = e^{-(\frac{\nabla I}{k})^2} (3.8)
$$

$$
g_2(|\nabla I|) = \frac{1}{1 + (\frac{|\nabla I|}{k})^2} (3.9)
$$

**K** est le seuil, ou barrière de diffusion ; il joue un rôle important, dans le comportement de la diffusion.**g**est in coefficient de diffusion positif, et strictement décroissant, qui satisfait aux conditions de l'équation (3.10), ou : x, est le module du gradient dans l'image I.

$$
\begin{cases}\ng(0) = 1 \\
\lim_{x \to \infty} g(x) = 0^{(3.10)}\n\end{cases}
$$

La figure (3.6) présente l'allure de ces deux fonctions de diffusions g1 et g2, avec un seuil de diffusion K=15, dont le rôle est de définir la limite, entre les forts gradients, correspondant aux transitions à maintenir, et les faibles gradients, correspondant au bruit.

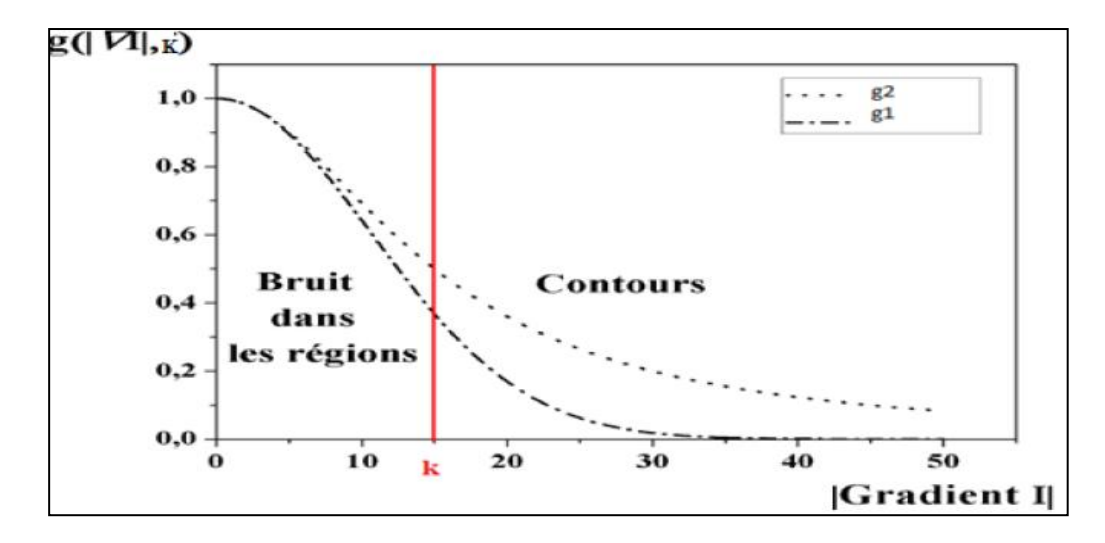

**Figure 3.6 :** Allure des fonctions : g1 et g2, et représentation de la barrière de diffusion K [72].

#### **Remarques :**

- A partir du seuil gradient **k=15**, l'effet de la diffusion diminue de plus en plus, afin de préserver les pixels supposés appartenir aux contours. Néanmoins, ces pixels ne sont pas diffusés de la même manière, ce qui pourrait entrainer une dégradation minime des contours, pour un nombre important d'itérations.
- Pour les amplitudes de gradient $|\nabla I| < K$ , le pixel dans l'image est considéré se trouvé dans une région, bruitée ou non.
- Pour les amplitudes de gradient $|\nabla I| > K$ , le pixel dans l'image est considéré comme appartenir à un contour.

# **3.3 Traitement d'image :**

Le traitement d'images est un vaste domaine dans l'informatique, qui représentée par l'ensemble des méthodes et techniques opérant sur l'image pour d'extraire des informations ou manipuler sur l'image ou bien améliorer l'image [57].

Plusieurs études sont investies pour traiter les images, ainsi, nous consacrons cette section à la présentation de quelques techniques les plus connues.

#### **3.3.1 Segmentation :**

En imagerie médicale l'étape la plus importante est la segmentation. Elle joue un rôle prépondérant au traitement d'image, dont la détection de contour ou de la région d'une pathologie dans une image médicale [51].

La segmentation d'images est un processus visant à décomposer une image en un ensemble de régions - ou classes ou sous-ensembles - homogènes au sens d'un ou plusieurs critères. La couleur (ou le niveau de gris), la texture ou encore la forme sont des critères souvent retenus. Leur choix repose le plus souvent sur la nature des images traitées et les objectifs fixés[53].

Il existe plusieurs méthodes de segmentation :

- 1- Méthodes statistiques : Isodate, Kmeans, fcm (fuzzy c mean).
- 2- Approches basés région : seuillage, croissance de régions, division et fusion.
- 3- Approches basés contour : dérivative, contour actif (Snake, GVF, GAC).

#### *a) Approche régions*

#### **Seuillage par histogramme**

Cette méthode est basée sur l'histogramme pour segmenter une image en plusieurs classes. En effet, à partir d'un histogramme qui décrit la fréquence d'apparition des niveaux de gris des pixels dans une image, on va extraire les classes qui sont associées aux pics de l'histogramme[14].

#### **Seuillage par hystérésis**

Dans cette technique de seuillage contrairement aux précédentes, le traitement n'est pas identique en tout point de l'image. On s'intéresse ici aux pixels avoisinant les contours les plus significatifs de l'image. L'idée est de garder les contours les plus forts de l'image mais en essayant d'assurer leur continuité.

Deux seuils sont nécessaires pour implanter la technique : un seuil haut (Sh) et un seuil bas (Sb). Le seuil haut va servir à sélectionner les contours les plus significatifs dans l'image du module du gradient. Ces contours sont contenus dans l'image résultante en noir et blanc. Le seuil bas permet de mettre en évidence des contours moins forts de l'image. Ces contours sont conservés dans l'image résultante seulement s'ils sont situés dans le voisinage des contours les plus significatifs mis en évidence par le seuillage avec Sh. Généralement le voisinage est défini par les huit voisins[55].

# **Algorithme :**

- $\checkmark$  Extraction des pixels de niveau supérieur à Sh. Ce sont les pixels P1.
- $\checkmark$  Extraction des pixels de niveau compris entre Sb et Sh. Ce sont les pixels P2.
- $\checkmark$  Sélection pour représenter les contours des pixels P1 et des pixels P2, connexes aux pixels P1.

La difficulté de cette technique réside dans le choix des seuils Sb et Sh. Parfois il peut être pratique d'imposer une relation entre les deux seuils afin de diminuer le nombre de degrés de liberté (par exemple Sb=0.4 Sh) [55].

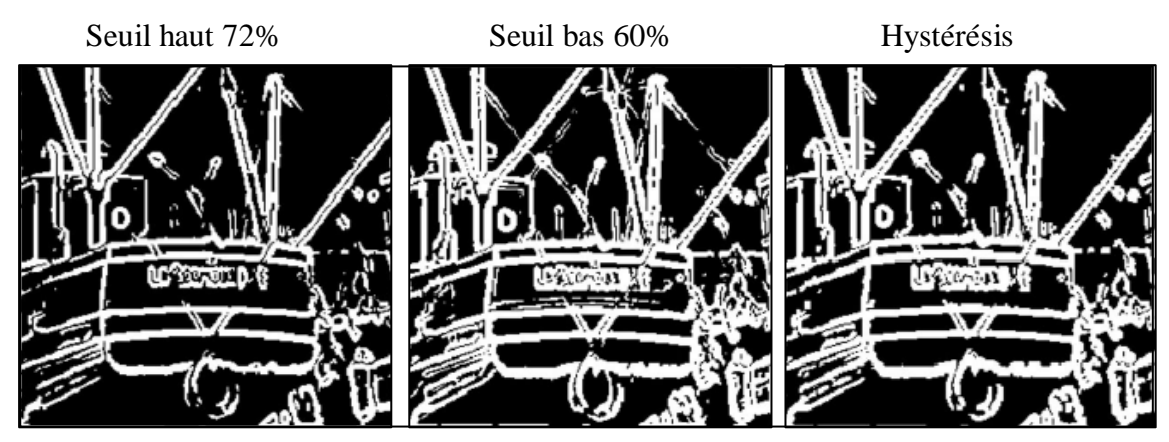

**Figure 3.7 :** Exemple de seuillage par Hystérésis [55].

# **3.3.2 Recalage des images médicales**

# *a) Définition méthodologique*

Soit un couple d'images (I, J) représentant le même objet pris sous des angles différents et/ou à des moments différents et/ou avec des appareils différents. Le recalage consiste à aligner une image source I avec une image cible J en superposant les points anatomiquement homologues, en trouvant la meilleure transformation possible [56].

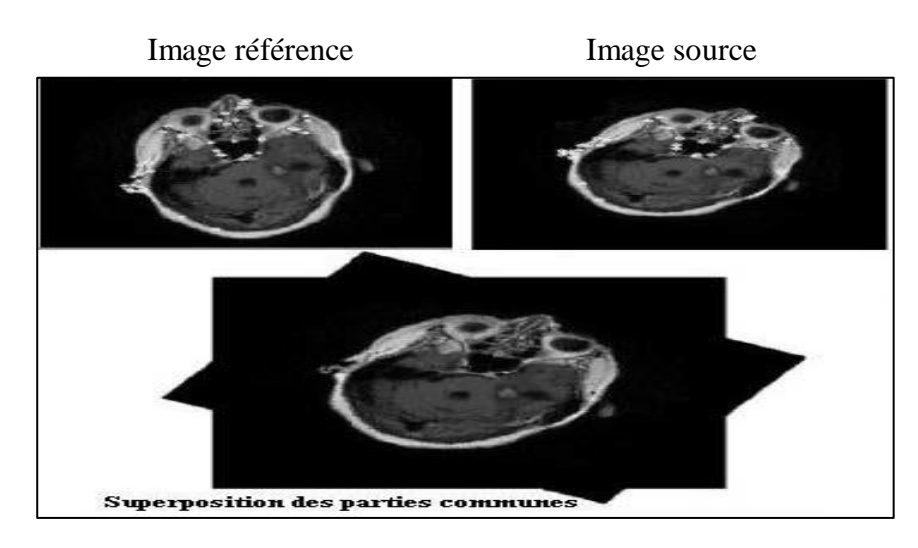

**Figure 3.8** : Recalage d'image source [58].

#### *b) Définition formelle :*

Trouver une transformation T telle que I o T soit similaire à J au sens d'un certain critère.

$$
T = argMaxES (I o T, J)
$$
 (3.11)

Avec :

S : Critère de similarité.

E : Espace des transformations (rigide-élastique…).

Et Max : Méthodes d'optimisation.

On cherche la transformation T :  $x \rightarrow T(x)$  où  $T(x) = x + u(x)$  avec  $u(x)$  le vecteur de déplacement [56].

#### *c) Les modalités concernées par le recalage :*

Le recalage peut être monomodale (exemple : TEP-TEP) ou multimodal (exemple : TEP-IRM). Il peut être du type modalité-modèle (exemple : recalage d'un TEP sur un modèle mathématique définissant les structures cérébrales) ou encore patient-modalité. Cette dernière procédure n'est utilisée qu'en peropératoire ou en radiothérapie (exemple : pour un traitement radiothérapie, le patient est positionné en recalant l'image obtenue, à l'aide d'un stimulateur a rayon X, a une tomodensitométrie pré- thérapeutique [62].

#### *d) Les sujets utilisés pour le recalage :*

Le recalage peut être intra-patient si les modalités recalées appartiennent au même patient. Il peut être inter-patient.

Dans ce dernier cas, des algorithmes élastiques sont principalement utilisée afin de minimiser les différences de morphologies interindividuelles. Ils sont le plus souvent intrinsèque, basés sur des structures pré-segmentées ou sur les propriétés des voxels. Enfin, le recalage peut être de type patient-atlas [62].

#### *e) Principes des méthodes de recalage :*

Les méthodes de recalage [58] utilisent différents schémas algorithmiques. Chaque méthode se distingue de l'autre selon les caractéristiques utilisées, à savoir :

- $\triangleright$  Les attribuent : Pour estimer la transformation on peut utiliser.
- L'intensité (Approche iconique).
- Des primitives géométriques (Approche géométrie).
- Ou avec utilisation d'intensité et des primitives géométriques (Approche hybride).
- La mesure de similarité: est l'élément le plus critique dans le processus du recalage. Ce critère correspond à la mesure de la ressemblance entre deux images, De nombreuses fonctions peuvent être utilisées:
	- Corrélation entre deux images.
	- Fonction de similarité.
	- Information mutuelle.
- Transformations considérées : c'est les différentes relations mathématiques qui permettent l'alignement de deux images. A ce titre, il existe deux types de transformation :

 Transformation linéaire : qui correspond à la transformation géométrique sous la forme d'un polynôme de premier degré. Cette classe comprend notamment : Les transformations rigides (rotation, translation).

- Les similitudes.
- Les transformations affines et les transformations projectives.
- Transformation non linéaire : qui correspond à la transformation sous la forme d'un polynôme d'ordre supérieur par exemple :
	- $\checkmark$  Les Thin-Plate Splines.
	- $\checkmark$  Les combinaisons de B-Splines, etc [58].

Dans la littérature de traitement d'images, ces transformations peuvent également être nommées :

- $\checkmark$  Elastiques.
- Déformable.
- $\checkmark$  Non rigides.

Et pour les domaines de transformation, on peut citer :

- $\checkmark$  Transformation globale : la transformation s'applique à l'image entière.
- $\checkmark$  Transformation local : la transformation s'applique à une partie de l'image.

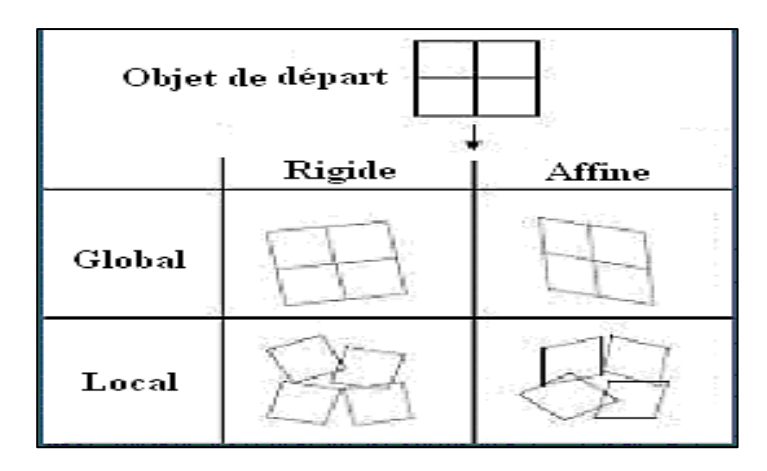

**Figure 3.9** : Exemple de recalage selon la nature et le domaine de transformation [58].

#### *f) Les méthodes de recalage :*

Toutes les méthodes de recalage se classent en trois familles :

- Les méthodes géométriques.
- Les méthodes iconiques.
- Les méthodes hybrides.

#### **Approche géométrique**

Les méthodes géométriques se base sur l'extraction et la caractérisation d'entités distinctives issues des deux images (source et référence), appelées primitives (points, courbes, surfaces…). Ces primitives sont utilisées pour déterminer la transformation entre les deux images [59].

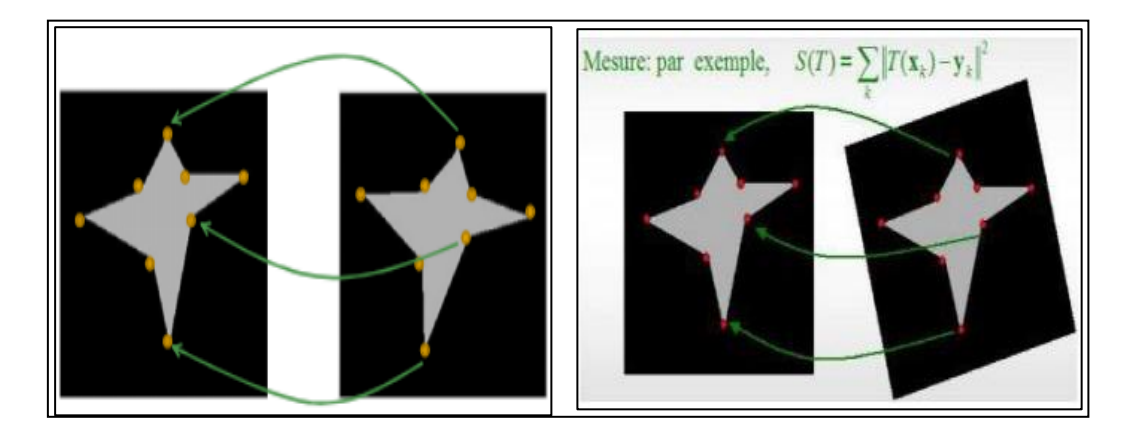

**Figure 3.10** : Exemple de mesure en utilisant les points comme primitives [59].

Cette approche géométrique possède évidemment un certain nombre d'avantages et d'inconvénients.

#### **Avantage :**

- Optimisation de la charge calculatoire par la gestion de zone d'images plutôt que de détails sur l'image. Utilisation de données déjà issues de l'image et donc plus pertinentes.

- Pallier aux problèmes d'artefacts dans les images initiales et des différences d'intensité entre les 2 images à recaler [60].

#### **Inconvénients :**

- Le choix des primitives est très arbitraire.

- Il est difficile de trouver les primitives optimales.

- Difficulté d'estimer, au sein d'une même primitive surfacique ou curviligne, les éventuelles déformations subies car les points qui la composent ne sont plus pris en compte [60].

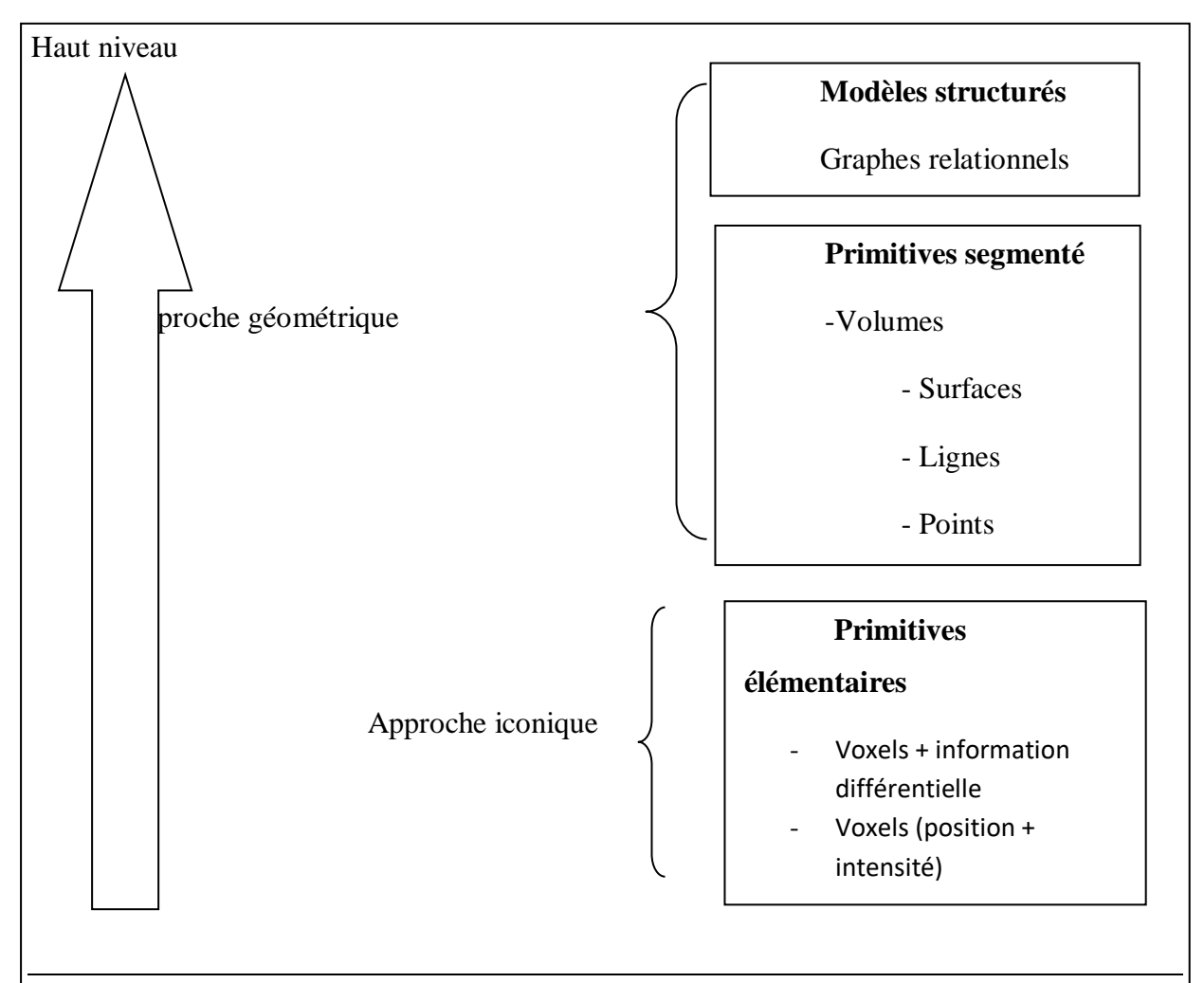

Bas niveau

**Figure 3.11 :**Classification générale de méthodes de recalage d'image selon le type de primitives qu'elles utilisent [36].

#### *g) Transformation :*

Nous distinguons deux catégories de transformation pouvant être affecté à nos images :

 $\triangleright$  Transformation linéaire (rigide):

Par définition, les modèles de transformation linéaire influent sur l'ensemble de l'espace [56].

On définit comme rigide une transformation composée uniquement translation et rotation. Si Ir désigne l'image de référence et Id l'image à déformer, la correspondance entre la position d'un pixel qui se trouve à la position **X= (x, y)** dans l'image **Ir** et son emplacement **X'= (x', y')** dans l'image **Id** s'établit de la manière suivante [61] :

#### **X'=RX+T (3.12)**

Avec R une matrice de rotation et T une matrice de translation :

$$
R = \begin{pmatrix} \cos \theta & -\sin \theta \\ \sin \theta & \cos \theta \end{pmatrix} \text{et } T = \begin{pmatrix} tx \\ ty \end{pmatrix}
$$
 (3.13)

Il est alors intéressant d'introduire le concept de coordonnées homogènes, dans le but de réunir rotation et translation dans une unique matrice. Les coordonnées des points deviennent alors  $X = (x; y; 1)$  et  $X' = (x'; y'; 1)$  et la matrice de transformations :

$$
M = \begin{pmatrix} \cos \theta & -\sin \theta & t_x \\ \sin \theta & \cos \theta & t_y \\ 0 & 0 & 1 \end{pmatrix}
$$
 (3.14)

#### *h) Domaine de transformation :*

Les transformations peuvent être :

 **Transformation globale :** la transformation s'applique à l'image entière, Ces méthodes transforment l'image uniformément [60].

 **Transformation local :** : la transformation s'applique à une partie de l'image. Dans ce cas, l'image est découpée en régions possédant leurs propres transformations. La figure (3.16) illustre deux cas possibles de recalage selon la nature et le domaine de transformation [60].

| <b>Image originale</b> | Globale      | Locale | <b>Transformation</b> |
|------------------------|--------------|--------|-----------------------|
|                        | $\mathbf{G}$ | Œ      | <b>Rigide</b>         |
|                        |              |        | <b>Affine</b>         |
|                        |              |        | Non rigide            |

**Figure 3.12 :**Exemple de recalage selon la nature et le domaine de transformation [60].

#### **3.3.3 La fusion**

#### *a) Définition de la fusion*

La fusion est devenue un aspect important de traitement de l'information dans plusieurs domaines [63].

Plusieurs sens sont donnés à la fusion, nous reprenons ici la définition proposée par Bloch : La fusion d'informations consiste à combiner des informations issues de plusieurs sources afin d'aider à la prise de décision [63].

Dans le domaine du traitement d'image on utilise la fusion pour le diagnostique et le traitement. Cette technique est utilisée lorsque plusieurs images du patient sont enregistrées et superposées ou fusionnés pour fournir des informations supplémentaires.

Les images fusionnées peuvent être créés à partir de plusieurs images de la même modalité d'imagerie, ou en combinant les informations provenant de multiples modalités [65].

#### *b) La nécessité de la fusion :*

Les images constituent une source d'information majeure pour les systèmes de fusion d'information. Les données issues de l'image peuvent être intégrée à un modèle physique par l'intermédiaire d'une estimation de l'objet, au niveau pixel ou voxel dans le cas des images 3D La fusion d'images a été introduite pour améliorer les performances de la reconnaissance des formes, de la détection et de l'identification, mais aussi pour les applications qui ont besoin de prendre des décisions tout au long du processus de reconnaissance [65].

#### *c) Les approches de la fusion*

Les différents niveaux de la fusion des données sont :

-la fusion "bas niveau" lorsque les données combinées sont proches des paramètres physiques mesurés.

-La fusion "haut niveau" si l'on traite des attributs sémantiques extraits de ces mesures.

Plus exactement, pour des données de type image, on distinguera la fusion de pixels, la fusion d'attributs, et la fusion de décisions. La figure (3.14) illustre ces différents types de fusion pour trois images sources notées S1, S2, et S3. L'extraction de l'information, de type décisionnelle, est effectuée de bas en haut dans les trois schémas de fusion, qui se différencient par le niveau auquel intervient la fusion.

On désigne ici par "attributs" des caractéristiques extraites des images sources, qui ne sont pas localisées en chaque pixel, mais mettent en jeu des critères complexes tels que les contours définissant des objets ou des régions, la forme de ces objets ou régions, ou encore leur positionnement les uns par rapport aux autres [66].

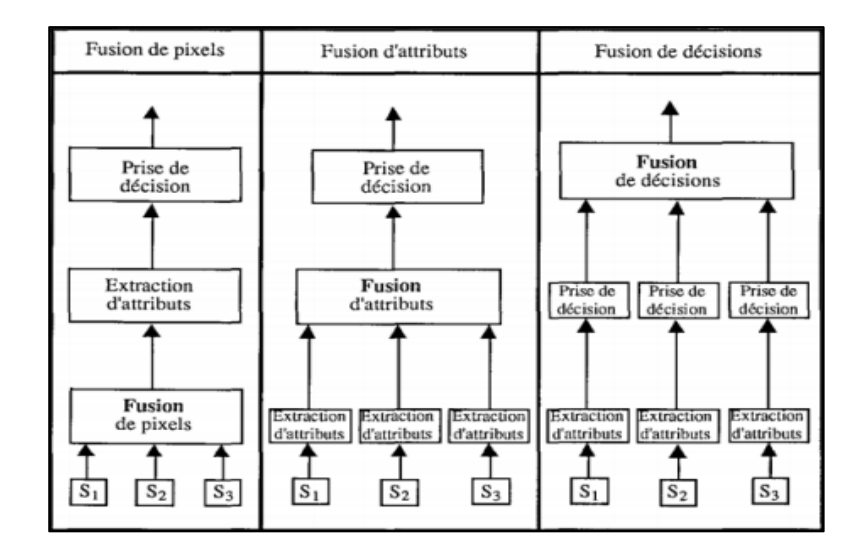

**Figure 3.13 :**Trois types complémentaire de fusion d'image [66].

L'avantage de la fusion de pixels sur les deux autres types de fusion est d'éviter toute perte d'information inhérente à l'extraction d'attributs. Dans ce travail, la fusion aura pour but de combiner l'information anatomique avec l'information fonctionnelle afin de préciser et de faciliter la localisation des anomalies physiologiques et biologiques, il est donc plus approprié de réaliser la fusion au niveau du pixel [66].

# **3.3.4 La transformée en ondelettes**

#### *a) Définition*

Une ondelette est une forme d'onde qui possède une valeur moyenne nulle et une durée limitée. On dit que les ondelettes sont des ondes localisées. En regardant les figures des ondelettes et des ondes sinusoïdales (figure 3.18), on voit intuitivement que des signaux avec les changements pointus pourraient mieux être analysés avec une ondelette irrégulière qu'avec une sinusoïde douce [67].

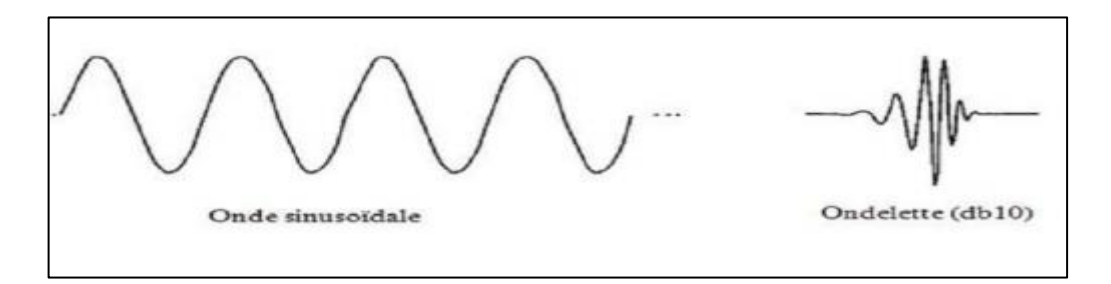

**Figure 3.14 :**Différence entre une onde sinusoïdale et une ondelette [67].

La transformée en ondelettes est un outil mathématique qui décompose un signal en fréquences en conservant une localisation spatiale. Le signal de départ est projeté sur un ensemble de fonctions de base qui varient en fréquence et en espace. Ces fonctions de base s'adaptent aux fréquences du signal à analyser. Cette transformation permet donc d'avoir une localisation en temps et en fréquence du signal analysé [67].

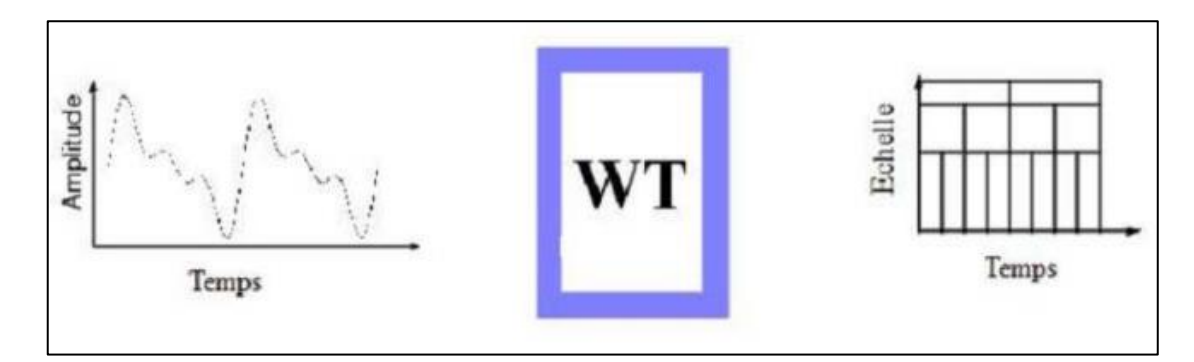

**Figure 3.15 :**Transformée en ondelettes [67].

La transformé en ondelette d'un signal  $X(t)$  est donnée par [69] :

$$
g(a,b) = \frac{1}{\sqrt{a}} \int_{t=-\infty}^{t=\infty} x(t) \psi_{a,b}(t) dt
$$
 (3.15)

#### **3.3.5 Ondelette mère**

L'analyse en ondelettes adopte une fonction de prototype d'ondelettes connue sous le nom d'ondelette mère, donnée dans l'équation (3.16). Cette ondelette mère génère un ensemble de fonctions de base connues sous le nom d'ondelettes enfants par des translations et des dilatations récursives [68].

La définition de l'ondelette mère est donnée par la formule suivante :

$$
\Psi_{a,b}(t) = \frac{1}{\sqrt{a}} \Psi \frac{t - b}{a} \tag{3.16}
$$

Où : a : facteur d'échelle, qui joue le rôle de l'inverse de la fréquence.

b : facteur de translation.

Ψ :ondelette mère.

1  $\frac{1}{\sqrt{a}}$ : facteur de normalisation de l'énergie afin que le signal transformé ait la même énergie à toute les échelles.

-La fonction  $\psi_{a,b}(t)$  est obtenue par translation et dilatation d'une fonction particulière appelée ondelette mère. [48]

$$
\psi_{a,b}(t)=\psi\frac{t-b}{a}(3.17)
$$

b : détermine la position, a : donne l'échelle.

Pour le cas d'un signal : a représente la fréquence et b le temps.

La fonction  $\psi$  doit être oscillante, intégrale nulle et de carré intégrable. Comme elle peut être à valeurs complexes.

- **La translation :** qui correspond au déplacement de l'ondelette le long de l'axe des abscisses [69].
- **La dilatation :** (aussi dite compression en temps ou espace). Cette notion est illustrée par la forme générale d'une ondelette mère [69].

La fusion d'images par la méthode de la transformée en ondelette constitue une technique simple qui comporte 3 étapes [18]:

- $\checkmark$  La 1 ère étape consiste à décomposer les deux images (A, B) à un certain niveau j avec une certaine ondelette.
- $\checkmark$  Dans la deuxième étape on va agir sur les coefficients d'approximation et de détails des deux images (A, B), en appliquant une règle de fusion afin d'obtenir des nouveaux coefficients qui sont les approximations et les détails de l'image fusionnée.
- $\checkmark$  La dernière étape consiste à reconstruire l'image fusionnée à partir des nouveaux coefficients obtenir précédemment avec la transformée inverse d'ondelettes.

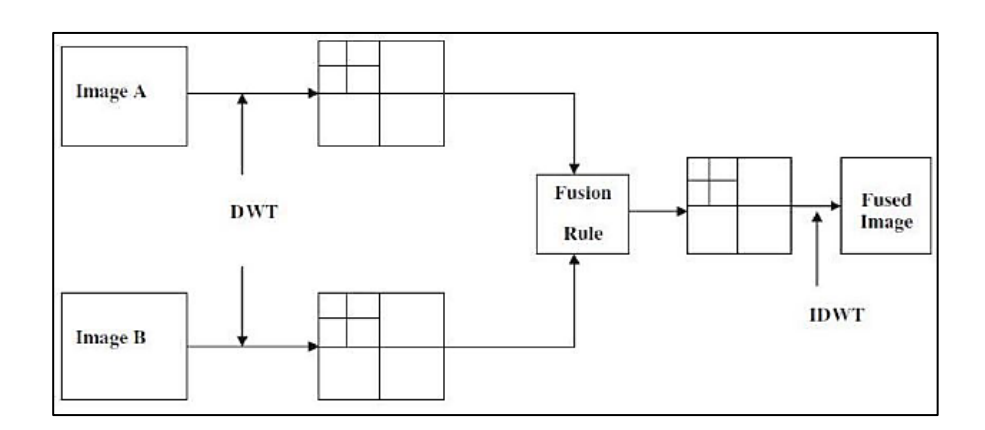

**Figure 3.16 :**Processus de fusion par DWT [18].

#### **3.3.6 Types d'ondelettes**

Il existe plusieurs types d'ondelettes, les plus courantes sont :

- **►** Ondelette discrète
	- $\checkmark$  Ondelettes orthogonales : Haar, Shanon...etc.
	- $\checkmark$  Ondelettes bi-orthogonales : Daubechies, Chui...etc.

Le choix de l'ondelette dépend surtout de l'application. En traitement d'image, on préfère utiliser des ondelettes bi-orthogonales qui permettent d'allier les propriétés de linéarité en phase [39].

# **3.3.7 Transformée en ondelette discrète (TOD)**

La transformée en ondelette discrète (TOD) est produite pour surmonter le problème de la TOC. En effet, il est évident que la TOC ne peut être manuellement calculé en utilisant les équations analytiques et le calcul d'intégral. C'est donc aux ordinateurs de calculer cette transformée. Il devient donc nécessaire de discrétiser ces transformées [50].

La TOD, contrairement à la TOC, fournit suffisamment d'informations, tant pour l'analyse que pour la reconstruction du signal original, en un temps de calcul notablement réduit.La TOD translate et dilate l'ondelette selon des valeurs discrètes des facteurs d'échelle (a) et de translation (b), telles que [70]:

 $a = a_0$  $\mathbf{b} = \mathrm{k}d_0a_0^j$ 

Ou :  $a_0 > 1$ ;  $b_0 > 0$ ;  $k, j \in \mathbb{Z}$ 

Les coefficients de la TOD sont définis par [50] :

$$
D_X(a_0, b_0) = \int_{-\infty}^{+\infty} x(t) \, \Psi_b^a(t) \, dt \tag{3.18}
$$

Avec :

$$
\Psi_{b_0}^{a_0} = |a_0^j|^{\frac{1}{2}} \Psi^{\left(\frac{t - kd_0 a_0^j}{a_0^j}\right)}(3.19)
$$

#### *a) Ondelette de Haar*

L'ondelette de Haar, ou fonction de Rademacher, est une ondelette créée par Alfred Haar en 1909. On considère que c'est la première ondelette connue. Elle est la plus simple à comprendre et à implémenter (figure 3.21). C'est une fonction dilatée et/ou translatée de la fonction mère. Elle est définie comme une fonction réelle sur l'intervalle [0, 1[. Cette fonction appelée  $x(t)$  est échantillonnée en N points avec N= $2^m[69]$ .

$$
x_k = x(t_x)
$$
Pour  $t_k = 0, \frac{1}{N}, ..., \frac{N-1}{N}$ (3.20)

On définit la famille de fonction :

$$
\emptyset(t) = \begin{cases} 1 & \text{pour } 0 \le t \le 1 \\ 0 & \text{autrement} \end{cases} \tag{3.21}
$$

Et
$$
\emptyset_{j,k}(t) = \emptyset(2^{j}t - k)_{t < \frac{k+1}{2^{j}}}
$$
 (3.22)

# Fonctions de Haar  $\psi_{0,1}$  et  $\psi_{1,1}$ o. k  $rac{1}{0.2}$

# $\emptyset_{j.k}(t) = 0$  autrement

**Figure 3.17 :**Ondelette de Harr [69].

#### *b) Ondelette de Daubechies*

 Nommées d'après leur créatrice Ingrid Daubechies, les ondelettes de Daubechies sont une famille d'ondelettes orthogonales définissant une transformée en ondelettes discrète (figure 3.22), caractérisées par un nombre maximal de moments dissipant pour un support donné.

 Pour chaque type d'ondelette de cette classe, il existe une fonction d'échelle (appelée aussi ondelette mère) qui génère une analyse multi résolution orthogonale [69].

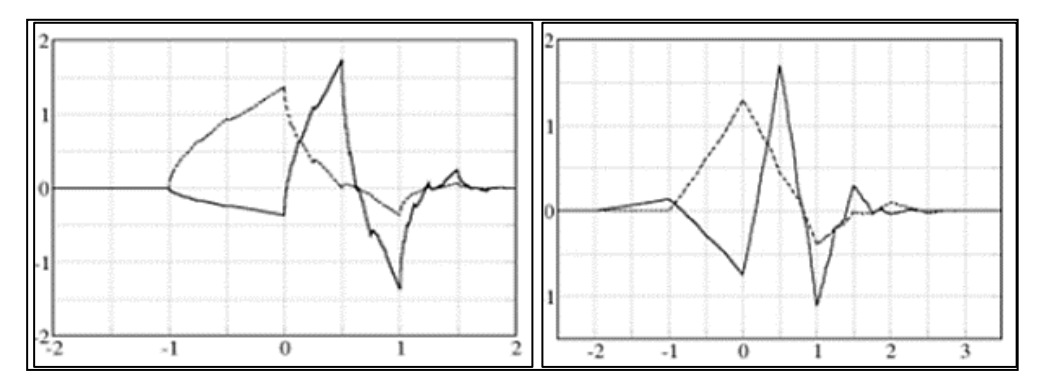

**Figure 3.18 :**Ondelette de Daubechies [69].

# **3.4 Conclusion**

La fusion d'images médicales est le processus par lequel deux ou plusieurs images médicales sont combinées en une seule image en conservant les caractéristiques importantes de chacune des images originales. Il est nécessaire d'appliquer une série des étapes avant la fusion tel que le filtrage, la segmentation, le recalage. Elles permettent de préparer les images à la fusion.

Nous avons introduit dans ce chapitre les notions de base qui sont couramment utilisés dans ce manuscrit. Les méthodes présentées dans le paragraphe précédent ont, chacune, des avantages et des inconvénients. Notre approche consiste à faire, tout d'abord, un recalage géométrique avec une transformation rigide, pour que les deux images (IRM/TEP) avoir le même espace géométrique, ensuite, on va appliquer un seuillage par hystérésis afin d'extraire le masque cérébral d'image d'IRM, à la fin on va fusionner les images IRM/TEP en utilisant la méthode par ondelette, cette dernière est un outil puissant pour produire une nouvelle image qui conserve une partie de l'information contenue dans chacune des images originales.

Pour plus de détails, le chapitre suivant sera consacré à la mise en œuvre de l'ensemble des techniques choisies pour répondre à l'objectif de notre étude.

# **Chapitre 4 Tests et Résultats**

# **4.1 Introduction**

Dans ce dernier chapitre, la méthode de la fusion proposée sera mise en œuvrepour une meilleure résolution d'image, dans le but d'aide au diagnostic des maladies cérébrales. Nous présenterons, pour chaque étape de la méthode, les résultats obtenus ainsi que l'interprétation de ces résultats.

# **4.2 Matériels et langage de programmation utilisée**

Nous avons implémenté notre programme sur un Pc avec un processeur Intel Pentium T4500, 2.3 GHz, et une mémoire vive de 4 .00 Go, sous système d'exploitation Windows 8.1 64 bits.

# **4.2.1 Langage de programmation**

Dans le monde, de nombreux langages de programmation ont été développés (Python, Java, C++, MATLAB et d'autre). Ces langages de programmation sont utilisés dans différents domaines, dont l'un deux est le traitement des images médicales.

MATLAB est, abréviation de *Matrix LABoratory*, est un environnement puissant, complet et facile à utiliser destiné au calcul scientifique,(figure 4.1). Il apporte aux ingénieurs, chercheurs et à tout scientifique un système interactif intégrant calcul numérique et visualisation. C'est un environnement performant, ouvert et programmable qui permet de remarquables gains de productivité et de créativité. Pour de telles raisons, MATLAB était le choix d'élection pour notre étude.

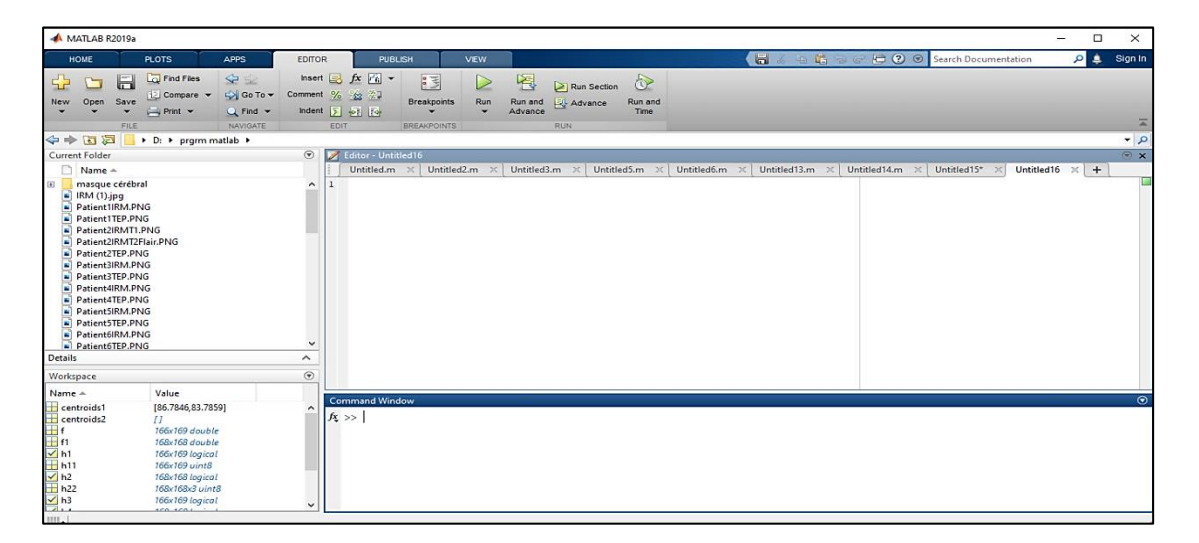

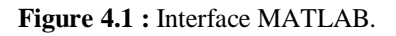

# **4.2.2 Images utilisées**

Nous avons utilisé un ensemble de couples d'images IRM/TEP, contenant 15 images pour les images IRM pondéré en T2, et 15 images TEP au FDG et 5 images pour la TEP analyse.Ces images sont codées sous le format **DICOM** converti en **JPEG**.

# **4.3 Méthodeproposée**

Pour atteindre l'objectif de notre travail, qui consiste à la fusion d'images médicales à partir du couple IRM/TEP, en utilisant les ondelettes. L'organigramme suivant montre le processus des différentes étapes choisies (figure 4.2).

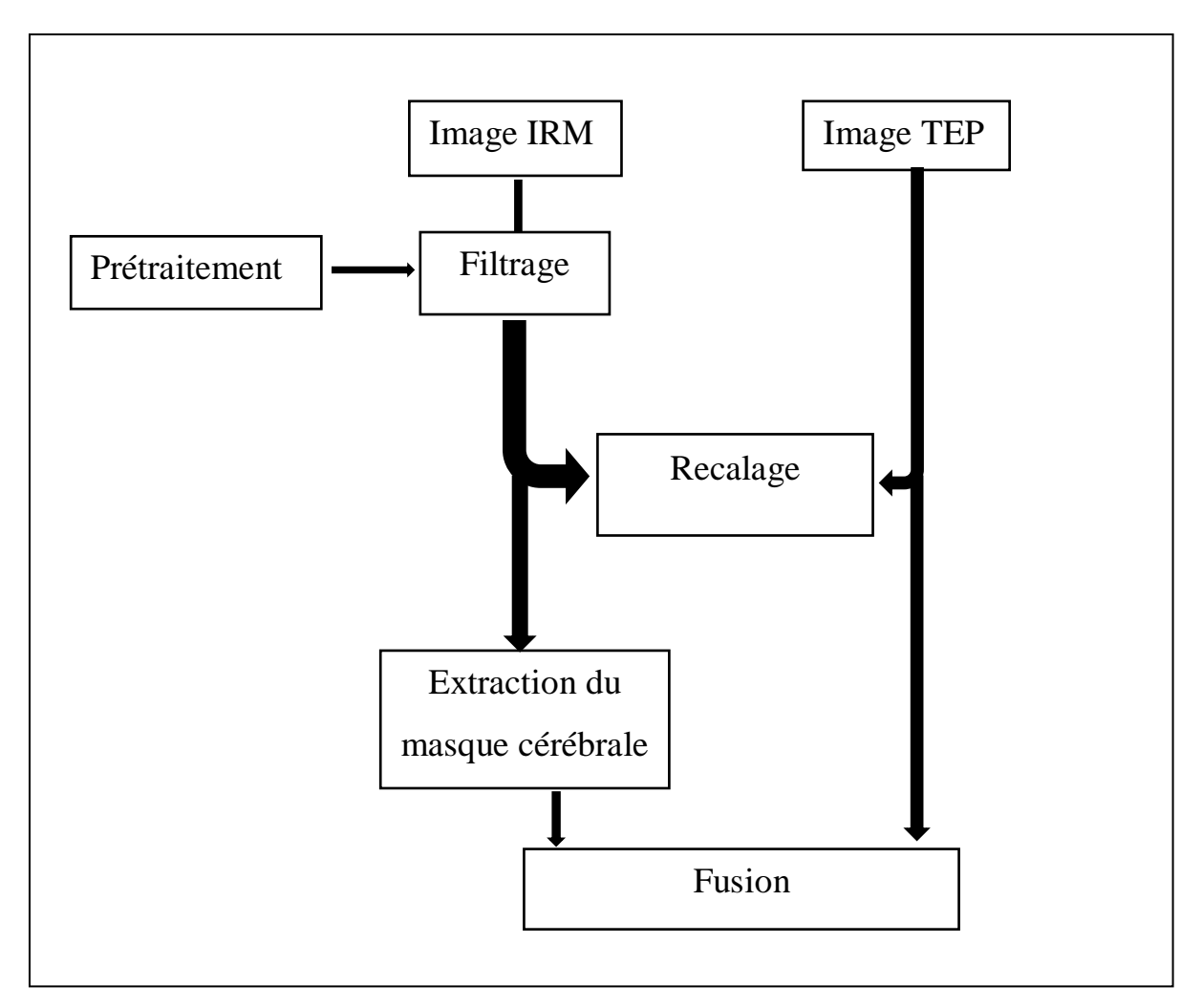

**Figure 4.2** : Schéma synoptique général de la méthode proposé.

# **4.3.1 Filtrage**

Les images IRM sont affectées par différentes sortes de bruit, cités auparavant dans le chapitre 3. Donc cette première étape (figure 4.3), a pour but de réduire le bruit, de façon à ce que le traitement qui suivra, soit optimal, en temps de calcul, et en qualité, pour cela nous allons tester trois types de filtres : médian, gaussien, anisotrope.

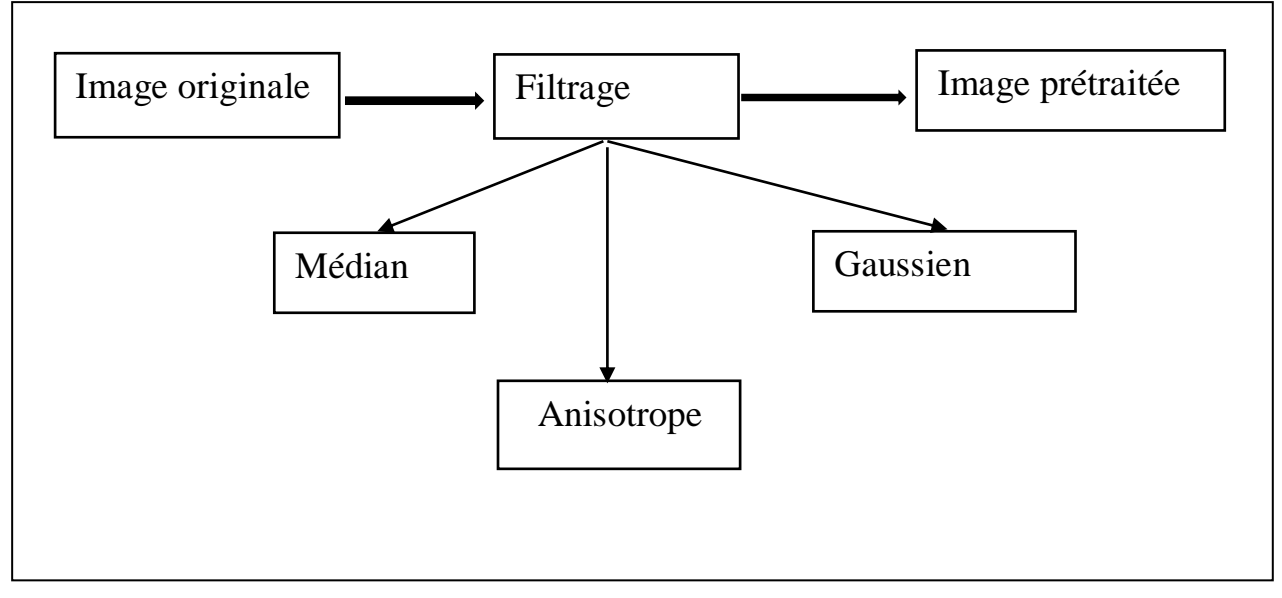

**Figure 4.3 :** Organigramme du prétraitement.

L'amélioration des images IRM ne s'applique qu'aux images en niveau de gris. Pour cette raison nous avons donc ajouté une étape de conversion des images couleur en images en niveau de gris, comme le montre la figure4.4 :

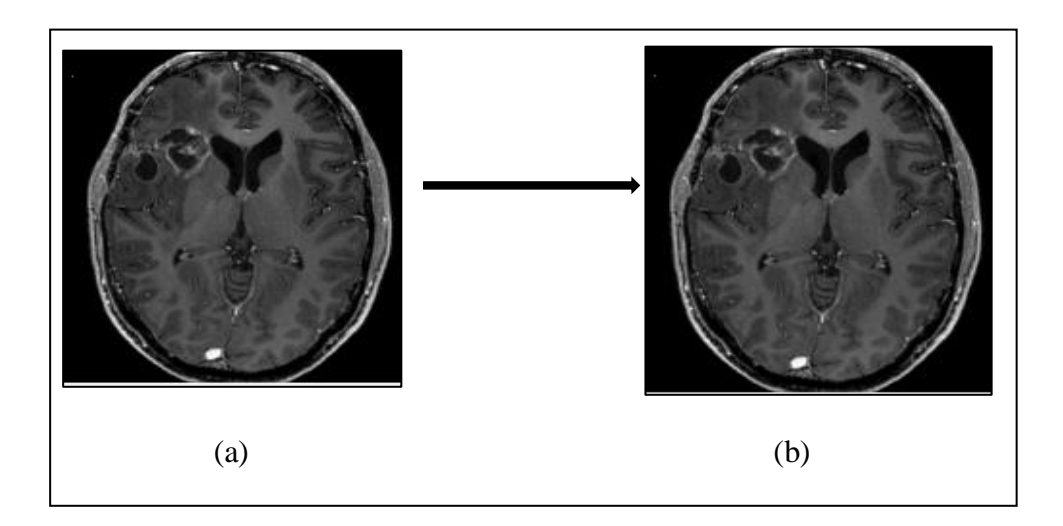

**Figure 4.4 :** Conversion de l'image en niveau de gris, a : image original ; b : image au niveau du gris.

#### *a) Filtrage par médian*

Le filtre médian est excellent pour réduire le bruit dans une image. Toutefois, il a pour inconvenient de déplacer les frontiére.

Pour ce type de filtrage, nous avons utilisé le masque 3\*3 et 5\*5 (figure 4.5) :

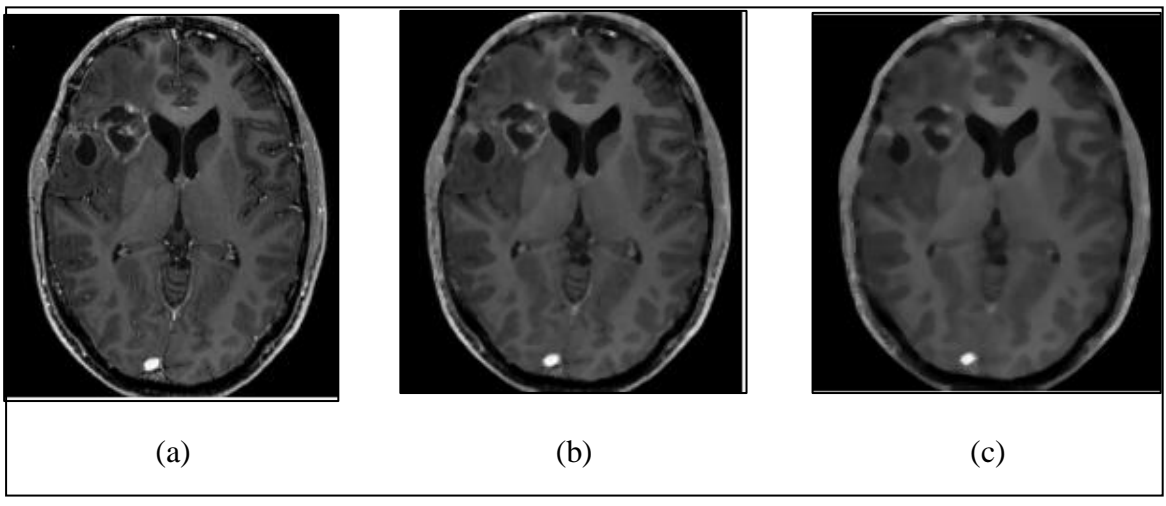

**Figure 4.5 :** Application dufiltre médian sur image IRM

(a) Image original au niveau du gris ; (b) filtre médian 3\*3 ; (c) filtre médian 5\*5.

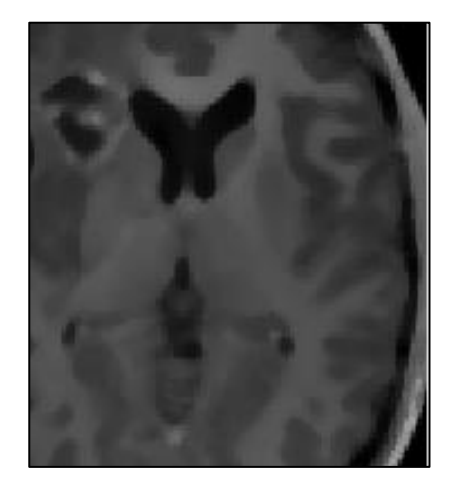

**Figure 4.6 :** Zoom sur l'image filtré pour mettre en évidence l'effet du filtre médian.

#### *b)* **Filtrage par gaussien**

Le filtre gaussien est bon pour réduire le bruit dans une image. Toutefois, il a pour inconvenient de dénaturer les contours des objets, et il dépend de la taille du filtre. La figure 4.7, montre les résultats de débruitage par le filtre gaussien avec différents masques et écart type :

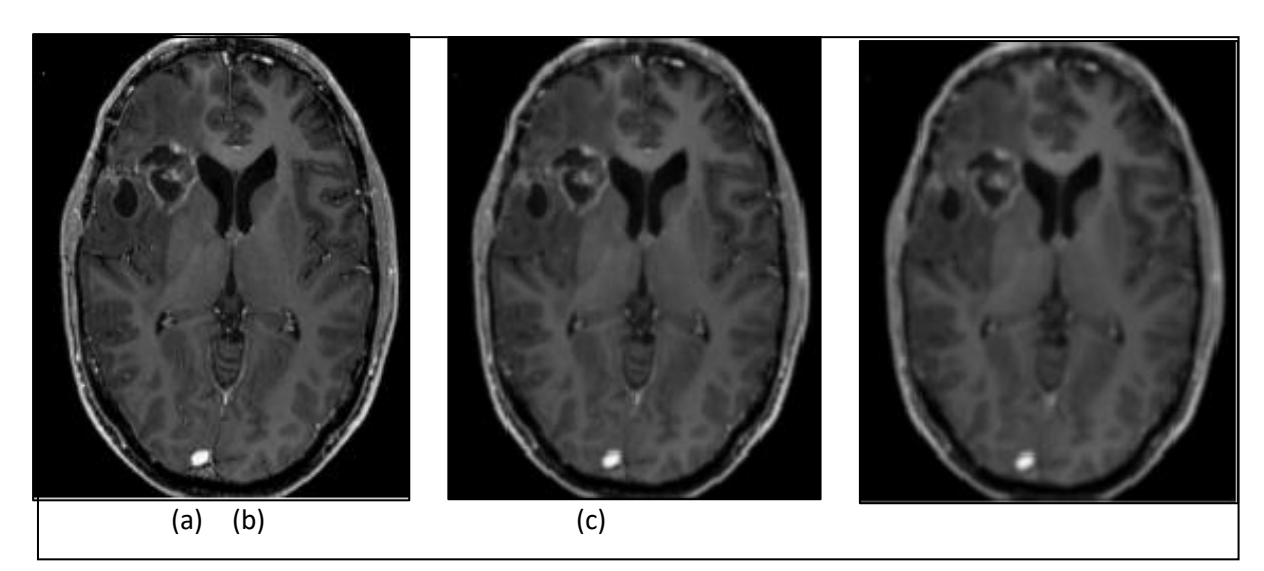

**Figure 4.7 :** Image IRM filtré par le filtre gaussien ,

(a) image original ; (b) gaussien  $4*4, \sigma = 0.5$ ; (c)  $4*4, \sigma = 2$ .

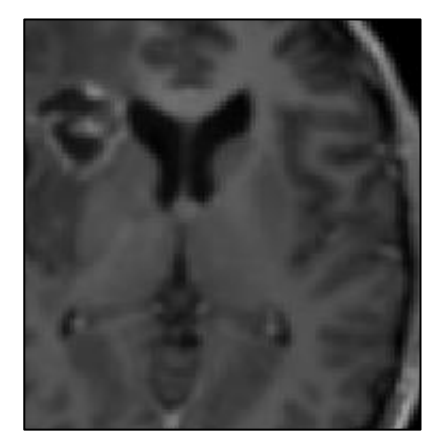

**Figure 4.8 :** Zoom sur l'image filtré pour mettre en évidence l'effet du filtre gaussien.

#### *c)* **Filtrage par diffusion anisotrope**

L'application du filtre anisotrope a pour but de réduire les bruits que contient l'image IRM et de faire un lissage des zones homogènes, sans toucher aux contours des régions.

Le paramètre du filtre anisotrope doit être choisi :

- K : est la barrière de diffusion, ou le seuil du module du gradient control la conduction. Ce coefficient est fixé à 15 (c'est la limite entre les forts gradients, correspondant aux transitions à maintenir, et les faibles gradients correspondants au bruit, à éliminer).
La figure (4.9) montre le résultat de l'application du filtre anisotrope sur une coupes IRM.

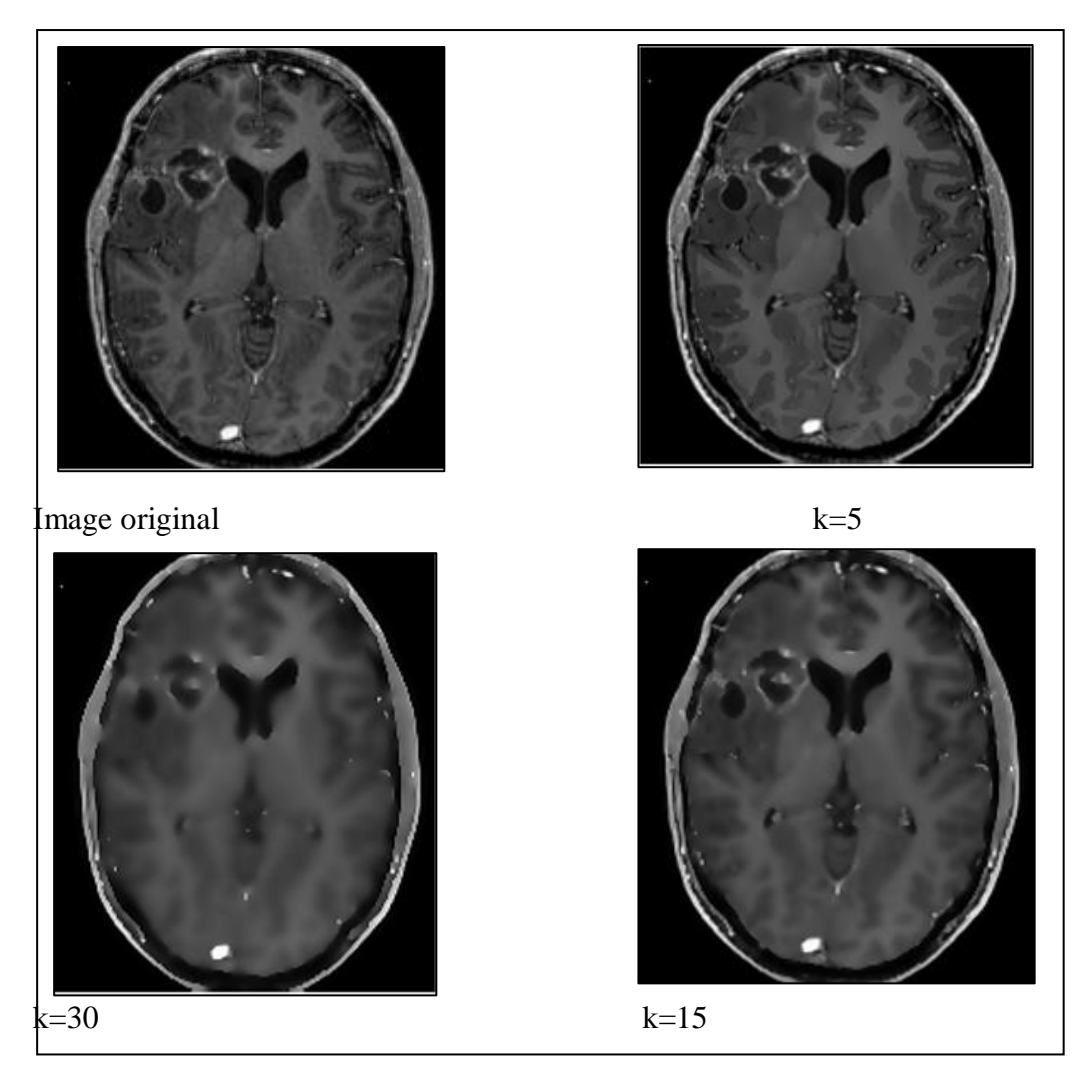

**Figure 4.9 :** Résultat du filtre anisotrope.

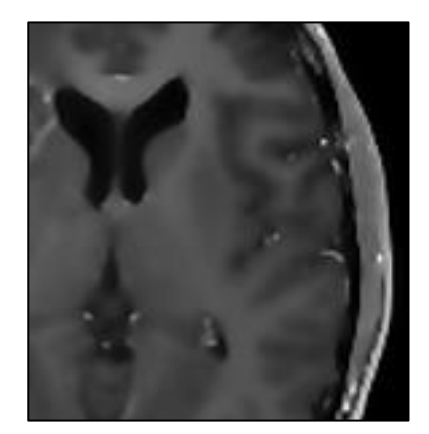

**Figure 4.10 :** Zoom sur l'image pour mettre en évidence l'effet du filtrage.

Cette étape de prétraitement ne doit pas altérer l'information utile contenue dans l'image et donc par conséquent améliorer la qualité de la segmentation. Pour cela il nous a semblé intéressent de faire un calcul d'entropie pour valider notre choix du filtre.

L'Entropie est un paramètre calculé par l'équation (4.1) et reflète la quantité d'information contenant dans l'image.

$$
E(Img) = -\sum_{j \in D_j} P_j \cdot log_2(P_j). \tag{4.1}
$$

Avec :

 $D_j$ :est l'ensemble des niveaux de gris associés à l'image Img ;

 $P_j$ : est la probabilité a postériori du niveau de gris, elle est généralement estimée par :

 $P_j = \frac{H(j)}{n \times m}$  $\frac{H(J)}{n \times m}$  dont  $\sum_j P_j = 1$ . avec  $n \times m$  la taille de l'image Img.

H(j) : est une mesure d'incertitude de la distribution {p1, p2i . . .}, déterminée uniquement par certaines règles élémentaires de cohérence logique et d'additivité.

La table suivante résume les résultats du calcul de l'entropie pour les différents types de filtres étudiés.

| Image     | Image                  | Image                | Image                   |  |
|-----------|------------------------|----------------------|-------------------------|--|
| originale | filtré<br>par          | filtré par<br>filtre | filtré<br>filtre<br>par |  |
|           | gaussien<br>$\sigma =$ | médian               | anisotrope              |  |
|           | 0.5)                   |                      |                         |  |
|           |                        |                      | 6.6756                  |  |
|           |                        |                      |                         |  |
|           |                        |                      |                         |  |
|           | 6.6507                 | 5.4879               | filtre<br>6.7259        |  |

**Tableau 4.1** : la valeur de l'entropie pour chaque filtre.

Comme nous avons vu dans le tableau 4.1, l'entropie de filtre anisotrope par diffusion est élevée et proche de celle de l'image originale, pour cela on a fixé notre choix sur ce filtre.

#### **4.3.2 Recalage multimodale IRM/TEP**

Le recalage est une étape essentielle dans une grande partie des chaines de traitement des images médicale. Son objectif est d'estimer une transformation géométrique permettant la superposition spatiale des structures anatomique ou fonctionnelles présentes dans les images à recaler. La figure (4.11) montre l'organigramme de recalage IRM/TEP :

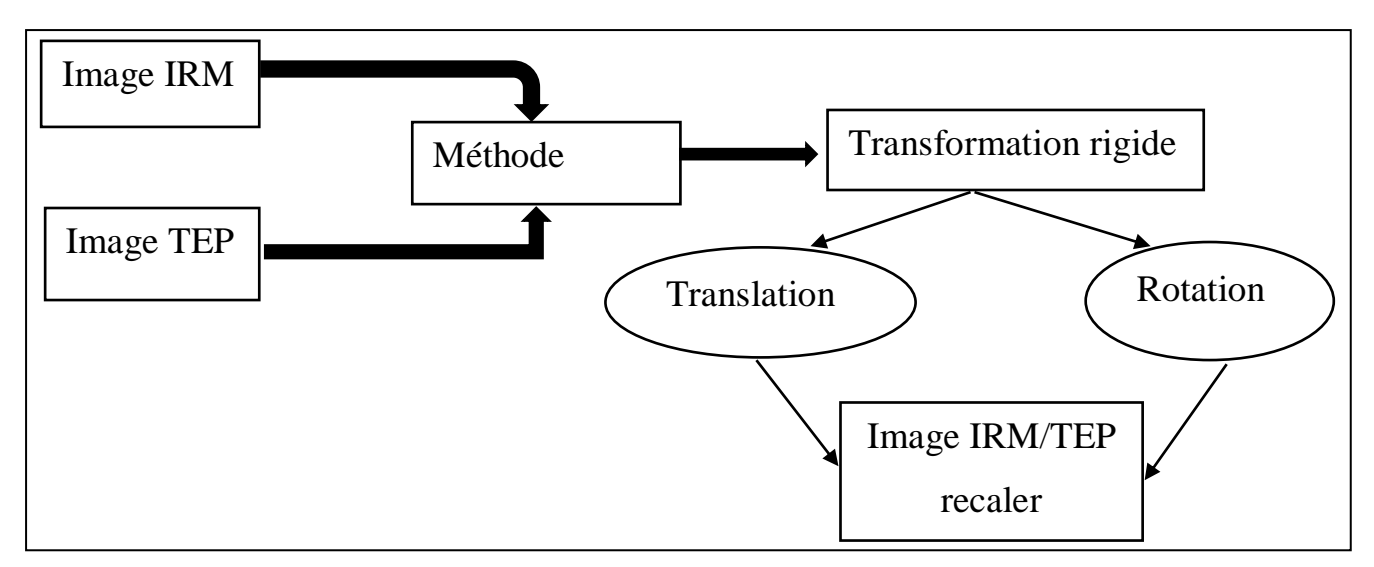

Figure 4.11 : Organigramme du recalage.

Nous présentons dans la figure (4.12) les résultats de recalage entre une coupe IRM et TEP intra-patient (provenant d'un même sujet).

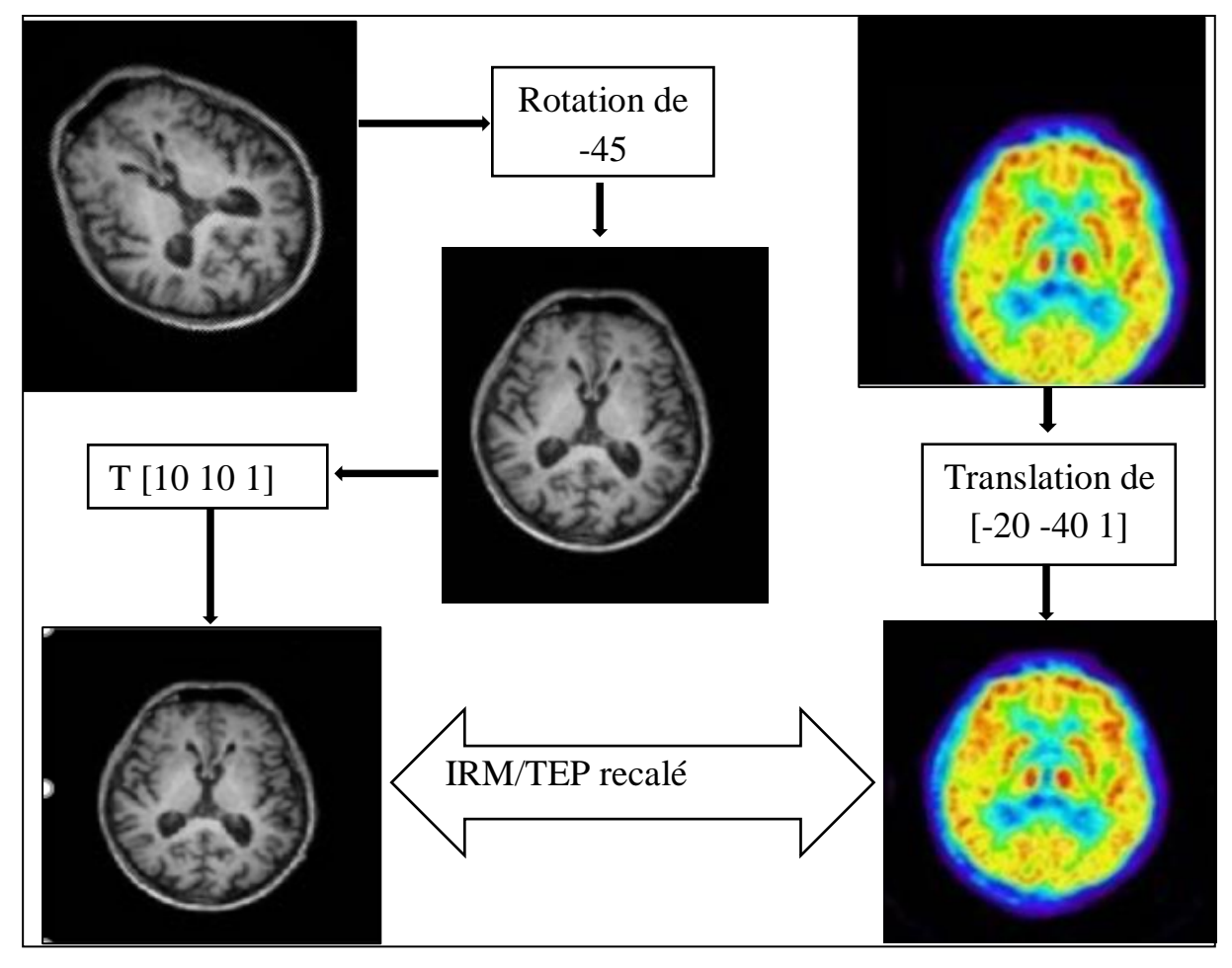

**Figure 4.12 :** Recalage d'un couples IRM/TEP**.**

Comme nous venons de le voir dans le chapitre 3, il existe un grand nombre de techniques de recalage. Chacune offre divers avantages et inconvénients. Le principal problème est l'évaluation, chacune de ces méthodes ayant été validée avec des techniques différentes.

Donc, nous allons calculer quelques mesures entre les images cérébrales avant et après recalage. Les mesures utilisées sont : MSE et PSNR.

La mesure MSE des deux images I, J est donnée par la formule 4.1 :

$$
\mathbf{MSE} = \frac{1}{MN} \sum_{i}^{M} \sum_{j}^{N} [I(i,j) - \hat{I}(i,j)] \tag{4.2}
$$

La mesure PSNR est exprimée par la formule suivante :

$$
PSNR = 10 \log_{MSE} \frac{1}{255^2}
$$
 (4.3)

Les résultats obtenus sont illustrés dans le tableau ci-dessus :

|             | Avant le recalage | Après le recalage |
|-------------|-------------------|-------------------|
| <b>MSE</b>  | 941.7             | 263.25            |
| <b>PSNR</b> | 17.6              | 53.4              |

**Tableau 4.2 :**Calcule de MSE et PSNR avant et après le recalage

Selon le tableau ci-dessus, Les erreurs de recalage sont considérées moins importantes, avec une faible erreur et un PSNR élevé, ce qui prouve l'efficacité de notre étape de recalage.

#### **4.3.3 Extraction du masque cérébral**

Avant l'affichage des résultats de la fusion, nous procédant à une étape pour enlever le scalpe des images IRM, pour ne garder que l'information pertinente uniquement.

L'organigramme (Figure 4.13) illustre toutes les étapes à suivre pour assurer l'opération d'extraction du cerveau.

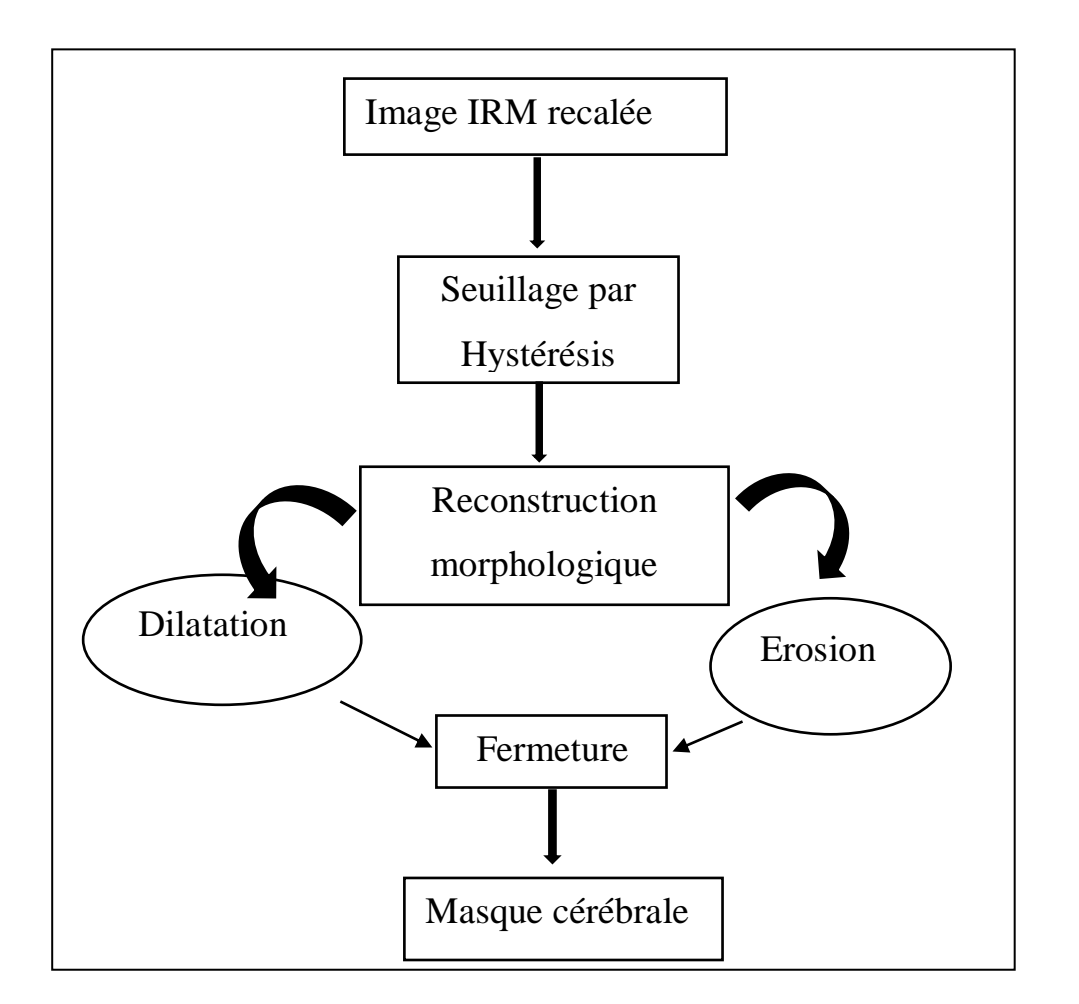

**Figure 4.13 :** Organigramme de l'extraction du masque cérébrale.

Pour cela nous avons appliqué un algorithme qui consiste à faire :

- **a)** *Un seuillage par Hystérésis :*Face au problème de la binarisation, nousavons utilisé le seuillage par hystérésis, qui utilise deux seuils : un seuil haut, ou les pixels les plus lumineux, situés au-dessus du seuil haut, et un seuil bas, ou les pixels les plus sombres, situés au-dessous du seuil bas. Pour le choix des deux seuils, nous analysons l'histogramme de l'image au niveau du gris, ce dernier est multimodal, et il présente 3 pics. Nous avons choisi 2 pics : 40 et 100.
- *b) Un remplissage de trous .*
- *c) Une érosion* **:** avec un disque de taille 3, cette étape à pour déconnecté le masque cérébral de la boite crânienne.
- *d) Une ouverture surfacique***:** pour éliminer les structures autre que le cerveau.
- *e) Dilatation* **:** cette étape nous permettons de revenir au volume initial du cerveau, en choisissant le même disque.

## *f)* **Une multiplication du masque obtenu avec le résultat** : cerveau sans scalpe.

La méthode a été testée sur plusieurs images IRM de différentes coupes, et les résultats obtenus sont suffisamment acceptable pour la suite des opérations permettant la fusion.

La figure (4.14) montre le résultat d'extraction du masque cérébrale :

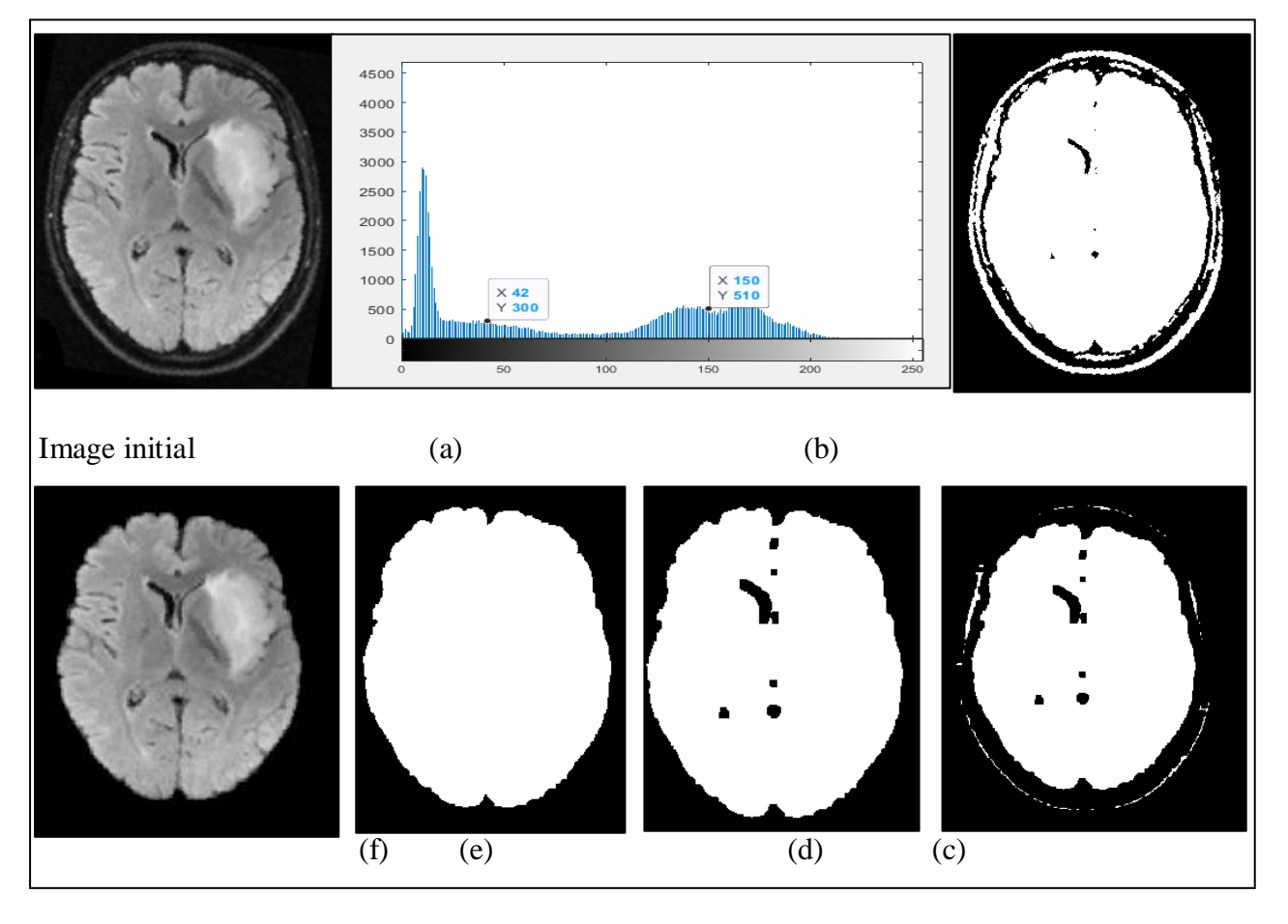

**Figure 4.14 :**résultats d'extraction du cerveau d'une coupe axiale ; a : Histogramme ; b : seuillage Hystérésis ; c : érosion ; d : remplissage de trous ; e : dilatation + ouverture ; f :le masque cérébrale.

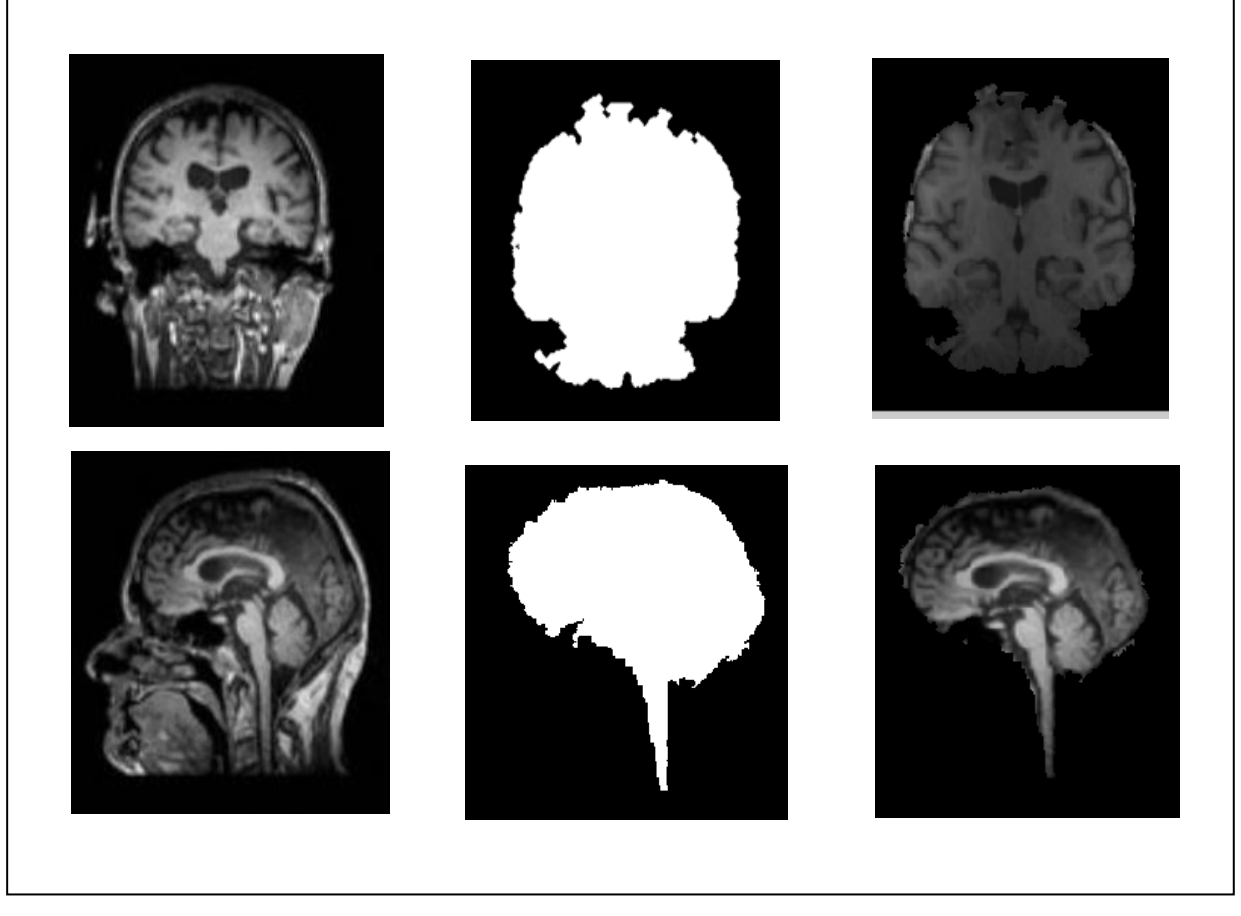

Figure 4.15 : Extraction du cerveau de différents coupe : en haut coupe coronale ; et en bas coupe sagittale.

D'après les résultats de la figure (4.14) et (4.15), le choix de seuil, et le choix de l'élément structurant (disque de taille 6), assure une bonne isolation du masque cérébrale des différents coupes d'IRM.

## **4.3.4 La fusion intra sujet et inter modalité**

Dans cette partie nous entamonsla fusionpar la méthode de la transformée en ondelette sur un couple d'images IRM/TEP.

Avant de présenter les résultats, nous citons deux problématiques majeurs liées à la fusion d'image par la transformée en ondelette :

- La première sur le niveau de décomposition : à quel niveau de décomposition doit-on s'arrêter.
- La seconde concerne le choix d'ondelette : avec qu'elle types d'ondelette on va décomposer nos images.

#### *a)Fixation du niveau de décomposition*

Nous remarquons, dans le tableau 4.3, que les paramètres d'évaluation obtenus suite à l'implémentation de notre programme de fusion(une entropie élevée dans un intervalle de temps réduit), que l'image du quatrième niveau de décomposition en ondelette (Figure4.16) est la plus claire et riche on information. Donc on a fixé le niveau(4) comme niveau de référence dans la suite de notre étude.

| <b>IRM/TEP</b> | Entropie | Temps(s) |
|----------------|----------|----------|
| Niveau 1       | 6.235    | 1.259    |
| Niveau 2       | 6.158    | 1.259    |
| Niveau 3       | 6.604    | 1.258    |
| Niveau 4       | 6.712    | 1.257    |
| Niveau 5       | 6.554    | 1.257    |
| Niveau 6       | 5.869    | 1.257    |

**Tableau 4.3 :** Calcul de l'entropie pour les niveaux de décompositions.

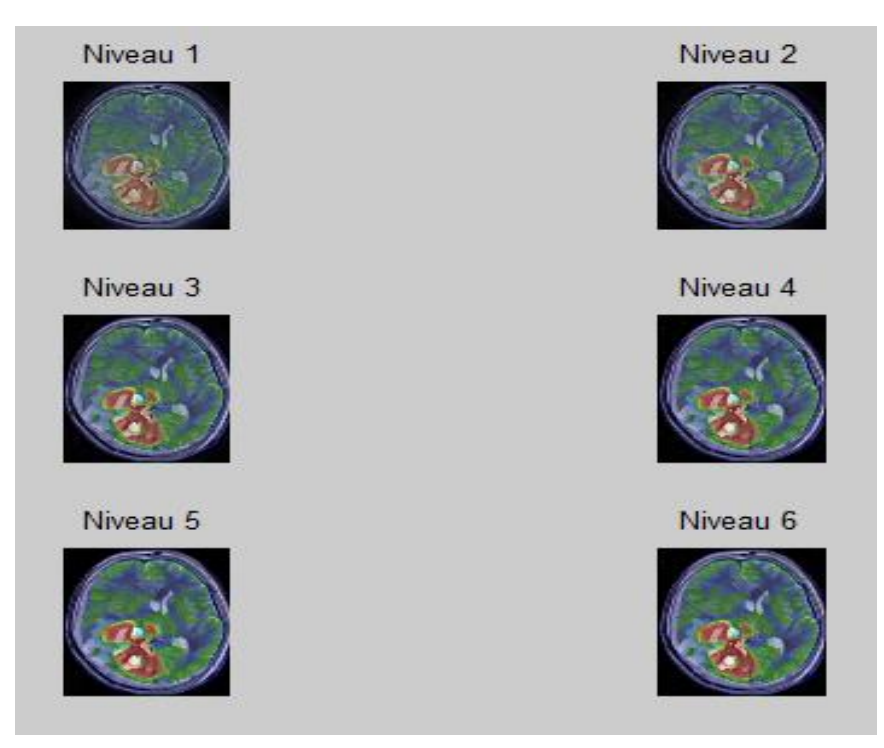

**Figure 4.16 :**Les niveaux de décomposition d'ondelettes.

La figure (4.17) suivante montre un exemple de la décomposition en ondelette:

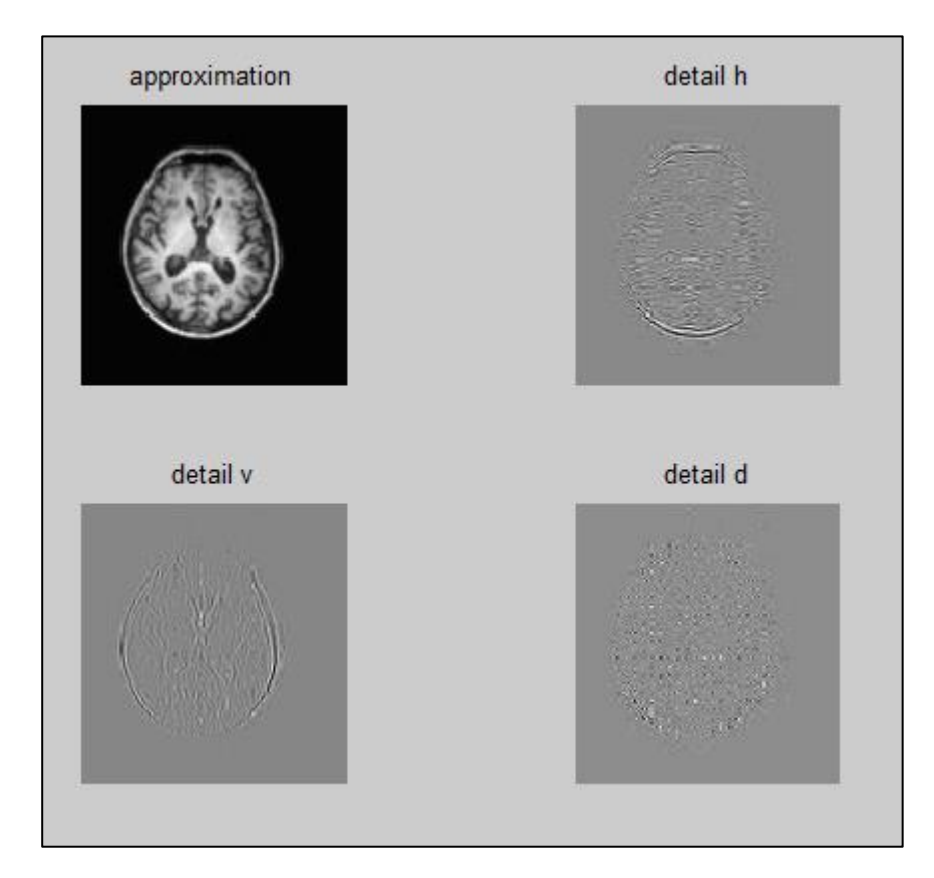

**Figure 4.17 :**Exemple de décomposition d'ondelette.

Nous allons chercher en ensuite l'ondelette qui nous donne des meilleurs résultats, pour cela nous avons appliqué trois (03) ondelettes qui appartenant à 3 familles déférentes (Daubechies, Symlet, Biorthogonal) sur les d'images IRM/TEP. L'analyse des résultats obtenus est faite avec deux (02) paramètres différents à savoir, coefficient de corrélation (CC), la déviation standard (STD).

#### *b)Les paramètres d'évaluations de la fusion*

Il existe plusieurs paramètres d'évaluation de la fusion d'image dont nous avons choisis d'entre elles deux paramètres les plus pertinents (Déviation Standard, Coefficient de corrélation).

#### **Coefficient de Corrélation CC**

IL décrit le degré de corrélation entre deux images. Plus le CC est proche de 1, plus le degré de corrélation est élevé. Pour deux images A et B, avec xij, x'ijles valeurs de pixels respectivement, et  $\mu(A)$ ,  $\mu(B)$  les valeurs moyennes correspondantes.

$$
CC = \frac{\sum_{j=1}^{N} \sum_{i=1}^{M} (x_{ij} - \mu(A))(x'_{ij} - \mu(B))}{\sqrt{\sum_{j=1}^{N} \sum_{i=1}^{M} (x_{ij} - \mu(A))^2 (x'_{ij} - \mu(B))^2}}
$$
(4.4)

#### **Déviation standard STD**

La STD est la racine carrée de la variance (écart-type), la variance d'une image reflète le degré de dispersion entre les valeurs des niveaux de gris et les valeurs moyennes des niveaux de gris, plus la STD est grande, plus il ya de dispersion.

$$
STD = \sqrt{\frac{\sum_{i=0}^{N-1} \sum_{j=0}^{M-1} P(i,j)}{NM}}
$$
(4.5)

Maintenant nous présentons l'application destrois ondelettes pour fusionner un coupled'images IRM/TEP :

#### *c)Fixation du choix d'ondelettes*

Cette étude consiste à faire une évaluation sur les différentes familles d'ondelette (db,bior,sym) pour obtenir les meilleurs d'entre elles vis-à-vis les paramètres d'évaluation (rappel :la décomposition d'ondelette est fixée au quatrième niveau). Après implémentation de notre programme et suite aux résultats obtenus dans les tableaux (4.4, 4.5, 4.6) ci-dessous, nous remarquons, après comparaison entre les paramètres d'évaluation (STD et CC), que le type bior6.8 de la famille Bi-orthogonale est le plus efficace pour notre étude avec un STD et CC élevées.

#### **La familles Daubechies**

| <b>IRM/TEP</b>  | <b>STD</b> | cc     | Temps (s) |
|-----------------|------------|--------|-----------|
|                 |            |        |           |
| db1             | 66.6774    | 0.9320 | 1.370937  |
| db <sub>2</sub> | 66.6459    | 0.9320 | 1.370937  |
| db4             | 66.6512    | 0.9322 | 1.370937  |
| db <sub>8</sub> | 66.6744    | 0.9330 | 1.370937  |
| db10            | 66.6678    | 0.9331 | 1.370937  |

**Tableau 4.4 :**La famille Daubechies.

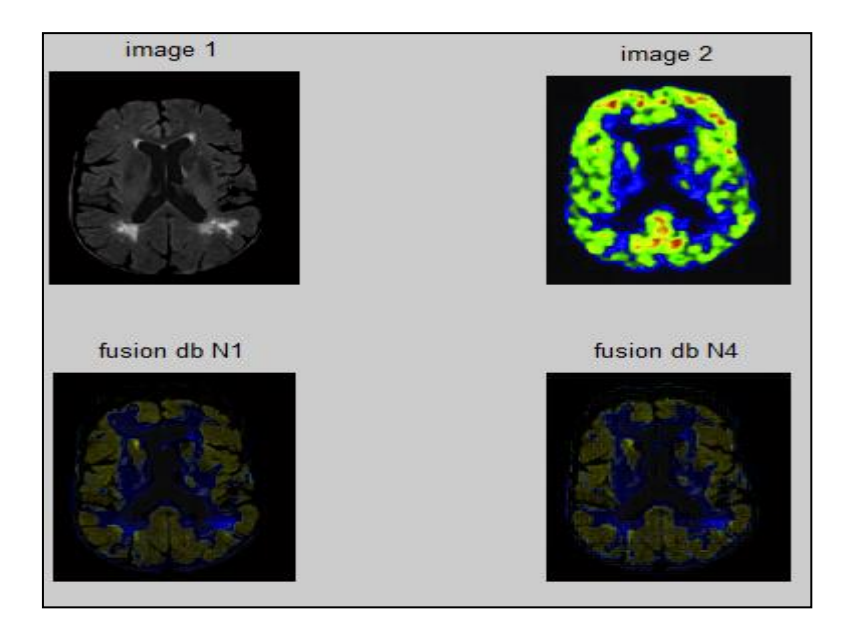

**Figure 4.18 :**Résultats de fusion par Daubechies.

## **La famille Symlet :**

| <b>IRM/TEP</b>   | <b>STD</b> | cc     | Temps (s) |
|------------------|------------|--------|-----------|
|                  |            |        |           |
| Sym1             | 66.6479    | 0.9320 | 1.431441  |
|                  |            |        |           |
| Sym <sub>3</sub> | 66.2235    | 0.9322 | 1.431441  |
|                  |            |        |           |
| Sym <sub>5</sub> | 66.4117    | 0.9322 | 1.431441  |
|                  |            |        |           |
| Sym7             | 66.4479    | 0.9330 | 1.431441  |
|                  |            |        |           |
| Sym10            | 66.6489    | 0.9331 | 1.431441  |
|                  |            |        |           |
| Sym13            | 66.6488    | 0.9331 | 1.431441  |
|                  |            |        |           |
| Sym15            | 66.6488    | 0.9332 | 1.431441  |
|                  |            |        |           |

**Tableau 4.5 :**Calcul de paramètres d'évaluation pour symlet.

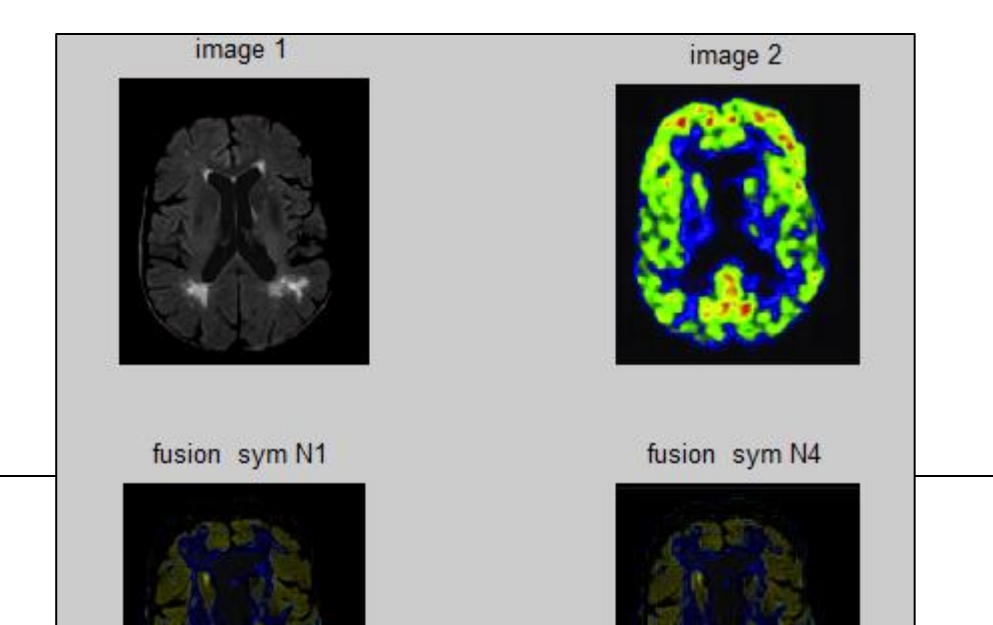

**Figure 4.19 :**Résultat de fusion par symlet.

## **La famille bi-orthogonal**

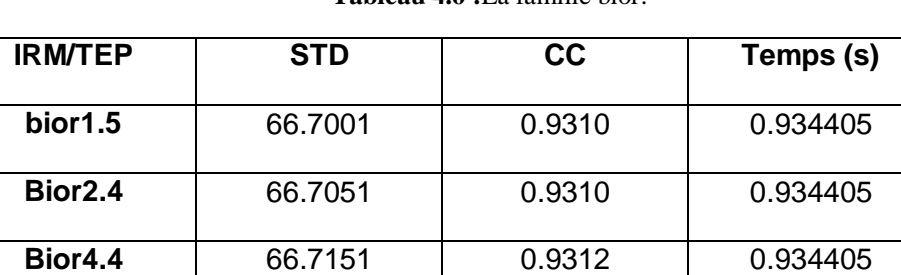

**Bior5.5** 66.7233 0.9329 0.934405

**Bior6.8 66.7251 0.9329** 0.934405

**Tableau 4.6 :**La famille bior.

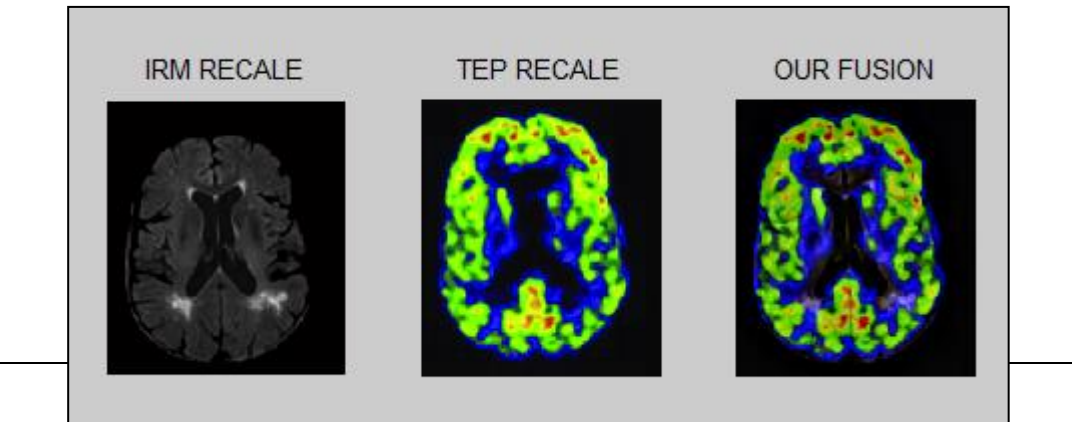

**Figure 4.20 :**Résultats de fusion par bior6.8.

Les figures 4.18 et 4.19 et 4.20 nous montre clairement que la qualité d'images reconstruites après la fusion par la transformée en ondelette bior 6.8 est la meilleure par rapport aux autres ondelettes utilisées.

Dans les tableaux précédents (Tableau 4.4 ; 4.5 ;4.6), les valeurs des paramètres mis en couleur sont des valeurs importantes pour chaque famille d'ondelette.Nous pouvons constatez que l'application de l'ondelette bior6.8 pour la fusion d'images médicales donne des meilleurs résultats par rapport aux autres ondelettes (symlet, db), car elle obtienne les meilleurs résultats dans la plupart des paramètres d'évaluations utilisées, avec un temps de calcul acceptable environ de 1 seconde.

Les figures 4.21 et 4.22 montres, respectivement, les résultats de la fusion par ondelettes bior6.8 appliquée sur une couple d'image IRM/TEP avant et après le recalage. Nous remarquons bien la nécessité du recalage dans l'opération de la fusion.

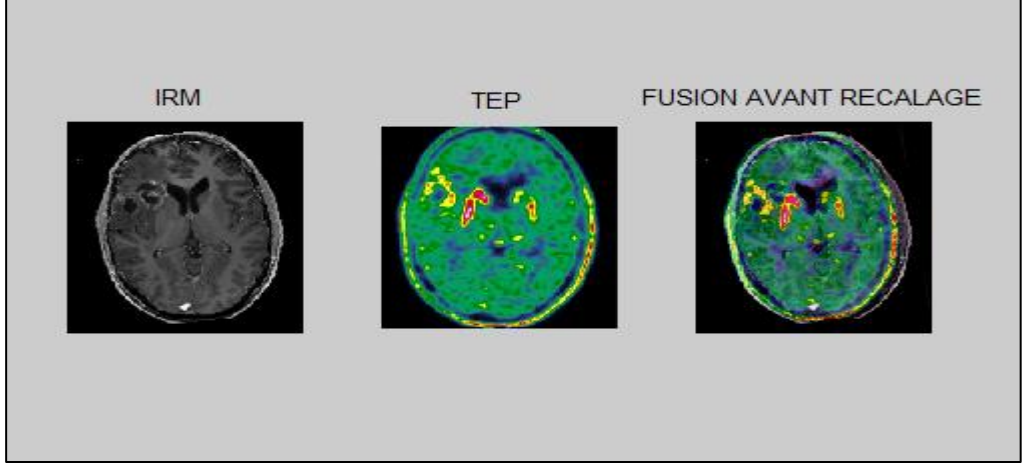

**Figure 4.21 :** Fusion par ondelette bior 6.8 avant le recalage.

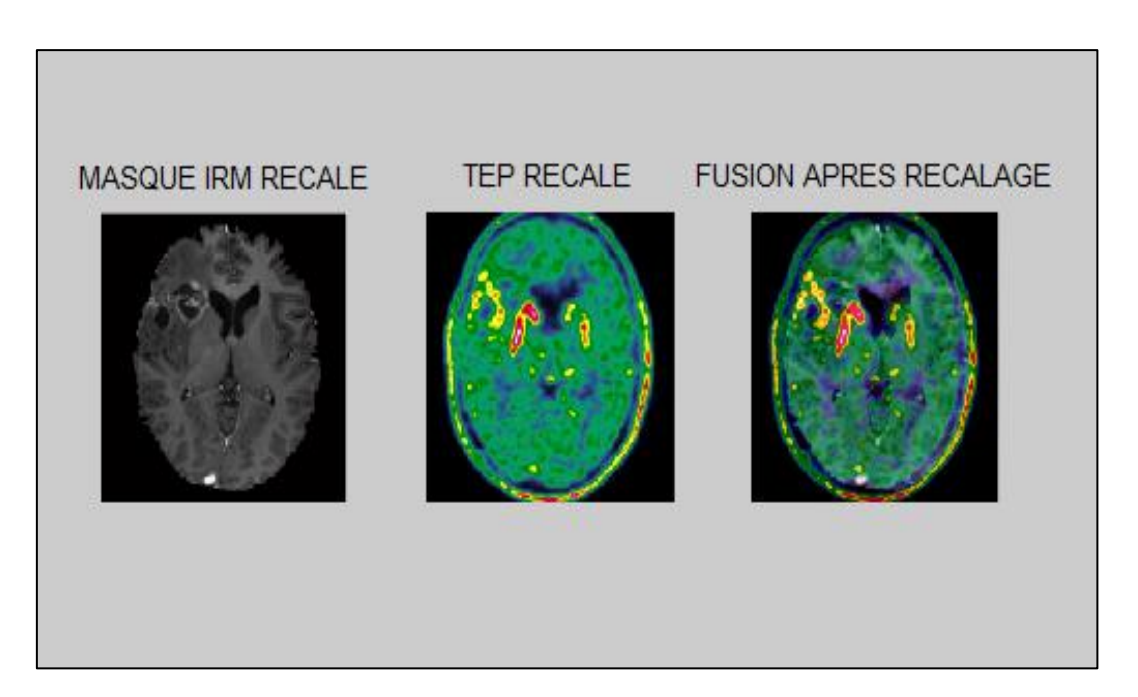

**Figure 4.22 :** Fusion par ondelette bior 6.8 après le recalage.

Le résultat obtenu dans la figure4.22 montre la nécessité de l'étapedu recalage avant l'application de la fusion multimodale.

## **4.4 Conclusion :**

Dans ce dernier chapitre qui consiste à l'implémentation de notre programme de fusion des images par ondelettes, nous avons présenté les différents résultats obtenus, de chaque étape du système, en allant du prétraitement à la fusion en passant par l'extraction de l'encéphale et le recalage du couple d'images IRM /TEP.

Nous avons testé l'efficacité de notre approche sur différents couples d'images IRM/TEP de notre base de données, et nous avons pu obtenus des résultats de fusion d'images cérébrales multimodales satisfaisants pour un diagnostic médical et thérapeutique fiable et rapide.

# **Conclusion**

## **Générale**

La fusion d'image est un grand progrès dans l'imagerie médicale, car elle permet d'assister considérablement le médecin dans son diagnostic. Notre étude sur la fusion des images médicales nous a permis de mettre les pieds dans un domaine très vaste et très expansif vu sa nouveauté scientifique dans le domaine biomédical ainsi que la diversité des techniques d'acquisition et de traitement des images médicales.

Le but de ce travail était d'étudier une approche de fusion d'images multimodale fondée sur la théorie des ondelettes discrètes, et de l'appliquer au traitement des images médicales cérébrales issues de deux modalités différentes à savoir IRM et la TEP. Dans ce cadre, nous avons développé un programme de fusion sous Matlab basé, respectivement, sur le recalage et la théorie des multi-échelles.

La décomposition des familles d'ondelettes à différents niveaux a permis de résoudre, dans un cadre théorique cohérent, un problème complet de détection du niveau idéal pour la fusion des images médicales à l'aide des paramètres d'évaluations avec ces mêmes paramètres on a fixé les meilleurs types d'ondelettes de chaque famille choisie, en préservant le même niveau de décomposition qui est à quatre, suite à ces deux résultats on va appliquer les règles de fusion sur nos images médicales. En effet toutes les informations que vont apporter les différentes techniques d'imagerie médicale seront regroupées en une seule image significative dont notre travail consiste à fusionner deux images médicales (IRM/TEP). Enfin, nous nous sommes limités dans cette étude à une seule méthode de fusion des images bidimensionnelles, en outre l'extension de notre étude à des données volumiques est tout à fait possible et enrichirait la palette des applications que nous pouvons traiter.

En dernier, nous pouvons dire que notre travail présente un certain nombre d'améliorations et deperspectives qui peuvent être envisagées et ce en améliorant les techniques de fusion enintroduisant de nouvelles méthodes comme les contourlettes.

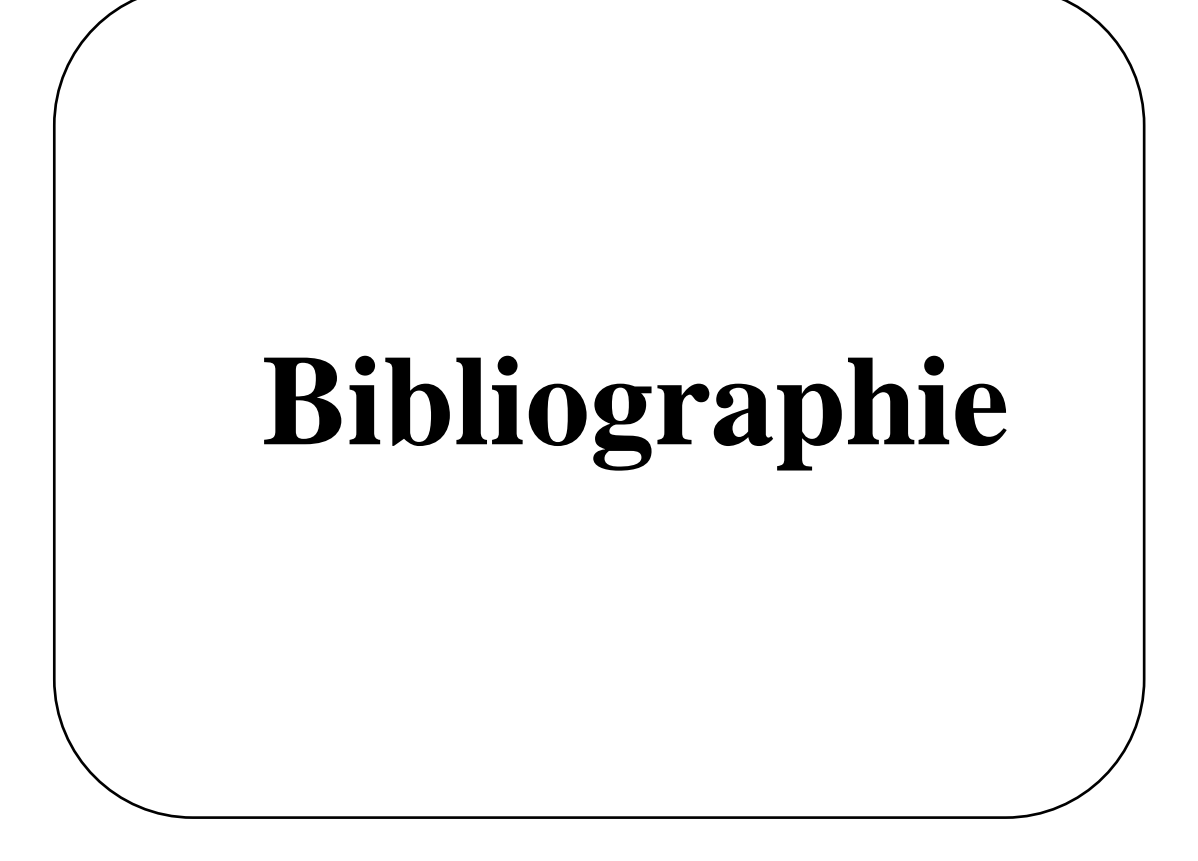

[1]G. Outrequin ,B.Boutillier , « *Anatomie* 

*Humaine* »[,https://studylibfr.com/doc/2568396/neuro-anatomie-fonctionelle,](https://studylibfr.com/doc/2568396/neuro-anatomie-fonctionelle) consulté le 24/06/2021.

[2] « *Définition du cerveau* »[,https://www.larousse.fr/dictionnaires/francais/cerveau/14317c](https://www.larousse.fr/dictionnaires/francais/cerveau/14317)onsulté le 07/07/2021.

[3]L.Germond , « *Trois Principes de Coopération pour la Segmentation en Imagerie de Résonance Magnétique Cérébrale* »,11 octobre 1999.

[4] L.Bentadjine& B.Bouanani, «*Conception d'une Plateforme Télé médicale dédiée au traitement numérique Du signal photopléthysmographie*», Mémoire Master en Génie Biomédical, 28 juin 2018.

[5] Lindquist, M. T,«Principles of MRI», chapter 2-7,pp.139, 2015.

[6]«*Cerveau - À quoi sert le cerveau* »,Fiches santé et conseils médicaux, [https://sante.journaldesfemmes.fr/fiches-anatomie-et-examens/2709448-cerveau](https://sante.journaldesfemmes.fr/fiches-anatomie-et-examens/2709448-cerveau-anatomie-role-fonctionschema-maladies-probleme-examens-medecin-specialiste/)[anatomie-role-fonctionschema-maladies-probleme-examens-medecin-specialiste/,](https://sante.journaldesfemmes.fr/fiches-anatomie-et-examens/2709448-cerveau-anatomie-role-fonctionschema-maladies-probleme-examens-medecin-specialiste/)consulté le 05/07/2021.

[7] IRM Québec [,http://www.depistagesein.ca/imagerie-par-resonance](http://www.depistagesein.ca/imagerie-par-resonance-magnetique/#.YU9P97hKjIU)[magnetique/#.YU9P97hKjIUc](http://www.depistagesein.ca/imagerie-par-resonance-magnetique/#.YU9P97hKjIU)onsulté le 25/06/2021.

[8]S.Ronze, « L'IRM(ImagerieparRésonanceMagnétique) » cours d'imagerie médical,09/11/2018.

[9] *IRMCérébrale* , [https://sante.journaldesfemmes.fr/fiches-anatomie-et-examens/2529678](https://sante.journaldesfemmes.fr/fiches-anatomie-et-examens/2529678-irm-preparation-deroule-risques/) [irm-preparation-deroule-risques/,](https://sante.journaldesfemmes.fr/fiches-anatomie-et-examens/2529678-irm-preparation-deroule-risques/) consulté le 20/06/2021

[10] Y.Cherfa , «*Cours d'Instrumentation d'Imagerie Médicale*»,Département d'Electronique, Université Blida1, 2021.

[11] « *IRM Imagerie par Résonance Magnétique* », cours traitement d'image, Lycée des Fontaines.

[12] « *médecine nucléaire* »[,https://www.medecine-nucleaire.fr/,](https://www.medecine-nucleaire.fr/) consulté le 23/06/2021.

[13] Bois-Bernard,n.d,«*Votre TEP\_Société d'Imagerie Médicale*»[,https://imagerie-medicale](https://imagerie-medicale-bois-bernard.ramsaysante.fr/votre-examen/votre-tep)[bois-bernard.ramsaysante.fr/votre-examen/votre-tep](https://imagerie-medicale-bois-bernard.ramsaysante.fr/votre-examen/votre-tep) , consulté le 06/07/2021.

[14] A. Vialard« Segmentation et analyse d'image »,cours , Université Bordaux 1.

[15] Benoit Scherrer, « *Segmentation des tissus et structures sur les IRM cérébrales : agentsmarkoviens locaux coopératifs et formulation bayésienne* », Thèse de Doctorat, Département Mathématiques, Sciences et Technologies de l'Information, Informatique, Institut National Polytechnique De Grenoble, 12 décembre 2008.

[16] O.Bourahla, L. Banouh*,« Acquisition et formation d'image en IRM* », Mémoire De Master, Département D'Electronique, Université Mouloud Mammeri De Tizi-Ouzou , 2017.

[17]D.Visvikis, Catherine Cheze Le Rest, Frédéric Lamare; *Le mouvement respiratoire en*

*Imagerie Fonctionnelle du Cancer*: une revue des effets et des méthodes de correction ; 19 décembre2005.

[18] H.Benelhadj-Djelloul ,A.BenahmedE M. Mokhtari, « *FUSION HYBRIDE DES IMAGES MDICALES*», Mémoire De Master, Département de Génie Biomédical, Université Abdou BakrBelkaid de Tlemcen , 23 mai 2016.

[19] H.Zaoui, «*Segmentation d'image IRM cérébrale : Application à la détection de la sclérose en plaques* », Thèse de Doctorat, Département d'Informatique, Université Ferhat Abbas-Sétif1, 17-jui-2021.

[20] M.Saim, « *Analyse des images IRM pour le diagnostic de la maladie d'Alzheimer* », Mémoire de Master, Département de Génie Biomédical, Université Abou BakrBelkaïd de Tlemcen , 02/07/2019.

[21] S.Lazreg, A.CHeklat, « *Segmentation des images cérébrales IRM par l'approche multi fractale* », Mémoire de Master, Département de Génie Biomédical, Université Abou BakrBelkaïd de Tlemcen ,2017.

[22] H.M.Bendaoud, «*Développement de méthodes d'extraction de contour sur des images à niveaux de gris*», Thèse de Doctorat , Département de Génie Physique, 2017.

[23] Al. Stefano,L.Rundo and al, « *A Fully Automatic Approach for Multimodal PET and MR Image Segmentation in Gamma Knife Treatment Planning*», Article de Méthodes et ProgrammesInformatiquesen Biomédecine,Vol:144,pp:77-96,mars 2017.

[24] S.Bensalem, «*Segmentation automatique de tumeur cérébrale par contours actifs contraints par des relations spatiales*», Mémoire de Magister, Département d'Electronique, Université Blida1, 25 juin 2014.

[25] R.Bentata, «*Segmentation d'image tomographiques par émission de positons*», Mémoire de Magister, Département Informatique, Université Es-Sénia Oran, 2011.

[26] A.Benabdallah, « *Mise en œuvre d'une technique automatique de segmentation de sillon corticaux* »,mémoire master biomédical, Université Abou Bakr Belkaid,2011.

[27] S.Kassous, « *Segmentation d'images IRM cérébrales en modalité de diffusion par coopération Contour/Region basée sur un filtrage anisotrope* », Mémoire de Magister, Département d'Electronique , Université Saad Dahlab de Blida, Mars 2009.

[28] A.Bengana, « *Recalage multimodal des images cérébrales* »,Mémoire de Magister ,Département d'Electrique et Electronique , 2017.

[29] M.Loucif, « *Recalage d'images médicales : Application aux images mammographies* »,Thèse de Doctorat, Département d'Informatique, 2017.

[30] A.Boucher, «*Recalage et analyse d'un couple d'images : application aux mammographies* », Thèse de Doctorat, Université René Descartes, 08 mars 2013.

[31] L.BenaissaKaddar, N.Benamrane, « *Recalage hybride des images médicales basé sur l'information mutuelle et l'ICP accéléré* »,Département d'Informatique, Université Ouargla.

[32] I.Bloch, « *Recalage et fusion d'images médicales* »,cours,TelecomParisTech.

[33] E. Parra-Denis, J.C. Klein, « *Méthode de d'Image basée sur des descripteurs de type SURF appliquée au domaine de l'ophtalmologie* », Centre de Morphologie Mathématiques, Mines ParisTech, 2011.

[34] F.Peyrin, J.M.Bonny, « *Recalage d'images multimodales Approche méthodologique et application aux images de muscles bovins acquises par auto fluorescence et par résonance magnétique nucléaire* »,Cahier des Techniques de l'INRA, INRA, pp.115-126,2009.

[35] F.T.Andriamanampisoa, « *Recalage multimodal 3D utilisant le modèle élastique, la méthode des éléments finis et l'information mutuelle dans un environnement parallèle* »,Thèse de Doctorat, Université Toulouse III - Paul Sabatier, 18 novembre 2008.

[36] G.Malandain, « *Les mesures de similarité pour le recalage des images médicales* », Mémoire pour l'obtention de l' Habilitationa Diriger des Recherches, Université de Nice Sophia-Antipolis,20mars2006.

[37] O.Musse, F.Heitz, « *Recalage non rigide et dense d'images volumiques*

*par une approche multi échelle continue* », thése doctorat, Université Strasbourg 1,1999.

[38] H.Bing,[computational and mathematical methods in medicine](https://www.hindawi.com/journals/cmmm/), «*A Review of Multimodal Medical Image Fusion Techniques*», Vol:2020, ID 8279342, 16 pages,2020.

[39] S. Flissi,L.Fettouhi, «*Fusion d'images de la Kinect par la transformée en ondelettes* »,Mémoire de Master , Département d'Automatique, Université Mouloud Mammeri de Tizi-Ouzou,25 septembre 2016.

[40] V.Bhavana, H.K.Krishnappa, «*Multi-Modality Medical Image Fusion using Discrete Wavelet Transform*», 4th International Conference on Eco-friendly Computing and Communication Systems, pp:625-631,2015.

[41] A. Bengana, I.BoukliHacene ,M.A.Chikh, « *Fusion d'images médicale par la transformée contourlet multidirectionnelle : Aide au diagnostic médical* »,mémoire de master, Département of electrics and Electronics, University Of Tlemcen 13000, Algeria, 2014.

[42] M.Mustapha, «*FUSION DES IMAGES MEDICALES PAR BANDELETTE* »,Mémoire de Master, Département de Génie électrique et Electronique, Université Abou BakrBalkaid de Tlemcen, 26 juin 2014.

[43] R.Singh,A.Khare, «*MultiscaleMedical Image Fusion in Wavelet Domain*» ,2013.

[44] W.Aribi, A. Khalfallah, N. Eljadriet M.S. Bouhlel, « *Fusion d'imagesmultimodales IRM/TEP par la transforméed'ondelettesdiscrètes* », Third International Conference: E-MedicalSystems–MOROCCO, May 12-14, 2010.

[45] S.Cherik, H. Mouhadjer, A. Belghoraf, «*Fusion d'imagesmédicales multimodal*   $(IRM,TEP) \rightarrow 4^{th}$ International Conference on Computer IntegratedManufacturing, Départementd'Electronique , Université Mohamed Boudiafd'ORAN, 2007.

[46]G.Pajares, J.Manuel, «A wavelet-based image fusion tutorial»,pp : 1855 – 1872 , 2004.

[47] D. Fekrache , « *Segmentation d'images par colonies de fourmis artificielles hybrides* », Mémoire De Master, Département D'Electronique, Université Mouloud Mammeri De Tizi-Ouzou, 2012.

[48]Ph. Bolon, J-M. Chassery,Livre,« *Analyse d'images : Filtrage et segmentation* » ,enseigenement de la physique, 23 juin 2017.

[49] D.Marr, E.Hildreth, Article, « *Theory of EdgeDetection* », Département de Psychologie London, 22 Février 1980.

[50] A.Laleg,F.AitMedjber , «*Segmentation d'images par colonies d'araignées artificielles*»,Mémoir de Master, Département D'Electronique , Université Mouloud Mammeri De Tizi-Ouzou, le 22/06/2021.

[51] S. Al-amri, N.V. Kalyankar, «*Comparative Study of Removal Noise fromRemoteSensing Image* », IJCSI International Journal of Computer Science Issues, 5 février 2010.

[52] Z. E. A .Sid, L.Aoufi, « *Nouvelle Approche de filtrage Non-linéaire d'Images Numériques* », International Conference on Signal, Image, Vision and their Applications, November 21-24, 2011, Guelma Algeria.

[53] A-S .Capelle, « *Segmentation d'images IRM multi-échos tridimensionnelles pour la détection des tumeurs cérébrales par la théorie de l'évidence* », Thèse de Doctorat, Université de Poitiers, 22 juin 2004.

[54] O.Assas, « *Classification floue des images* »,Thèse de Doctorat, Département d'Electronique, Université de Batna,2013.

[55] J-H. Thomas, « *Détection de contours* », cours, consulté le 12/06/2021.

[56] H. Gaaloul , « *Recalage des images médicales : Application aux images rétiniennes* »,Mémoire de master, Département de Génie Biomédical, Université Abou BakrBelkaïd de Tlemcen, 19 septembre 2017.

[57] S. Benfriha ,A. Hamel, « *Segmentation d'image par Coopération régioncontours* »,Mémoire de Master, Département d'Informatique et Technologie de l'information, Université KasdiMerbah-Ouargla ,2016.

[58] M.Lamraoui, « *Recalage des paires bilatérales et temporelles dans le cadre de l'analyse des mammographies* », Mémoire de Master, Département de Mathématiques et Informatique, Université L'arbi Ben M'hidi Oum El Bouaghi,2019.

[59] A.Boucher, « *Recalage et analyse d'un couple d'images : application aux mammographies* », Thèse de Doctorat , L'Université PARIS DESCARTES,9 janvier 2013.

[60] Ch.Labed , B. Brahimi, « *Recalage d'images utilisant la technique PSO* », Mémoire de Master, Département D'Electronique, Université KasdiMerbah Ouargla,24/juin/2018.

[61]M. Cédric, « *RECALAGE D'IMAGES DU FOND D'OEIL POUR LA CONSTRUCTION D'UN ATLAS DES STRUCTURES ANATOMIQUES DE LA RETINE* » , Mémoire De Maitrise é S SCIENCES Appliquées , Université De MONTREAL, décembre 2013.

[62] O. Mignego, « *APPLICATIONS DU RECALAGE D'IMAGES DE MÉDECINE NUCLÉAIRE* »,Revue de l'ACOMEN,Service de Médecine Nucléaire - Centre A. Lacassagne - Nice -, vol.5, n°2,1999.

[63] I. BLOCH, H. MAITRE , « *Fusion de données en traitement d'images modèles d'information et décisions* »,Article de Traitement du Signal - Volume 11 - n° 6, Département Images,1994.

[64]M. Arnaud, « *Fusion d'informations haut niveau Application à la classification d'images sonar* »,ENSIETA , France.

[65] I.Mekki, B. Saadoune, « *fusionhybride des images medicales par la transformee en bandelette couple avec le pcnn* », Mémoire de Master ,Département de Génie Biomédical, Université Abou BakrBelkaïd de Tlemcen, 12 septembre 2017.

[66]M.Mangolini, « *Apport de la fusion d'images satellitaires multicapteurs au niveau pixel en télédétection et photo-interprétation* », Thèse de Doctorat, Université de Nice Sophia-Antipolis, 11 Mars 2014.

[67] N.Saad, « *L'apport des bandelettes par rapport aux ondelettes dans les applications de traitement* », Mémoire de Master , Département d'Electronique, Université Mouloud Mammeri de Tizi-Ouzou,2012.

[68] R.Amraoui, « *Application de l'Algorithme K-S et de l'Ondelette discrète au traitement d'images satellitaires* »,Mémoire de Magister, Département de Génie Electrique, Université Abdel Hamid Ibn Badis de Mostaganem, 26/11/2015.

[69] I.Bensmail, F.Bouayad-Agha, « *Système d'aide au diagnostic(CAD) en imagerie médicale TEP neurologique* », Mémoire de Master , Département de Génie Electrique et Electronique, Université Abou BekrBelkaid Tlemcen, juillet 2012.

[70] C. Sidney Burrus, « *Wavelets and WaveletTransforms* »,Collection, 22 juillet 2015.

[71] R.R.Hor, « *Filtrage Anisotrope Robuste Régi par Propagation de Fronts: Vers une Segmentation Automatique de Volumes IRM*» , Thèse de Doctorat en Traitement de l'Information Médicale , Traitement du Signal et de l'Image, Université de Bretagne Occidentale , France , 2013.

[72] P.Perona, J.Malik , «*Scale-Space and Edge Detection Using Anisotropic Diffusion* », IEEE, Vol:12,No:7,pp:629-639,July 1990.